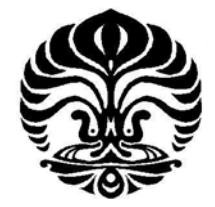

# **UNIVERSITAS INDONESIA**

# **SIMULASI PENGONTROLAN SISTEM PLTS 50 WP DENGAN MATLAB**

**TUGAS AKHIR** 

**ISFAH SALADIN 0405230248**

**FAKULTAS TEKNIK PROGRAM STUDI TEKNIK ELEKTRO UNIVERSITAS INDONESIA DEPOK JUNI 2009**

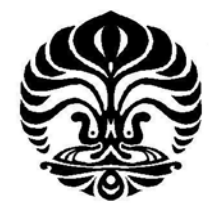

# **UNIVERSITAS INDONESIA**

# **SIMULASI PENGONTROLAN SISTEM PLTS 50 WP DENGAN MATLAB**

# **TUGAS AKHIR**

**Diajukan sebagai salah satu syarat untuk memperoleh gelar Sarjana Teknik**

# **ISFAH SALADIN**

**0405230248**

# **FAKULTAS TEKNIK PROGRAM STUDI TEKNIK ELEKTRO UNIVERSITAS INDONESIA DEPOK JUNI 2009**

### **HALAMAN PERNYATAAN ORISINALITAS**

**Tugas Akhir ini adalah hasil karya saya sendiri, dan semua sumber baik yang dikutip maupun dirujuk telah saya nyatakan dengan benar.** 

Nama

: Isfah Saladin

**NPM** 

**Tanda Tangan** 

 $: 0405230248$ KÄ

Tanggal

: 15 Juni 2009

## **HALAMAN PENGESAHAN**

Tugas Akhir ini diajukan oleh :

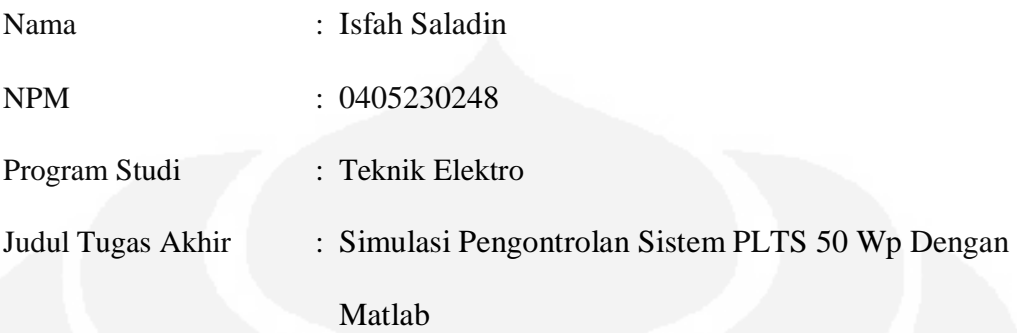

**Telah berhasil dipertahankan di hadapan Dewan Penguji dan diterima sebagai bagian persyaratan yang diperlukan untuk memperoleh gelar Sarjana Teknik pada Program Studi Teknik Elektro, Fakultas Teknik, Universitas Indonesia**

#### **DEWAN PENGUJI**

Pembimbing : Ir. I. Made Ardita Y MT

Penguji

: Ir. Agus R. Utomo

Penguji : Ir. Amien Rahardjo

Ditetapkan di : MRL 9- Juli 2009 Tanggal

iii Universitas Indonesia Simulasi pengontrolan..., Isfah Saladin, FT UI, 2009

#### **KATA PENGANTAR**

Dengan ucapan *Alhamdulillahlirabbilalamin* puji syukur ke hadirat Allah SWT, karena hanya berkat rahmat, hidayah dan karunia-Nya penulis berhasil menyelesaikan Tugas Akhir ini dengan judul **SIMULASI PENGONTROLAN SISTEM PLTS 50 WP DENGAN MATLAB**.

Salah satu tujuan dari disusunnya Tugas Akhir ini adalah untuk memenuhi sebagian persyaratan dalam mencapai gelar kesarjanaan pada Jurusan Teknik Elektro Fakultas Teknik Universitas Indonesia Depok., semoga dapat memenuhi persyaratan yang dimaksud.

Terselesaikannya Tugas Akhir ini tidak lepas dari bantuan dan bimbingan berbagai pihak. Oleh karena itu pada kesempatan ini penyusun ingin mengucapkan terima kasih kepada :

- 1. Ir. I. Made Ardita Y MT, selaku dosen pembimbing yang telah banyak memberikan bimbingan, dukungan, dan semangat hingga terselesaikannya Tugas Akhir ini.
- 2. Semua rekan-rekan Tenik Elektro FTUI yang telah mendukung penyusunan tugas akhir ini.
- 3. Semua pihak yang telah membantu baik secara langsung maupun tidak langsung hingga terselesaikannya tugas akhir ini..

Tentunya dalam penyusunan Tugas Akhir ini banyak terdapat kesalahan baik dari segi kosakata maupun dari segi pengertian. Oleh karena itu segala saran dan kritik yang membangun sangat diharapkan agar dimasa mendatang dapat lebih baik

> Jakarta, 12 Juni 2009 Penulis

### **HALAMAN PERNYATAAN PERSETUJUAN PUBLIKASI TUGAS AKHIR UNTUK KEPENTINGAN AKADEMIS**

Sebagai sivitas akademik Universitas Indonesia, saya yang bertanda tangan di bawah ini:

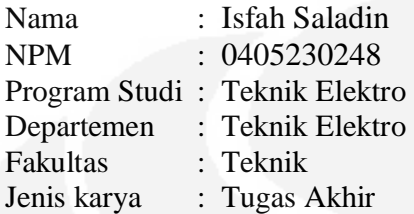

demi pengembangan ilmu pengetahuan, menyetujui untuk memberikan kepada Universitas Indonesia **Hak Bebas Royalti Noneksklusif (***Non-exclusive Royalty-Free Right***)** atas karya ilmiah saya yang berjudul :

# **SIMULASI PENGONTROLAN SISTEM PLTS 50 WP DENGAN MATLAB**

beserta perangkat yang ada (jika diperlukan). Dengan Hak Bebas Royalti Noneksklusif ini Universitas Indonesia berhak menyimpan, mengalihmedia/formatkan, mengelola dalam bentuk pangkalan data (*database*), merawat, dan memublikasikan tugas akhir saya selama tetap mencantumkan nama saya sebagai penulis/pencipta dan sebagai pemilik Hak Cipta.

Demikian pernyataan ini saya buat dengan sebenarnya.

Dibuat di  $:$  Depok Pada tanggal: 15 Juni 2009 Yang menyatakan Saladin)

#### **ABSTRAK**

Nama : Isfah Saladin Program Studi : Teknik Elektro Judul Tugas Akhir : Simulasi Pengontrolan Sistem PLTS 50 Wp Dengan Matlab

Pembangunan sistem pembangkit listrik energi surya dibandingkan dengan system pembangkit listrik energi terbarukan lainya (angin, air, biomassa dll) memiliki harga pembangunan per kW yang yang jauh lebih mahal. Namum pembangkit listrik energi surya memiliki biaya perawatan dan pengoperasian yang jauh lebih kecil.

Konsep dasar system PLTS memerlukan pembangkit energi (modul surya), penyimpan energi (baterai), pengotnrol sistem (BCU) dan Beban. Modul surya memiliki efisiensi sekitar 12 % dan 15 %, baterai harus di pilih sesuai dengan kapasitas modul. Penmgotrolan di perlukan untuk memcegah pengisian dan pembebanan berlebih yang dapat merusak sistem. Pemilihan sistem yang optimal agar energi yang dihasilkan maksimum dapat dilakukan dengan mensimulasikan sistem untuk berbagai kondisi sehingga di dapatkan sistem yang optimal.

Simulasi dilakukan yang dengam matlab pada sistem PLTS 50 Wp. dilakukan untuk dua kondisi irradian, saat kondisi berawan dan saat kondisi cerah. Kondisi saat cerah lebih tinggi daya yang dihasilkanya dengan maksimum terjadi pada siang hari. Dan baterai yang di yang cocok untuk sistem PLTS 50 Wp dengan kapasitas 70 Ah. Dengan rata rata beban perjam sekitar 8.75-11.875 Wh.

# DAFTAR ISI

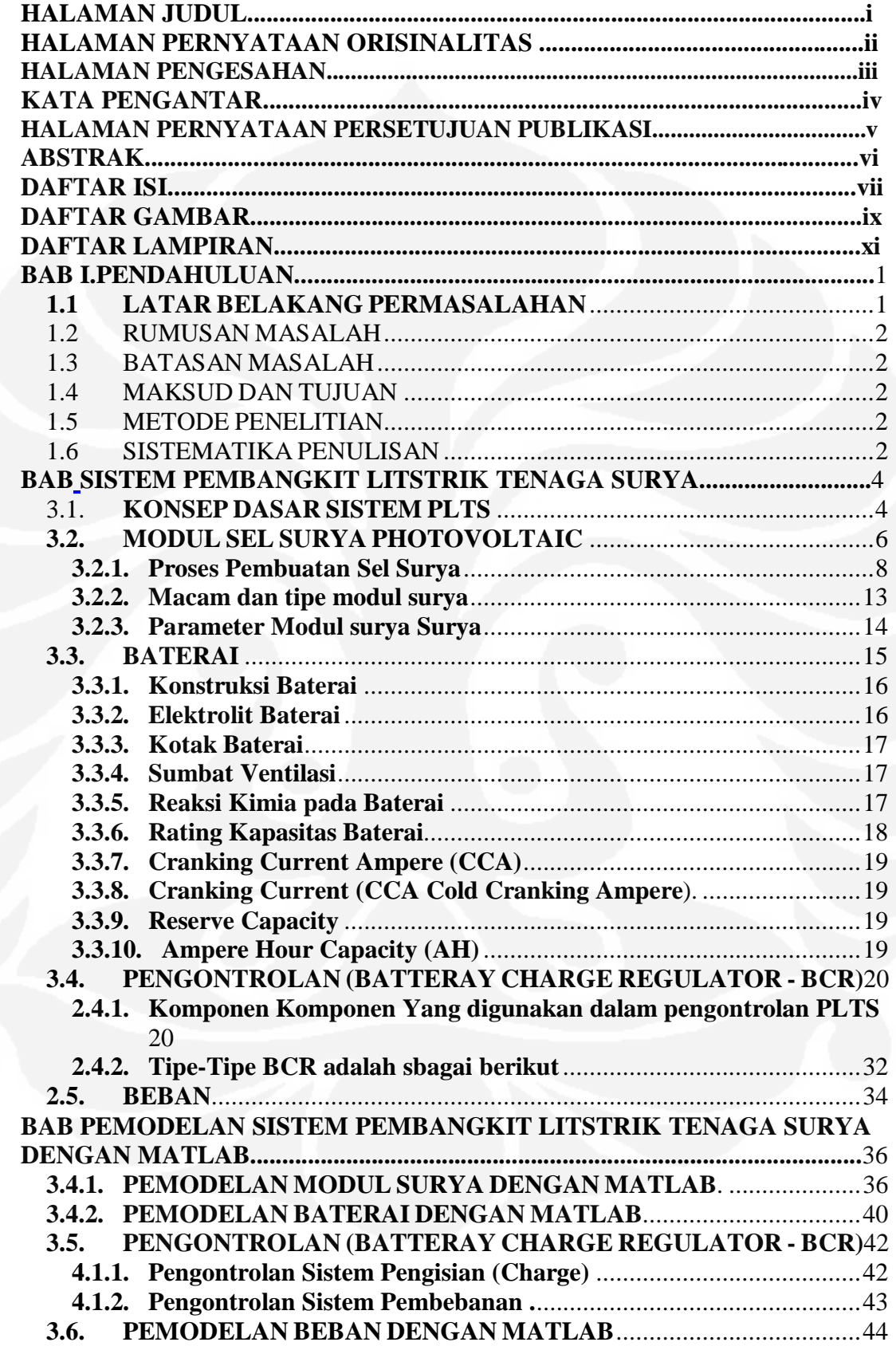

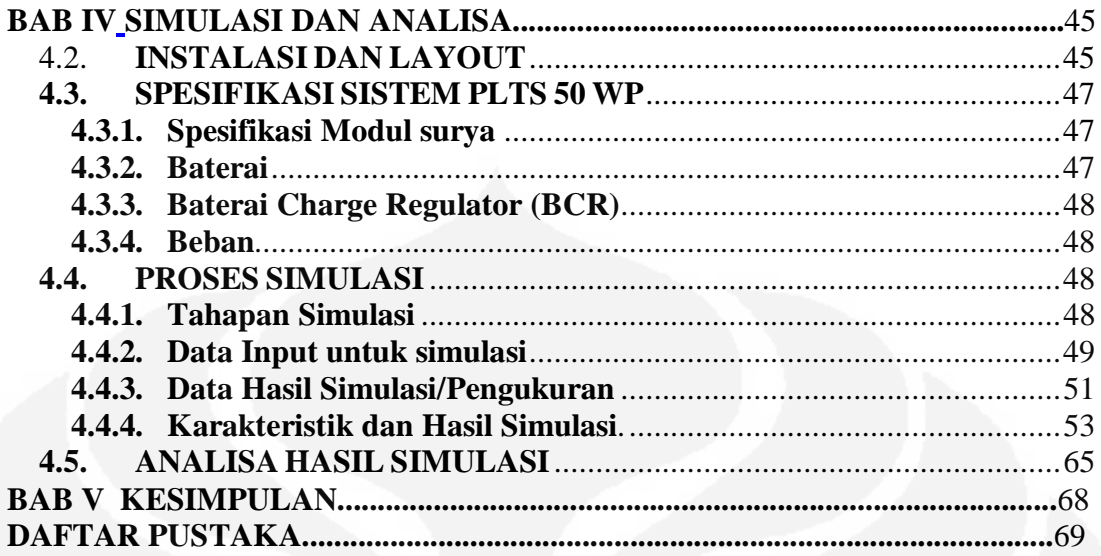

# DAFTAR GAMBAR

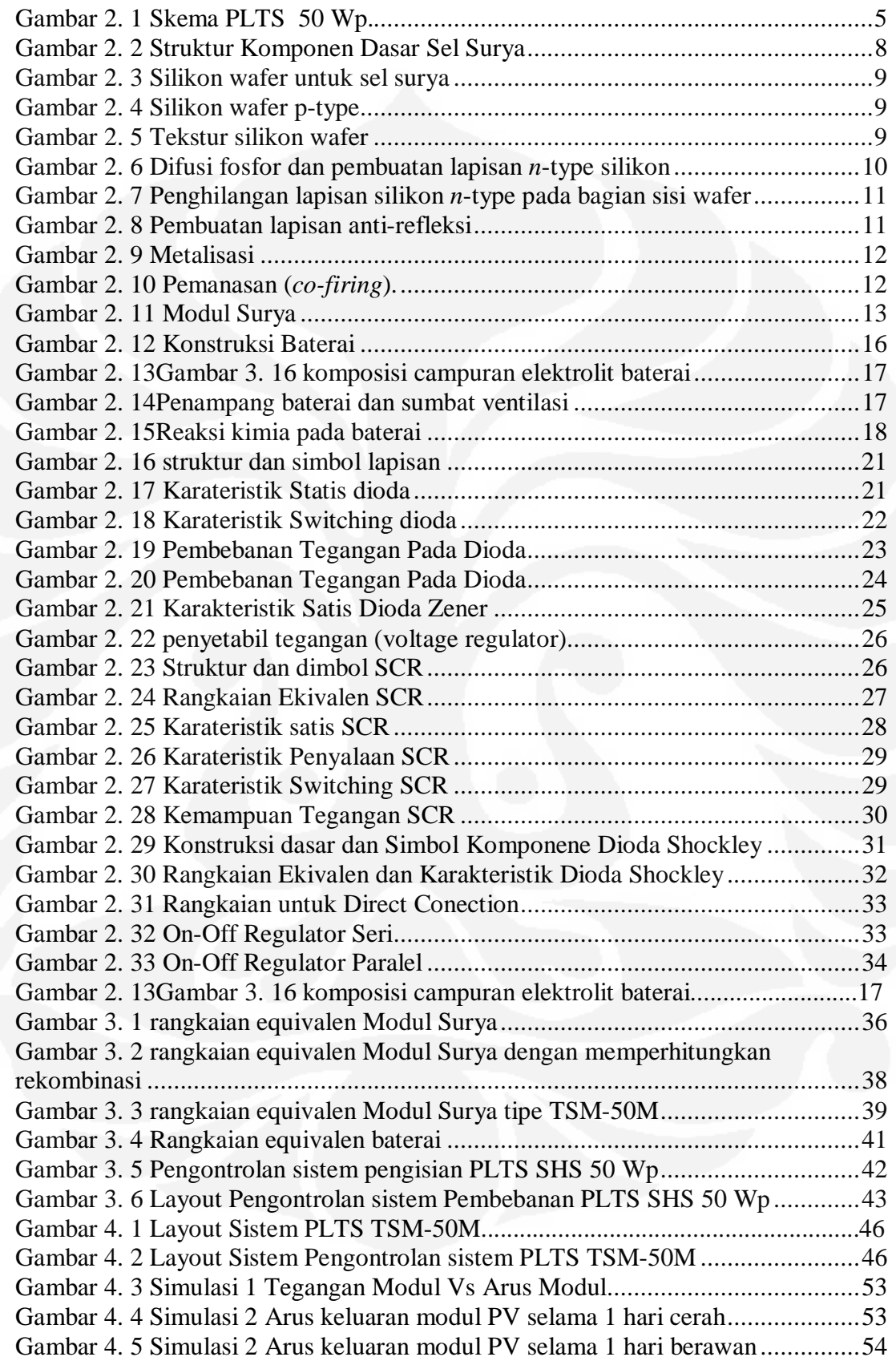

Gambar 4. 6 Simulasi 3 Perbandingan tegangan dan daya keluaran Modul PV.......54 Gambar 4. 7 Simulasi 4 Perbandingan tegangan dan daya keluaran Modul PV.......55 Gambar 4. 8 Simulasi 4 Perbandingan tegangan dan arus keluaran Modul PV........55 Gambar 4. 9 Simulasi 5 tegangan baterai untuk SOCm 420 Wh dan 840 Wh dan 1200Wh.................................................................................................................56 Gambar 4. 10 Simulasi 5 SOC baterai untuk SOCm 420 Wh dan 840 Wh dan 1200 Wh.........................................................................................................................56 Gambar 4. 11 Simulasi 5 tegangan baterai untuk SOCm 420 Wh dan 840 Wh. ......57 Gambar 4. 12 Simulasi SOC baterai untuk SOCm 420 Wh dan 840 Wh.................57 Gambar 4. 13 Simulasi 6 Tegangan baterai untuk kondisi1 dan 2 SOCm 420 Wh. .58 Gambar 4. 14 Simulasi 6 SOC baterai untuk kondisi1 dan 2 SOCm 420 Wh ..........58 Gambar 4. 15 Simulasi 7 Tegangan baterai untuk kondisi1 dan beban 2 SOCm 420 Wh.........................................................................................................................59 Gambar 4. 16 Simulasi 7 SOC baterai untuk kondisi1 dan 2 SOCm 420 Wh ..........59 Gambar 4. 17 Simulasi 8 Tegangan baterai untuk kondisi1 dan 2 ...........................60 Gambar 4. 18 Simulasi 8 SOC baterai untuk kondisi1 dan 2...................................60 Gambar 4. 19 Simulasi 8 Arus PV, Arus Beban dan Arus Baterai ..........................61 Gambar 4. 20 Simulasi 9 SOC baterai untuk kondisi1 dan 2...................................61 Gambar 4. 21 Simulasi 9 Tegangan baterai untuk kondisi1 dan 2 ...........................62 Gambar 4. 22 Simulasi 9 Arus PV, Arus Beban dan Arus Baterai ..........................62 Gambar 4. 23 Simulasi 10 Arus PV, Arus Beban dan Arus Baterai ........................63 Gambar 4. 24 Simulasi 10 Tegangan baterai untuk kondisi1 dan 2 .........................63 Gambar 4. 25 Simulasi 10 SOC baterai untuk kondisi1 dan 2.................................64 Gambar 4. 26 Simulasi 11 Tegangan baterai untuk kondisi1 dan 2 .........................64 Gambar 4. 27 Simulasi 10 SOC baterai untuk kondisi1 dan 2.................................65

# DAFTAR LAMPIRAN

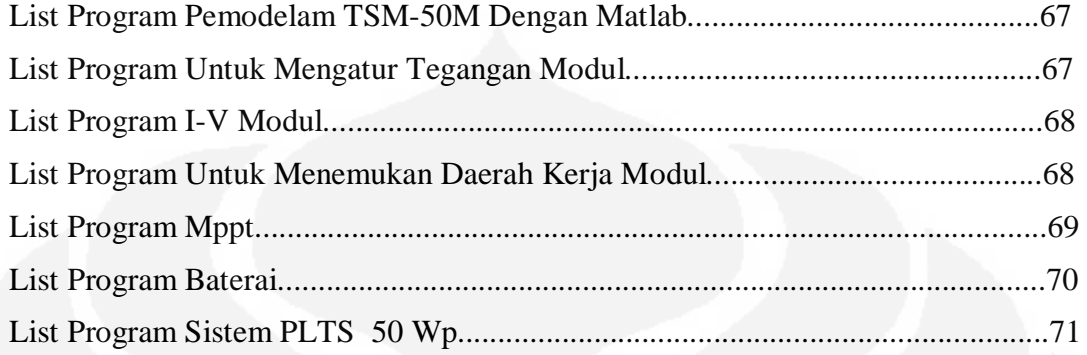

# **BAB I. PENDAHULUAN**

# **1.1 LATAR BELAKANG PERMASALAHAN**

 Sistem Pembangkit Listrik Tenaga Surya (PLTS) akan lebih diminati karena dapat digunakan untuk keperluan apa saja dan di mana saja. Selain persediaannya tanpa batas, tenaga surya relatif tanpa dampak buruk terhadap lingkungan dibandingkan bahan bakar lainnya. Sistem sel surya yang digunakan di permukaan bumi terdiri dari modul surya, rangkaian kontroler pengisian (*charge Controller*), dan baterai yang maintenance free. Yang dibahas dalam penulisan ini bagian rangkaian kontroler pengisian (*charge controller*).

Rangkaian kontroler pengisian baterai dalam sistem sel surya itu merupakan rangkaian elektronik yang mengatur proses pengisian baterai mencegah beban berlabih, dan hubung singkat. Secara keseluruhan Fungsi dari kontroler ini yaitu dapat menjaga agar battery tidak kelebihan ( over charger ) dan kehabisan tegangan ( under chargaer ) dengan begitu maka umur dari baterai akan bertambah lama.

Salah satu masalah Sistem Pembangkit Listrik Tenaga Surya (PLTS) adalah keterbatasan penerimaan energi matahari, lama penyinaran rata-rata di Indonesia sekitar 10 jam. Jadi ada rentang waktu dimana modul surya tidak dapat mengisi baterai (Selama 14 Jam). Untuk sistem PLTS yang memiliki keterbatasan daya sangat penting untuk menentukan ukuran kapasitas baterai dan jenis pembebanan agar sistem dapat berfungsi secara optimal sampai saat baterai di isi lagi.

#### **1.2 RUMUSAN MASALAH**

Bagiamana mensimulasikan dan menentukan sistem yang sesuai untuk PLTS 50 Wp dan pengaturan Pengontrolan pengisian serta pembebanan baterai menggunakan Matlab.

## **1.3 BATASAN MASALAH**

Pemilihan kapasitas baterai dan beban serta Pengontrolan untuk membatasi pengisian baterai saat baterai mencapai tegangan batas atas (mencegah Overcharging) dan menghentikan pembebanan saat baterai mencapai tegangan batas bawah (mencegah Overdischarging). Konsisi awal kapasitas baterai yang digunakan 25% dan 85% terisi, dengan kapasitas 35 Ah, 70 Ah dan 100 Ah. Sedangkan kondisi cuaca saat cuaca berawan dan cuaca cerah.

#### **1.4 MAKSUD DAN TUJUAN**

Mensimulasikan dan menganalisa dengan matlab sistem yang sesuai untuk PLTS 50 Wp dan pengaturan Pengontrolan pengisian serta pembebanan baterai.

#### **1.5 METODE PENELITIAN**

Semua bahan diperoleh melalui studi literatur dan Membuat simulasi dengan matlab Versi 7.4.0.287 (R2007a) 29 Januari 2007 untuk Pengaturan Pengontrolan untuk mendukung sistem PLTS.

## **1.6 SISTEMATIKA PENULISAN**

Untuk pendahuluanya dikemukakan latar belakang masalah, batasan masalah, maksud dan tujuan, metode penelitian yang dipakai dan sistematika penulisan. Untuk dasar teorinya dikemukakan terori elektronika daya tentang komponen dioda, SCR dan Dioda Shocklry. Selanjutnya dijelaskan tentang Sitem PLTS secara umum termasuk komponen-komponenya.

Kemudian di susun sistem yang ingin di bahas dalam simulasi dan analisa sesuai dengan data data input. Keluaran simulasi dianalisa dan di jelaskan tentang kondisinya. untuk bab terakhir disampaikan kesimpulan dari apa yang telah dibuat pada bab-bab sebelumnya. Demikian rincian singkat dari sistematika penulisan ini, sehingga maksud dan tujuan dari penulisan ini dapat tercapai.

# **BAB II SISTEM PEMBANGKIT LITSTRIK TENAGA SURYA**

#### 3.1.**KONSEP DASAR SISTEM PLTS**

Pembangkit listrik tenaga surya mengubah cahaya matahari menjadi energi listrik. Sistem sel surya yang digunakan di permukaan bumi terdiri dari modul sel surya, rangkaian kontroler pengisian (charge controller), dan baterai (batere) 12 volt yang maintenance free. Modul sel surya merupakan modul yang terdiri beberapa sel surya yang digabung dalam hubungkan seri dan paralel tergantung ukuran dan kapasitas yang diperlukan. Yang sering digunakan adalah modul sel surya 20 watt atau 30 watt. Modul sel surya itu menghasilkan energi listrik yang proporsional dengan luas permukaan modul yang terkena sinar matahari.

Rangkaian kontroler pengisian baterai dalam sistem sel surya itu merupakan rangkaian elektronik yang mengatur proses pengisian baterainya. Kontroler ini dapat mengatur tegangan baterai dalam selang tegangan 12 volt plus minus 10 persen. Bila tegangan turun sampai 11.7 volt<sup>1</sup>, maka kontroler akan mengisi baterai dengan modul surya sebagai sumber dayanya. Tentu saja proses pengisian itu akan terjadi bila berlangsung pada saat ada cahaya matahari. Jika penurunan tegangan itu terjadi pada malam hari, maka kontroler akan memutus pemasokan energi listrik. Setelah proses pengisian itu berlangsung selama beberapa jam, tegangan baterai itu akan naik. Bila tegangan baterai itu mencapai 12.89 volt, maka kontroler akan menghentikan proses pengisian baterai itu.

 $\overline{a}$ 

<sup>1</sup> [2] Tyson DenHerder, "Design And Simulation of Photovoltaic Super System Using Simulink*"*, California Polytechnic State University, San Luis Obispo, 2006, h. 13

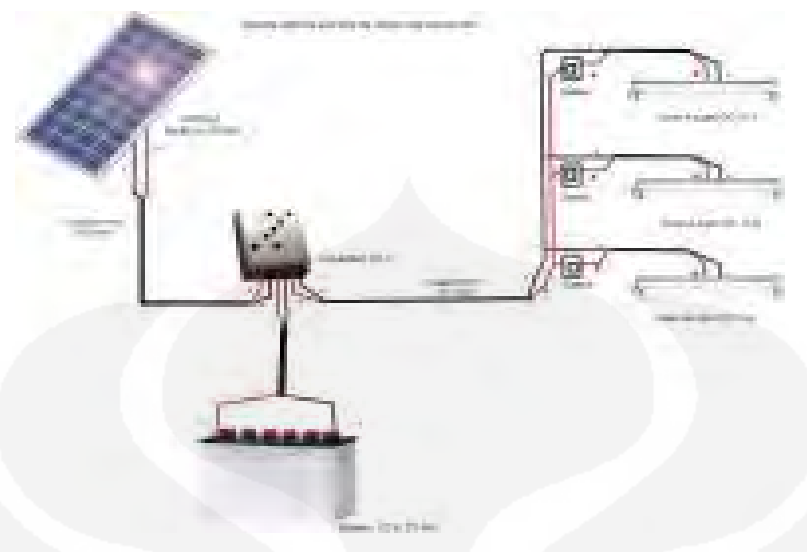

**Gambar 2. 1 Skema PLTS 50 Wp.**

Keuntungan dalam pengunaan PLTS yaitu :

- 1. Hemat, karena tidak memerlukan bahan bakar, sehingga hampir tidak memerlukan biaya operasi.
- 2. Dapat dipasang dimana saja dan dapat dipindahkan bilamana dibutuhkan.
- 3. Dapat diterapkan secara sentralisasi (PLTS ditetapkan di suatu area dan listrik yang dihasilkan disalurkan melalui jaringan distribusi ke tempat-tempat yang membutuhkan) maupun desentralisasi (setiap sistem berdiri sendiri/individual, tidak memerlukan jaringan distribusi).
- 4. Bersifat moduler: kapasitas listrik yang dihasilkan dapat disesuaikan dengan kebutuhan dengan cara merangkai modul secara seri dan paralel.
- 5. Dapat dioperasikan secara otomatis (unattendable) maupun menggunakan operasi (attendable).
- 6. Tanpa suara dan tidak menimbulkan polusi lingkungan.
- 7. Tidak ada bagian yang bergerak, sehingga hampir tidak memerlukan biaya pemeliharaan. Yang diperlukan hanya membersihkan modul apabila kotor dan menambah air accu (aquades).
- 8. Dapat diaplikasikan langsung pada alat alat praktis
- 9. Instalasisistem lebih aman karena tegangan rendah dan searah.

10. Untuk beban yang kecil mempunyai kecenderungan makin ekonomis.

Kendala dalam pengunaan PLTS di Indonesia yaitu :

- 1. Harga modul surya yang merupakan komponen utama PLTS masih mahal mengakibatkan harga PLTS menjadi mahal.
- 2. Memerlukan Baterai sebagai media penyimpanan.
- 3. Pemeliharaan batere harus rutin karena keandalan sistem ditentukan oleh kondisi batere.
- 4. Alat-alat yang dioperasikan pada tenga ngan rendah terbatas.
- 5. Sulit untuk mendapatkan suku cadang dan air *accu* , khususnya di daerah perdesaan, menyebabkan PLTS cepat rusak;
- 6. Pada umumnya, penerapan PLTS dilaksanakan di daerah perdesaan yang sebagian besar daya belinya masih rendah, sehingga pengembangan PLTS sangat tergantung pada program Pemerintah;
- 7. Belum ada industri pembuatan sel surya di Indonesia, sehingga ketergantungan pada impor sangat tinggi. Akibatnya, dengan menurunnya nilai tukar rupiah terhadap dolar menyebabkan harga modul surya menjadi semakin mahal.

## **3.2. MODUL SEL SURYA PHOTOVOLTAIC**

Modul sel surya Photovoltaic merubah energi surya menjadi arus listrik DC. Modul sel surya merupakan komponen utama sistem surya fotovoltaik, yang merupakan unit rakitan beberapa sel surya fotovoltaik. Untuk membuat modul fotovoltaik secara pabrikasi bisa menggunakan teknologi kristal dan thin film. Modul fotovoltaik kristal dapat dibuat dengan teknologi yang relatif sederhana, sedangkan untuk membuat sel fotovoltaik diperlukan teknologi tinggi.

Sel surya dengan berbahan baku silikon hingga saat ini masih merupakan jenis sel surya yang paling banyak diteliti, dikembangkan serta dipasarkan. Selain dilatarbelakangi oleh penemuan pertama sel surya, mapannya pengetahuan akan silikon, terbuktinya kehandalan silikon dalam aplikasi sel surya, dan jumlah cadangan silikon di perut bumi berupa pasir silica yang berlimpah menjadi beberapa bahan pertimbangan utama.

Belum ditambah oleh dukungan infrastruktur industri semikonduktor yang memang mengambil material silikon sebagai bahan dasar utama produk elektronika yakni microchip atau microprocessor.

Mantapnya silikon sebagai sel surya yang paling banyak diproduksi patut berterima kasih pada dukungan industri semikonduktor tersebut. Pada masa-masa awal industrialisasi sel surya, silikon sebagai bahan dasar sel surya merupakan bahan buangan dari industri semikonduktor. Silikon yang tidak terpakai pada industri semikonduktor dikarenakan, misal, kadar kemurnian silikon yang rendah, dipakai pada industri sel surya yang memang tidak terlalu membutuhkan material silikon dengan kemurnian yang sangat tinggi. Baru pada beberapa tahun belakangan inilah beberapa pabrik pemurnian silikon mulai memproduksi bahan material silikon khusus untuk aplikasi sel surya dengan berkaca pada pesatnya produksi sel surya silikon di dunia saat itu, maupun proyeksi pemasaran sel surya di masa depan. Saat ini, sel surya jenis silikon menempati pangsa pasar sekitar 82-85% pasar sel surya dunia<sup>2</sup>.

Sebagaimana disinggung di atas, sel surya pertama memanfaatkan *p*-*n* junction silikon, yang menjadi cara kerja fundamental sel surya jenis apapun. Silikon jenis *p* (*p*-type) disambung dengan silikon jenis *n* (*n*-type) menghasilkan sambunagn *p-n*. *p*-type ini maksudnya silikon dengan kelebian muatan positif (surplus hole) dan *n*-type merupakan material silikon berkelebihan muatan negatif (surplus elektron). Adanya sambungan *p-n* ini memungkinkan kedua muatan positif (hole) maupun negatif (elektron) dapat berpindah dan mengalir ke arah yang berlawanan. Jika kedua ujung sambungan *p-n* ini dihubungkan dengan sebuah rangkaian listrik, maka elektron dan hole dapat mengalir ke rangkaian. Sinar mataharilah (photon) yang menggerakkan elektron dan hole tersebut menuju rangkaian tadi. Gambar dibawah ini merupakan struktur komponen dasar sel surya pada umumnya.

 2 [8] http://energisurya.wordpress.com/2007/11/20/sel-surya-silikon-sang-primadona

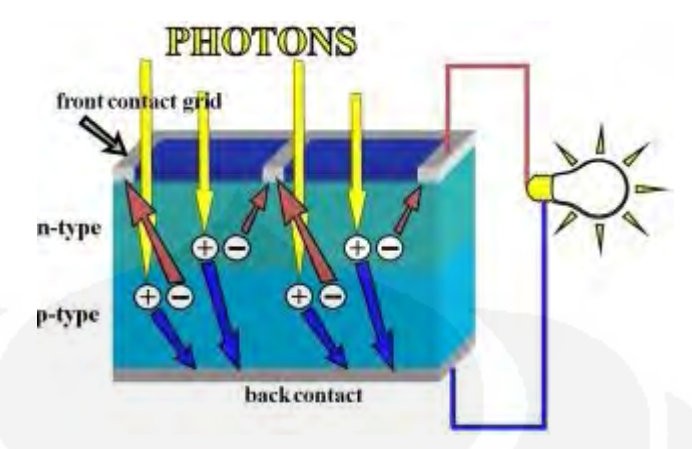

**Gambar 2. 2 Struktur Komponen Dasar Sel Surya** 

### **3.2.1. Proses Pembuatan Sel Surya**

Proses pembuatan sel surya silikon ini terbilang paling sederhana diantara semua jenis sel surya.

# **Tahapan umum pembuatan sel surya silikon<sup>3</sup> :**

#### **1. Pemesanan dan spesifikasi silikon wafer yang dibutuhkan.**

Pembuatan sel surya silikon ini bermula dari pemesanan silikon khusus untuk aplikasi sel surya yang dikenal sebagai "Cz-Si wafers (Czochralski Silicon wafers) di mana Cz merupakan proses utama pembuatan silikon wafer dari bijih silikon. Yang disebut dengan khusus ialah silikon wafer ini telah dimodifikasi menjadi silikon *p*-type dari pabrikan. Silikon wafer untuk sel surya ini berbentuk bujur sangkar dengan sudut yang diratakan, sebagaimana ditunjukkan pada di bawah. Dimensi silikon wafer ini ialah 10-15 cm dengan ketebalan antara 200-350 micron (0.2-0.35 mm).

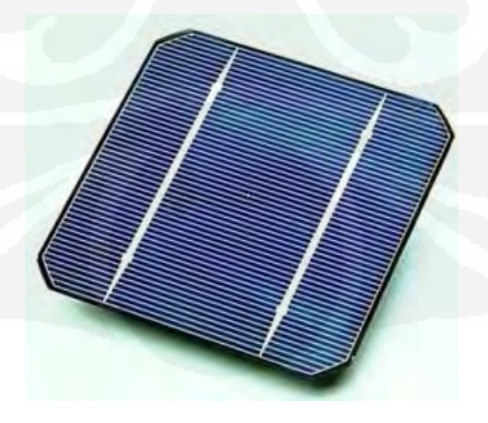

<sup>&</sup>lt;sup>3</sup> [8] http://energisurya.wordpress.com/2007/11/20/sel-surya-silikon-sang-primadona.

 $\overline{a}$ 

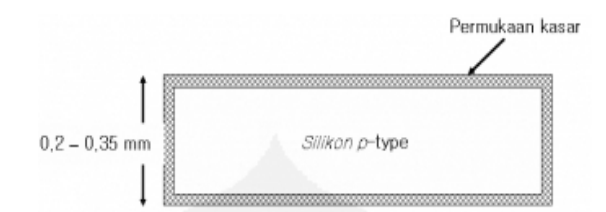

**Gambar 2. 3 Silikon wafer untuk sel surya** 

#### **2. Pembersihan permukaan silikon wafer.**

Silikon wafer yang dipesan ini memiliki tipikal permukaan yang sangat kasar akibat pemotongan atau pengerjaan selama di pabrik pembuatan wafer. Untuk itu, permukaan silikon di *etch* (dikikis) dengan menggunakan larutan asam atau basa. Cukup dengan merendam silikon wafer ke dalam larutan tersebut, maka permukaan silikon wafer kira-kira sedalam 10 mikron akan terkikis secara merata.

Silikon p-type

**Gambar 2. 4 Silikon wafer p-type** 

#### **3. Teksturisasi permukaan silikon wafer.**

Agar silikon wafer yang dipergunakan dapat secara optimal menyerap sinar matahari, pada umumnya permukaan silikon diberi perlakuan khusus berupa teksturisasi dengan menggunakan larutan basa NaOH atau KOH dengan konsentrasi, temperatur maupun lama perlakuan tertentu. Dengan mencelupkan wafer ke dalam laruan tersebut, permukaan silikon menjadi kasar dengan tekstur menyerupai piramida. Tekstur wafer seperti piramida ini dapat mengurangi pemantulan sinar matahri yang dating serta meningkatkan penyerapan sinar matahari oleh permukaan wafer.

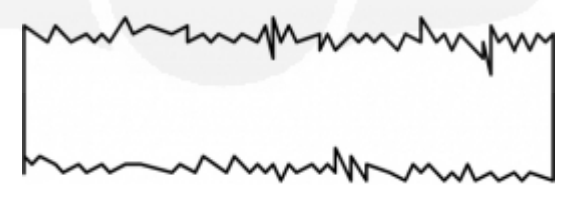

**Gambar 2. 5 Tekstur silikon wafer** 

#### **4. Difusi fosfor dan pembuatan lapisan** *n***-type silikon.**

Fosfor dikenal luas sebagai elemen tambahan (*dopant*) untuk membuat semikonduktor silikon berjenis *n* atau silikon *n*-type. Setelah proses teksturisasi, silikon wafer ini dimasukkan ke dalam dapur pemanas bertemperatur tinggi yang dilengkapi dengan larutan POCl3 sebagai sumber fosfor. Dengan meniupkan gas inert nitrogen ke dalam larutan, maka uap fosfor akan keluar dan dapat dialirkan ke dalam dapur. Suhu di dalam furnace dijaga sekitar 900-950 $\degree$ C sehingga uap fosfor tersebut dapat berdifusi masuk ke dalam silikon melalui sisi sisi permukaannya. Proses difusi biasanya dihentikan setelah 10-15 menit hinga terbentuknya lapisan silikon *n*-type di permukaan silikon dengan ketebalan lapisan sekitar 10-20 micron. Lapisan *n*-type ini berfungsi sebagai pelengkap sambungan *p-n* pada struktur sel surya dan lapisan konduktif yang mengalirkan elektron ke rangkaian listrik.

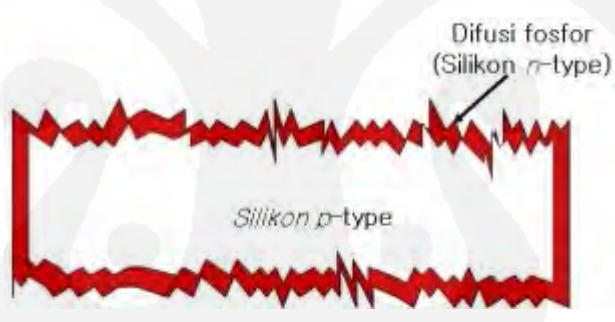

**Gambar 2. 6 Difusi fosfor dan pembuatan lapisan** *n***-type silikon** 

#### **5. Penghilangan lapisan silikon** *n***-type pada bagian sisi wafer.**

Sebagaimana ditunjukkan pada gambar 4, lapisan silikon *n*-type terdapat pula di bagian sisi wafer yang bila ini terjadi maka ia dapat menghubungkan dua permukaan wafer. Untuk itu lapisan silikon *n*type di sisi wafer perlu dihilangkan dengan memotong lapisan tersebut atau yang lebih presisi ialah dengan menggunakan plasma yang mengikis habis lapisan silikon *n*-type ini.

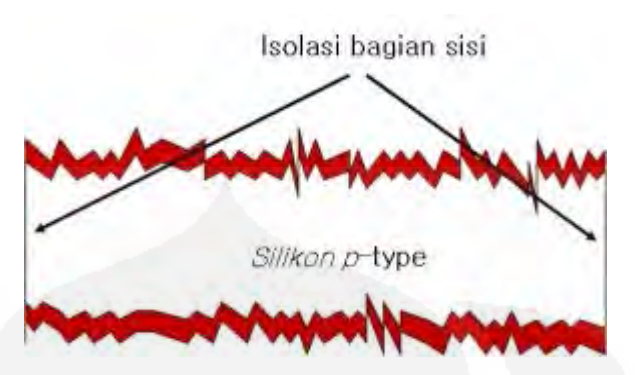

**Gambar 2. 7 Penghilangan lapisan silikon** *n***-type pada bagian sisi wafer** 

#### **6. Pembuatan lapisan anti-refleksi.**

Selain teksturisasi untuk memaksimumkan penyerapan sinar matahari, maka penggunaan lapisan anti-refleksi (*anti-reflection coating/ARC*) di atas lapisan silikon *n*-type. Lapisan ARC ini merupakan lapisan transparan/tembus cahaya yang dapat meneruskan sinar matahari yang jatuh di permukaan wafer namun tidak memantulkannya. Indeks refraksi lapisan ARC yang besar ini-lah yang menyebabkan ia tidak memantulkan sinar matahari. Material untuk ARC ini biasanya ialah TiO2 /titanium dioksida atau Magnesium Fluorida (MgF2). Teknik pembuatannya dapat memanfaatkan teknik penguapan kimia (*chemical vapor deposition/CVD*) yang mereaksikan uap senyawaan titanium atau magnesium organik yang dicampur dengan uap air pada suhu yang relatif rendah yakni  $200^{\circ}$ C.

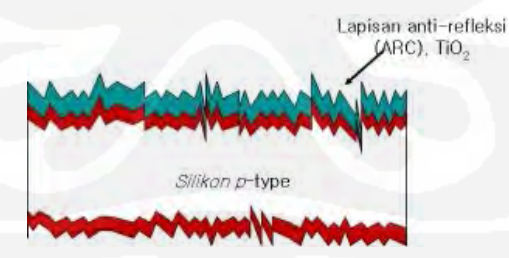

**Gambar 2. 8 Pembuatan lapisan anti-refleksi** 

#### **7. Metalisasi.**

Agar dapat dihubungkan dengan kabel, silikon diberi lapisan metal yang konduktif sehingga dapat mengalirkan elektron/hole dari sel surya. Logam yang cocok untuk bertuas sebagai konduktor ini ialah Ag (perak). Ia memiliki sifat konduktifitas yang tinggi, memiliki daya

rekat ke silikon wafer yang sangat baik serta berdaya tahan tinggi. Perak yang dipasang di silikon wafer sangat tipis dan pemasangannya menggunakan metode *screen printing*. Pasta larutan perak dioleskan di atas sebuah pola dengan bagian bagin tertentu yang memungkinkan pasta larutan perak mengisi permukaan wafer. Setelah selesai dioleskan di atas wafer, dengan pemanasan dan pengeringan 100-  $200^{\circ}$ C, pasta akan mengering. Proses metalisasi ini dikerjakan pula di bagian belakang silikon wafer.

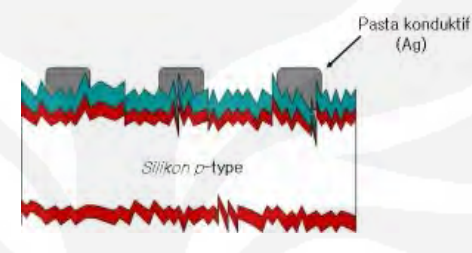

**Gambar 2. 9 Metalisasi** 

#### **8. Pemanasan (***co-firing***).**

Pemanasan pada suhu yang tinggi diperlukan untuk memantapkan lapisan metal konduktif karena masih terdapatnya residu/bahan bahan sisa organik selama pengeringan pada suhu rendah. Pada pemasan yang lebih tinggi, perak sebagai komponen konduktif menjadi semakin padat dan mampu mempenetrasi lapisan ARC dan akhirnya menyentuh lapisan silikon *n*-type tanpa merusak lapisan ARC sendiri. HIngga tahap ini, komponen sel surya sudah secara utuh terbuat.

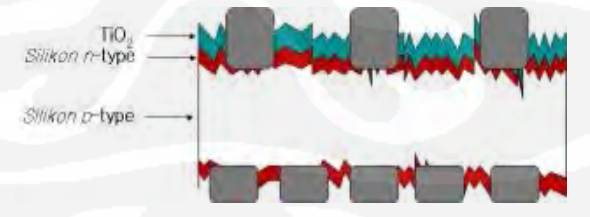

**Gambar 2. 10 Pemanasan (***co-firing***).** 

#### **9. Pengujian dan pemilihan sel.**

Ini ialah tahap akhir dari pembuatan sel surya yakni menguji sel dan memeriksa efisiensi sel maupun akititas *quality control* lainnya.

### **10. Enkapsulasi dan pembuatan modul sel.**

Sebagaimana disebutkan di awal, sel surya hanya berukuran 10×10 atau 15×15 cm. Agar sel dapat dipergunakan, dan menghasilkan daya yang bisa dipasarkan, sel dirangkai menjadi sebuah modul yang lebih besar dan tersusun atas 20-30 sel dan yang akan digunakan dalam simulasi ini sel surya dengan jumlah sel sebanyak 36 sel. Dalam tahap ini, proses enkapsulasi modul dengan kaca/plastik dan pemasangan frame aluminum dikerjakan hingga siap untuk dipakai (lihat gambar modul surya di bawah). Tanpa enkapsulasi yang berfungsi pula sebagai pelindung sel surya terhadap lingkungan luar, sel atau modul tidak dapat dimanfaatkan secara optimal.

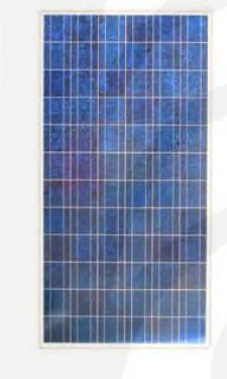

**Gambar 2. 11 Modul Surya** 

## **3.2.2. Macam dan tipe modul surya<sup>4</sup>**

- 1. silicon murni (tebalnya dalam 200-400 micro meter)
- 2. Poly crystalline (telah dicampur dengan bahan intrinsik lain)
- 3. Amorphous Silicon, bahan yg murah dengancharakteristik yg unik
- 4. Cadmium Teluride (CadTel) Campuran Cadmium sangatsensitif dalam merespon spectral dan irradian matahari
- 5. CIGS (Cupper Indium Diselinide) bahan ini sangatlentur dan effeciencynya cukup baik(3,4,5 adalah materi yg dikenal thin film tebalnya 800nanometer-1 micro meter)
- 6. Hydrogen, bahan ini diciptakan dengan concentratoryg cukup mahal, dan dgn keteliatian yg baik dalam pasaran (komersial)no1-5 yg banyak beredar,effecieny 20-28 % (no1-2), sedang 8-16 % utk (no3-5)kalau

 4 [11] http://mizh-uyung.blogspot.com/2008/10/macam-dan-type-solar-cell.html.

memilih sekali lagi, silikon murni (single ataupun poly cystalline) sangat mahal dibanding no3-5.thin film (no3-5) sangat menarik saat ini, mestisedikit rendah efficiencynya, tapi harganya jauh lebihmurah. serta karakteristiknya sangat baik utk daerahtropis.

Seperti diketahui, solar cell di operasikan pasa suhu 25-30 derajat diatas suhu test manufacture (STC/standar test condition : yakni 1000 w/m2 irradian, 25 derajat celcius 1.5 air mass ) sehingga hampir semua solar cell akan mengalami perubahan secara segnifican saat di operasikan di actual condition. sehingga semua data baik itu effeciancy, power yg dihasilkan, temperature coefficient, fill factor yg terdapat pada manualnya akan tidak sama dgn actualnya saat dioperasikan. semua material akan mengalami penurunan efeciency power saat meningkat temperature operasinya khususnya materi Crystalline (singgle dan Poly) sehingga kurang tepat untuk Indonesia yg suhu operasinya module bisa 5-10 kali suhu abient /suhu rata2 di sekitar solar module. materi amorphous sangat yang mana pada kenaikan suhu operasi malah memberi recovery dari degradation efeciecny ini yg dikenal dengan annealing. nah berapa persen, kapan dlll secara khusus mungkin kita diskusikan lain waktu, artinya ini berpengaruh pada kemampuan energy production amorphous lebih baik utk daerah tropis dhn materi lain khususnya single/poly crystalline silicon. sekalilagi, lebih murah, dan lebih.

#### **3.2.3. Parameter Modul surya Surya**

Parameter utama yang mengkarakterisasi modul surya adalah:

- 1. ARUS SIRKUIT PENDEK atau SHORT CIRCUIT CURRENT (ISC): arus maksimum yang disediakan oleh modul surya waktu konektor mengalami sirkuit pendek.
- 2. TEGANGAN SIRKUIT TERBUKA atau OPEN CIRCUIT VOLTAGE (VOC): tegangan maksimum yang disediakan oleh modul surya ketika terminal tidak dihubungkan pada beban sama sekali (kontak terbuka). Nilai ini biasanya 22 V untuk modul surya yang

bekerja di sistem 12 V, dan secara langsung proporsional dengan sejumlah sel yang tersambung dalam serial.

- 3. TITIK DAYA MAKSIMUM atau MAKSIMUM POWER POINT (Pmax): titik dimana daya yang disediakan oleh modul surya berada di titik maksimum, dimana Pmax = Imax x Vmax. Titik daya maksimum modul surya diukur dalam Watt (W) atau Watt tertinggi (Wp). Penting untuk tidak lupa bahwa dalam kondisi normal, modul surya akan tidak dapat bekerja pada kondisi tertinggi, karena tegangan operasi ditetapkan oleh beban atau pengatur. Nilai umum Vmax dan Imax sebaiknya sedikit lebih rendah daripada ISC dan VOC.
- 4. FAKTOR PENGISI atau FILL FACTOR (FF): hubungan antara daya maksimum sesungguhnya yang dapat disediakan oleh modul surya dengan perkalian ISC x VOC. Ini memberikan anda gambaran kualitas modul surya karena ini adalah indikasi tipe kurva karakteristik IV. Semakin dekat FF kepada 1, semakin banyak daya yang dapat diberikan oleh modul surya. Nilai umum biasanya berkisar antara 0,7 dan 0,8.
- 5. EFISIENSI atau EFFICIENCY (h): rasio antara daya listrik maksimum yang dapat diberikan oleh modul surya kepada beban dan daya dari radiasi surya (PL) yang masuk ke modul surya. Ini biasanya sekitar 10- 12%, tergantung pada tipe sel (monocrystalline, polycrystalline, amorphous atau film tipis).

Nilai ISC, VOC, IPmax dan VPmax disediakan oleh pabrik dan merujuk pada kondisi standar pengukuran dengan penyinaran G = 1000 W/m2, pada ketinggian permukaan laut, untuk suhu sel Tc = 25oC.

Nilai parameter modul surya berubah jika penyinaran dan suhu berbeda.

# **3.3. BATERAI**

Baterai merupakan tempat pemyimpanan energi listrik yang dihasilkan oleh modul surya dan menjadi sumber energi listrik untuk beban. Baterai ada dua tipe yaitu baterai kering dan baterai basah. Baterai yang digunakan

untuk untuk sel surya dalam penulisan ini yaitu lead acid baterai yang merupakan tipe basah.

#### **3.3.1. Konstruksi Baterai**

Baterai terdiri dari beberapa komponen antara lain<sup>5</sup> : Kotak baterai, terminal baterai, elektrolit baterai, lubang elektrolit baterai, tutup baterai dan sel baterai. Dalam satu baterai terdiri dari beberapa sel baterai, tiap sel menghasilkan tegangan 2 - 2,2 V. Baterai 6 V terdiri dari 3 sel, dan baterai 12 V mempunyai 6 sel baterai yang dirangkai secara seri. Tiap sel baterai mempunyai lubang untuk mengisi elektrolit baterai, lubang tersebut ditutup dengan tutup baterai, pada tutup terdapat lubang ventilasi yang digunakan untuk mengalirkan uap dari elektrolit baterai. Tiap sel baterai terdapat plat positip, saparator dan plat negatip, plat positip berwarna coklat gelap (dark brown) dan plat negatip berwarna abu-abu metalik (metallic gray).

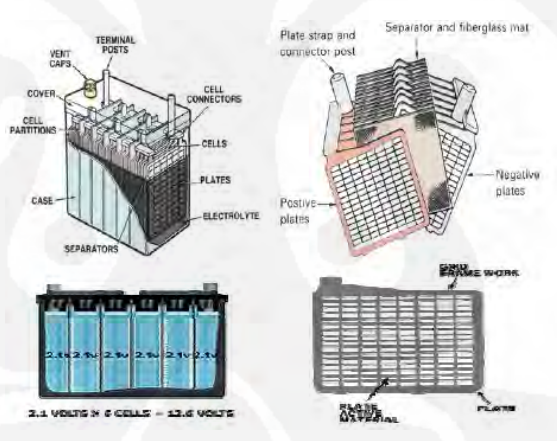

**Gambar 2. 12 Konstruksi Baterai** 

# **3.3.2. Elektrolit Baterai**

 $\overline{a}$ 

Elektrolit baterai merupakan campuran antara air suling (**H2O**) dengan asam sulfat (**SO4)**, komposisi campuran adalah 64 % **H2O** dan dan 36 % **SO4**. Dari campuran tersebut diperoleh elektrolit baterai dengan berat jenis 1,270.

<sup>5</sup> [9] *Modul Pengujian, Pemeliharaan/Servis dan Penggantian Baterai*. Deppennas http://smkmuhi.110mb.com/MODUL%20Pemeliharaan,%20pengujian%20dan%20servis %20batarai.htm

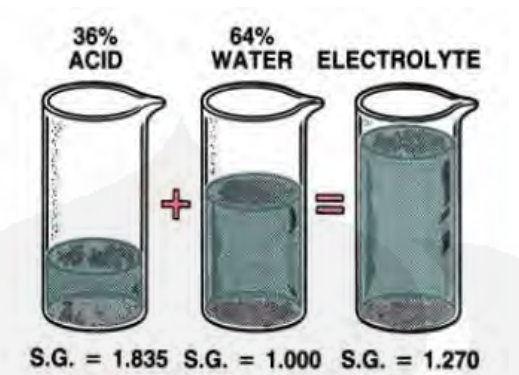

**Gambar 2. 13 komposisi campuran elektrolit baterai** 

# **3.3.3. Kotak Baterai**

Wadah yang menampung elektrolit dan elemen baterai disebut kotak baterai. Ruangan didalamnya dibagi menjadi ruangan sesuai dengan jumlah selnya. Pada kotak baterai terdapat garis tanda upper level dan lower level , sebagai indicator jumlah elektrolit.

## **3.3.4. Sumbat Ventilasi**

Sumbat ventilasi ialah tutup untuk lubang pengisian elektrolit. Sumbat ini juga berfungsi untuk memisahkan gas hidrogen (yang terbentuk saat pengisian) dan uap asam sulfat di dalam baterai dengan cara membiarkan gas hidrogen keluar lewat lubang ventilasi, sedangkan uap asam sulfat mengembun pada tepian ventilasi dan menetes kembali ke bawah.

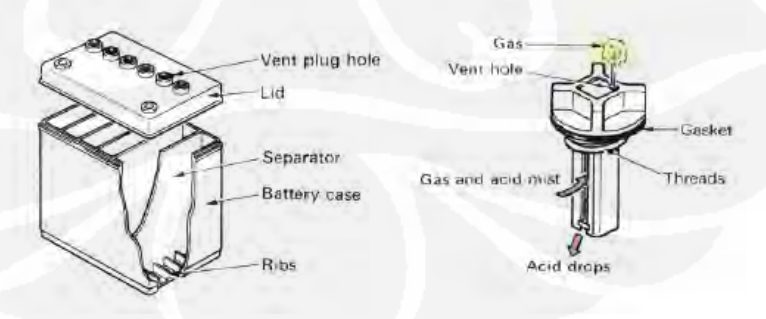

**Gambar 2. 14Penampang baterai dan sumbat ventilasi** 

#### **3.3.5. Reaksi Kimia pada Baterai**

Baterai merupakan pembangkitan listrik secara kimia. Listrik dibangkitkan akibat reaksi kimia antara plat positip, elektrolit baterai dan plat negatip. Saat baterai dihubungkan dengan modul surya saat modul menghasilkan energi listrik arus searah maka terjadi proses pengisian (charge). Proses tersebut secara kimia dapat dirumuskan sebagai berikut:

Plat  $(+)$  + Elektrolit + Plat  $(-)$  Plat  $(+)$  + Elektrolit + Plat  $(-)$ Pb  $SO_4 + 2 H_2O + PbSO_4 PbO_2 + 2H_2SO_4 + Pb$ 

Saat sistem baterai diberi beban maka energi listrik yang tersimpan di baterai akan mengalir ke beban, proses ini sering disebut proses pengosongan (discharge). Proses pengosongan secara kimia dapat dirumuskan sebagai berikut:

Plat  $(+)$  + Elektrolit + Plat  $(-)$  Plat  $(+)$  + Elektrolit + Plat  $(-)$  $Pb SO_4 + 2H_2SO_4 + PbSO_4$   $PbO_2 + 2H_2O + Pb$ 

Dari reaksi kimia tersebut terdapat perbedaan elektrolit baterai saat kapasitas baterai penuh dan kosong, dimana saat baterai penuh elektroli terdiri dari  $2H_2SO_4$ , sedangkan saat kosong elektrolit batarai adalah  $2H_2O$ .

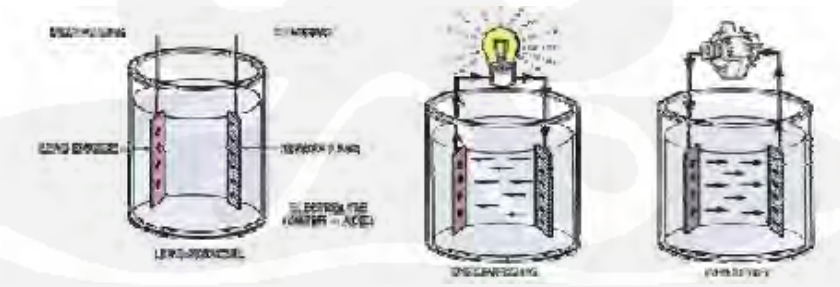

**Gambar 2. 15Reaksi kimia pada baterai** 

#### **3.3.6. Rating Kapasitas Baterai**

Energi yang tersimpan dalam baterai harus cukup kuat untuk memenuhi kebutuhan beban dan untuk menerima energi listrik dari pengisiaan oleh modul surya. Kapasitas baterai menunjukkan jumlah listrik yang disimpan baterai yang dapat dilepaskan sebagai sumber listrik. Kapasitas baterai dipengaruhi oleh ukuran plat, jumlah plat, jumlah sel dan jumlah elektrolit

baterai. Terdapat 3 ukuran yang sering menunjukkan kapasitas baterai, yaitu:

1) Cranking Current Ampere (CCA)

- 2) Reserve Capacity
- 3) Ampere Hour Capacity (AH)

#### **3.3.7. Cranking Current Ampere (CCA)**

Kapasitas baterai tergantung pada bahan plat yang bersinggungan dengan larutan elektrolit, bukan hanya jumlah plat tetapi besar ukuran (luas permukaan singgung) pada plat yang akan menentukan kapasitasnya. The Internasional standard memberikan nilai untuk capasitas baterai dengan **SAE Cranking Current** atau **Cold** 

#### **3.3.8. Cranking Current (CCA Cold Cranking Ampere**).

Nilai CCA dari suatu baterai adalah arus (dalam ampere) dari baterai yang diisi penuh sehingga dapat memberikan arus untuk 30 detik pada 18 derajat Celsius selama itu tetap menjaga tegangan setiap sel 1.2 volt atau lebih.

## **3.3.9. Reserve Capacity**

Kapasitas layanan adalah banyaknya waktu dalam menit pada baterai yang diisi penuh dapat memberikan arus sebesar 25 ampere pada 27 derajat Celsius setelah sistim pengisian dilepas. Tegangan tidak boleh turun dibawah 1.75 volt per sel (10.5 volt total untuk baterai 12 volt).

#### **3.3.10. Ampere Hour Capacity (AH)**

Kapasitas baterai adalah banyaknya arus pada baterai yang diisi penuh dapat menyediakan arus selama 20 jam pada 27 derajat Celsius, tanpa penurunan tegangan tiap sel dibawah 1.75 volt. Sebagai contoh: Sebuah Baterai yang secara terus menerus mengalirkan 3 ampere untuk 20 jam dinilai memiliki 60 AH. Rumus menentukan kapasitas baterai adalah:

#### $AH = A (amper) x H (Jam)$

JIS mendefinisikan kapasitas baterai sebagai jumlah listrik yang dilepaskan sampai tegangan pengeluaran akhir menjadi 10,5 V dalam 5 jam. Sebagai contoh baterai dalam keadaan terisi penuh dikeluarkan muatannya secara terus menerus 10 A selama 5 jam sampai mencapai tegangan pengeluaran akhir (10,5 V). Maka kapasitas baterai ialah 50 AH  $(10 \times 5 \text{ jam}) 1 \text{ oC}$ 

# **3.4. PENGONTROLAN (BATTERAY CHARGE REGULATOR - BCR)**

Pengontrolan (BCR-Batteray Charge Regulator) untuk sistem PLTS secara umun digunakan untuk mengatur transfer energi dari Modul Surya ke baterai kemudian dari baterai ke beban, secara efisien dan semaksimal mungkin. Pada saat pengisian/charge baterai, BCR harus dapat mengatasi pengisian berlebih (overcharge) dengan melakukan pemutusan pengisian baterai pada tegangan batas atas, untuk menghindari 'gasing' yang dapat menyebabkan penguapan air baterai dan korosi pada grid baterai.

Pada saat pembebanan (discharge) BCR difungsikan untuk melakukan pemutusan pembebanan baterai pada tegangan batas bawah baterai, untuk menghindari pembebanan berlebih yang dapat menyebabkan sulfasi baterai. Jadi BCR akan menentukan daerah tegangan kerja baterai dari tegangan batas atas (sekitar 12.89 Volt) sampai tegangan batas bawah (11.7 Volt). Selain itu BCR juga digunakan sebagai pusat pengkabelan, mencegah hubung singkat dan dapat memberikan informasi kondisi sistem pada pemakai sistem PLTS.

# **2.4.1. Komponen Komponen Yang digunakan dalam pengontrolan PLTS 2.4.1.1.Dioda**

Dioda merupakan penyatuan dari lapisan P dan N sebagaimana gambar struktur dan simbol lapisan.

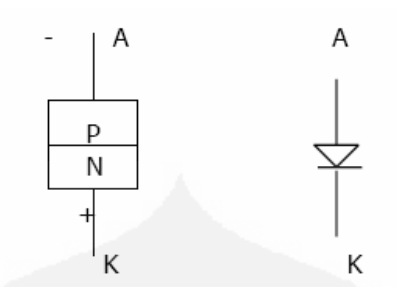

**Gambar 2. 16 struktur dan simbol lapisan** 

Syarat dioda dalam keadaan ON adalah Vak positip sedangkan untuk OFF adalah Vak negatif.

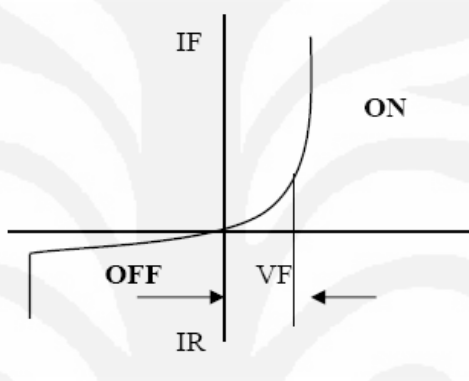

**Gambar 2. 17 Karateristik Statis dioda** 

Karateristik tersebut menggambarkan hubungan antara arus dioda ( IR dan IF ) agar Vak dalam kondisi menahan arus ( OFF ) maupun dalam keadaan mengalir ( ON ). Dalam keadaan OFF,  $V_{ak} = Vr =$  negatif, maka dioda menahan arus namun terdapat arus bocor Ir yang kecil. Dalam keadaan ON,  $V_{ak} = V_f$  = positif, dioda mengalirkan arus namun terdapat tegangan jatuh pada dioda =  $\Delta V_f$ ,  $\Delta V_f$  ini makin besar untuk arus dioda yang makin tinggi yang berarti pula rugi konduksi If \* ∆ Vf naik. Terlihat pula pada karateristik dioda diatas bahwa bila  $V_r$  terlalu tinggi dioda akan rusak.

#### **Karateristik Switching**

Karateristik ini menggambarkan sifat kerja dioda dalam perpindahan keadaan ON ke OFF dan sebaliknya.

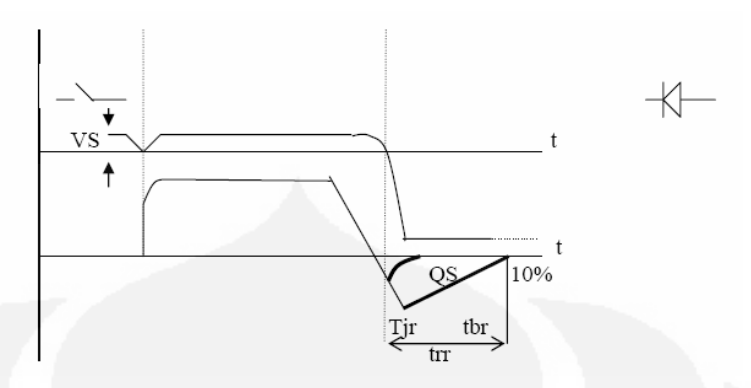

**Gambar 2. 18 Karateristik Switching dioda** 

Dioda akan segera melalukan arus jika  $V_r$  telah mencapai lebih dari Vf minimum dioda kondusif dan pada saat OFF terjadi kelambatan dari dioda untuk kembali mempunyai kemampuan memblokir tegangan reverse. Dari gambar diatas tgerlihat adanya arus balik sesaat pada dioda, dimana arus balik ini terjadi pada saat peralihan keadaan dioda dari kondisi ON ke kondisi membloking tegangan reverse. Dengan adanya sifat arus balik, maka diperoleh dua jenis penggolongan dioda yaitu :

- 1. Dioda Cepat, yaitu dioda dengan kemapuan segera mampu membloking tegangan reverse yang cepat, orde 200 ns terhitung sejak arus forward dioda sama dengan 0 (nol).
- 2. Dioda Lambat, yaitu untuk hal yang sama dioda memerlukan waktu lebih lama,  $Q_{32} > Q_{s1}$ .

Terminologi karateristik dioda

- Trr : Reverse Recovery Time, waktu yang diperlukan dioda untuk bersifat membloking tegangan forward.
- Tjr : Waktu yang diperlukan oleh Juction P-N untuk bersifat membloking.
- $t_{BR}$  : Waktu yang diperlukan daerah perbatasan Junction untuk membentuk zone bloking.
- Qs : Jumlah muatan yang mengalirdalam arah reverse selama perpindahan statusdioda ON ke OFF.

Dioda jenis lambat banyak digunakan pada rangkaian konverter dengan komutasi lambat/natural, seperti rangkaian penyearah. Sedangkan Dioda jenis Cepat dipergunakan pada konverter statis dengan komutasi sendiri seperti misalnya pada DC Chopper, konverter komutasi sendiri dll.

# **Kemampuan Tegangan**

Dioda bersifat memblokir tegangan reverse, ternyata mampu menahan tegangan tersebut tergantung pada karateristik tegangan itu sendiri. Pembebanan Tegangan Pada Dioda

- $V_{RWM}$  = Puncak tegangan kerja normal.
- $V_{RRM}$  = Puncak tegangan lebih yang terjadi secara periodik.

 $V_{RSM}$  = Puncak tegangan lebih tidak periodik.

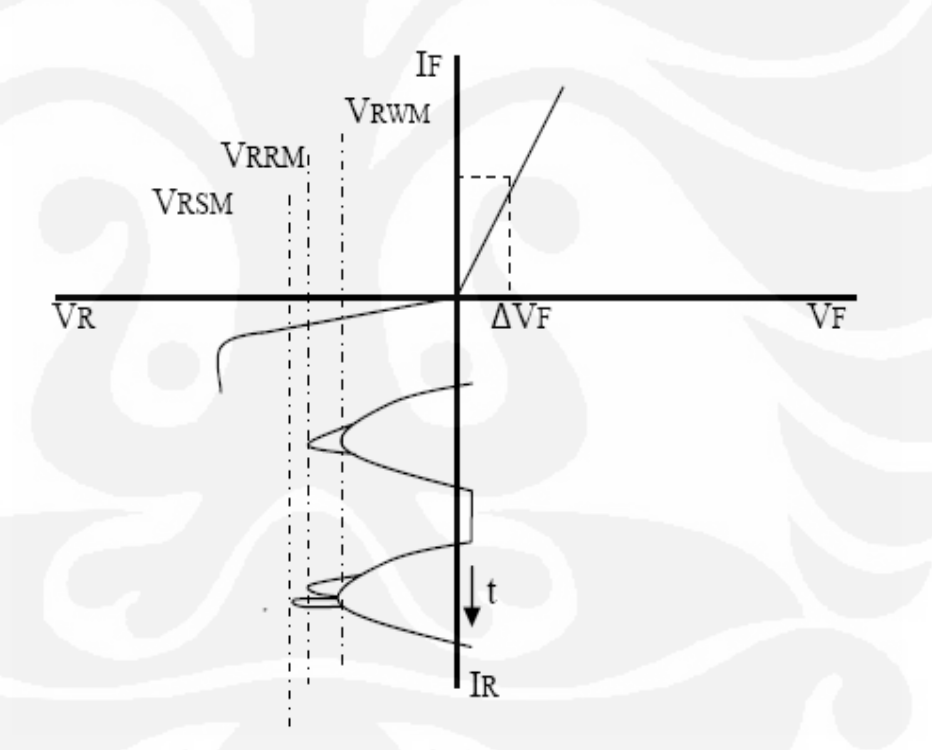

**Gambar 2. 19 Pembebanan Tegangan Pada Dioda** 

#### **Kemampuan Arus Dioda.**

Adanya tegangan jatuh konduksi ∆ Vf menyebabkan rugi daya pada dioda yang keluar dalam bentuk panas. Temperatur junction maksimum terletak antara 110 0C : 125 0C. Panas lebih dari temperatur ini akan menyebabkan dioda akan rusak. Temperatur maksimum ini dapat dicapai oleh bermacam-macam pembebanan arus terhadap dioda.

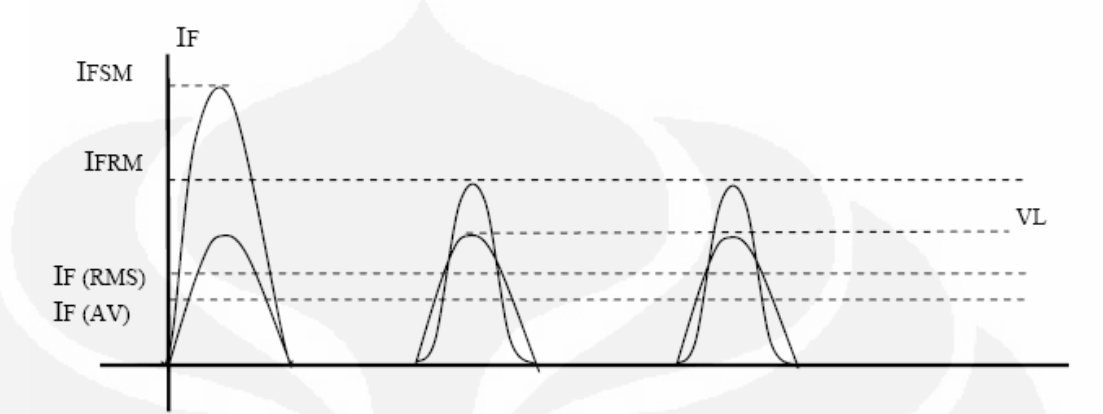

**Gambar 2. 20 Pembebanan Tegangan Pada Dioda** 

- If (AV) : Arus rata-rata maksimum yang diijinkan setiap harga arus rata-rata akan menghasilkan suatu harga temperatur akhir pada junction dioda. Batas If (AV) ini juga tergantung pada temperatur ruang dan jenis sistem pendinginan ( Heat-sink).
- If (RMS) : Harga effektif maksimum arus dioda. Harga rata-rata yang di bawah If ( ∆V ) maksimum, belum menjamin keamanan operasi dioda terutama arus beban dioda dengan form factor yang tinggi. ( Rate Mean Square )
- If (RM) : Harga puncak arus lebih periodik yang diijinkan.
- If (SM) : Harga puncak arus lebih non periodik yang diijinkan.
- T : Batas integral pembebanan arus dimana dioda masih mampu mengalaminya.

Besaran ini berlaku untuk ½ cycles atau 1 ms dan merupakan pedoman dalam pemilihan pengaman arus.

## **2.4.1.2.Dioda Zener**

Struktur Dioda zener tidaklah jauh berbeda dengan dioda biasa, hanya tingkat dopingnya saja yang sangat berbeda. Kurva karakteristik dioda zener juga sama seperti dioda biasa, namun perlu dipertegas adanya daerah breakdown dimana pada saat bias mundur mencapai tegangan
breakdown maka arus dioda naik dengan cepat. Daerah breakdown inilah titik fokus penerapan dari dioda zener. Sedangkan pada dioda biasa tidak diperbolehkan pemberian tegangan mundur sampai pada daerah breakdown, karena bisa merusak dioda.

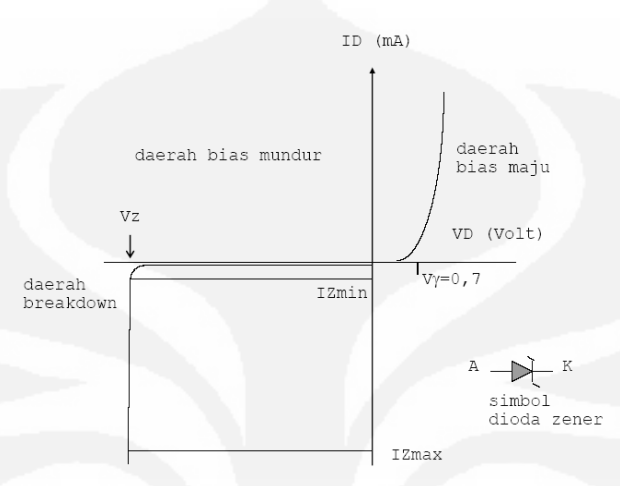

**Gambar 2. 21 Karakteristik Satis Dioda Zener** 

Titik breakdown dari suatu dioda zener dapat dikontrol dengan memvariasi tingkat dopingnya. Tingkat doping yang tinggi, akan meningkatkan jumlah pengotoran sehingga tegangan zenernya (Vz) akan kecil. Demikian juga sebaliknya, dengan tingkat doping yang rendah diperoleh Vz yang tinggi. Pada umumnya dioda zener dipasaran tersedia mulai dari Vz 1,8 V sampai 200 V, dengan kemampuan daya dari ¼ hingga 50 W. Karena temperatur dan kemapuan arusnya yang tinggi, maka jenis silikon sering dipakai pada dioda zener. Penerapan dioda zener yang paling penting adalah sebagai penyetabil tegangan (voltage regulator). Rangkaian dasar penyetabil tegangan adalah pada gambar 2.12. Agar rangkaian ini dapat berfungsi sebagai penyetabil tegangan, maka dioda zener harus bekerja pada daerah breakdown. Dengan kata lain, apabila dilihat pada gambar 2.11, maka tegangan sumber (Vi) yang diberikan pada rangkaian harus lebih besar dari Vz atau arus pada dioda zener harus lebih besar dari Iz minimum.

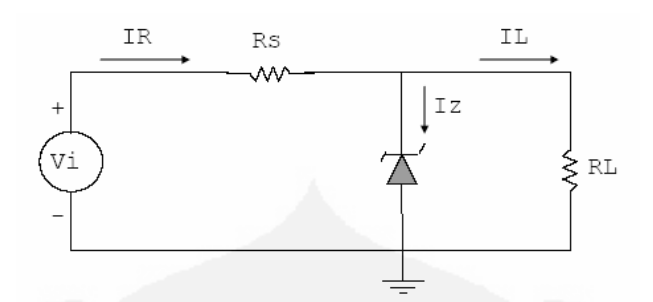

**Gambar 2. 22 penyetabil tegangan (voltage regulator)** 

Oleh karena itu persyaratan yang harus dipenuhi agar rangkaian berfungsi sebaga penyetabil tegangan adalah berkenaan dengan nilai RL dan Vi. Pertama, RL harus lebih besar dari RL minimum. RL ini berhubungan dengan Iz, karena bila RL minimum, maka IL menjadi maksimum, sehingga Iz menjadi minimum. Kedua, Vi harus lebih besar dari Vi minimum. Vi minimum ini akan menjamin bahwa dioda mendapatkan tegangan *breakdown*.

#### **2.4.1.3.SCR ( Silicon Controlled Rectifier )**

SCR merupakan komponen power semiconductor yang memiki 4 lapis (four layer) yaitu P-N-P-N dengan terminal ketiga dikenal sebagai GATE (gerbang) yang berfungsi untuk menerima sinyal Trigger pengatur saat konduktif.

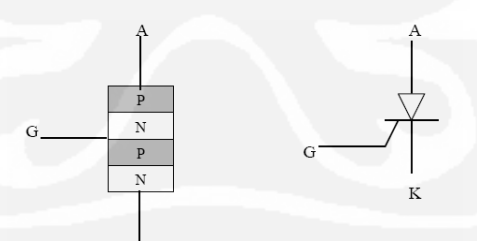

**Gambar 2. 23 Struktur dan dimbol SCR** 

#### **Prinsip Kerja SCR**

SCR mampu melakukan bloking terhadap kedua arah tegangan Vak (tegangan maju Vf maupun tegangan reverse Vr). Bila arus gate tidak diberikan, untuk status Turn-OFF ke status turn-ON.

- Vak pada SCR harus bernilai positif
- Ig (pulsa/trigger) diberikan cukup, baik dilihat dari segi lebar pulsa penyala maupun daya penyalaannya.

SCR akan tetap dalam keadaan ON walaupun Ig di NOL-kan asalkan If > Ih (current holding ). Bilamana If < Ih maka SCR akan bersifat non konduktif (OFF) lagi, penyalaan gagal. Hal ini sering terjadi pada kondisi beban induktif, tentunya dengan pulsa penyala yang terlalu pendek. Untuk Turn ON ke OFF dengan syarat sebagai berikut :

- If harus NOL ampere terlebih dahulu.
- Vak harus negative selama waktu t minimal  $=tg SCR$

Analogi SCR yang terdiri dari susunan 2 (dua) buah transistor yang terbentuk sebagaimana gambar di bawah ini.

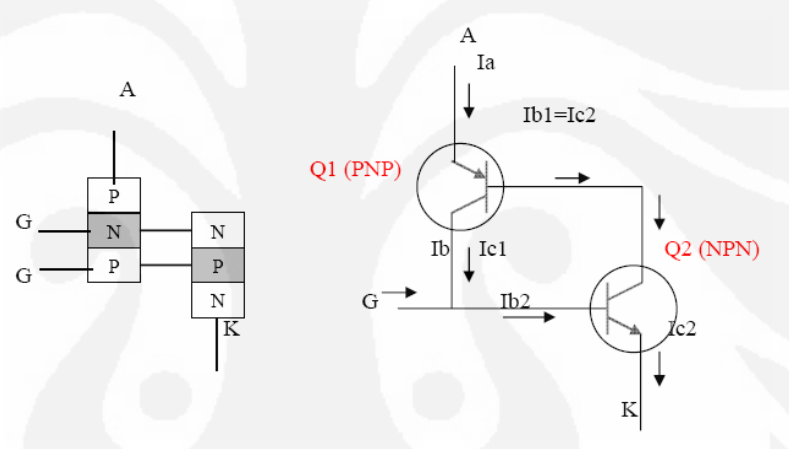

**Gambar 2. 24 Rangkaian Ekivalen SCR** 

Struktur terbentuknya SCR adalah mirip dengan penyatuan 2 (dua) buah transistor, dimana pada Gate diberikan pulsa trigger, maka transistor Q2 akan ON dengan Ic2 = Ib1 dan ini akan meng-ON-kan Q1 pula. Q1 mencatu arus base Q2 dan Q2 mencatu arus base Q1 dalam keadaan seperti ini. Q1 dan Q2 akan tetap ON meskipun pulsa trigger pada gate (Ig) dihilangkan, asalkan Vak cukup besar sehingga I1 = Ic2 > Iff – SCR.

# **Karateristik Statis SCR**

Karateristik SCR pada gambar berikut ini menunjukkan hubungan antara tegangan dan arus. Tanpa arus gate, SCR menahan tegangan pada dua arahnya. Dengan arus gate, SCR mengalirkan arus pada input

tegangan forward dan penyalaan SCR tersebut makin cepat untuk harga Ig yang semakin besar. Holding current ( Ih ) merupakan batas minimal arus SCR, dimana SCR akan tetap ON ketika Ig dibuka.

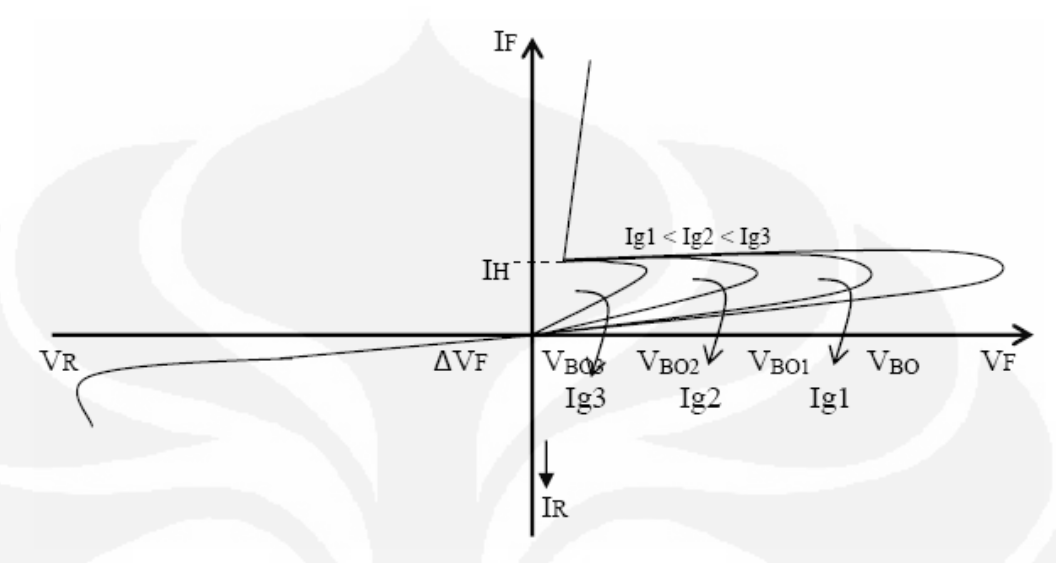

**Gambar 2. 25 Karateristik satis SCR** 

### **Karateristik Penyalaan SCR**

Dalam pengoperasian SCR harus dipastikan bahwa SCR bekerja sesuai dengan rencana. Salah satu faktor yang sangat diperhitungkan adalah karateristik arus gate yang secara pasti menyalakan SCR. Beberapa kemungkinan sinyal pulsa yang masuk rangkaian gate SCR yaitu:

- Pulsa gate secara pasti menyalakan SCR.
- Pulsa gate mungkin menyalakan SCR.
- Pulsa gate pasti tidak menyalakan SCR.
- Pulsa gate terlalu besar dan mungkin dapat merusak SCR pada lintasan junction G-K.

Setiap SCR akan mempunyai karateristik tersendiri dan berbeda untuk Tj yang lain. Dengan mengetahui karateristik SCR melalui data sheetnya, harga Vg dan Ig yang tepat dapat ditentukan, yaitu harga Vg dan Ig yang memberikan penyalaan yang pasti dan aman untuk semua kondisi kerja SCR.

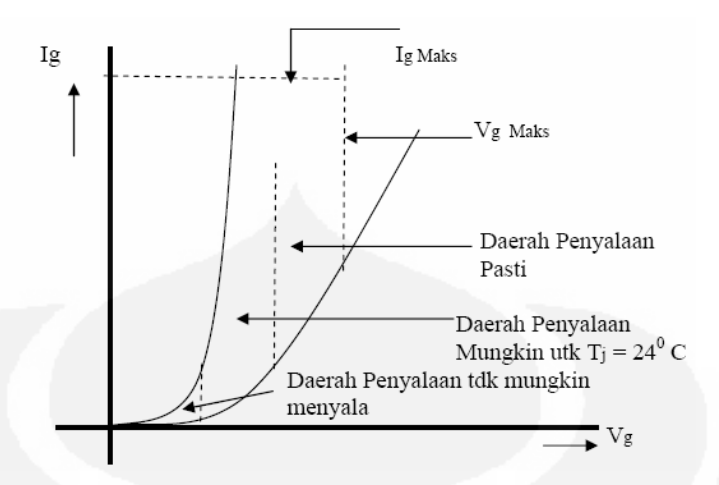

**Gambar 2. 26 Karateristik Penyalaan SCR**  .

#### **Karateristik Switching SCR**

Setiap komponen semikonduktor mempunyai karateristik sendirisendiri dalam proses switchingnya. SCR yang bekerja sebagai elektronis switching, pemeriksaan apakah kerja switching komponen ini sudah baik atau belum perlu untuk dilaksanakan.

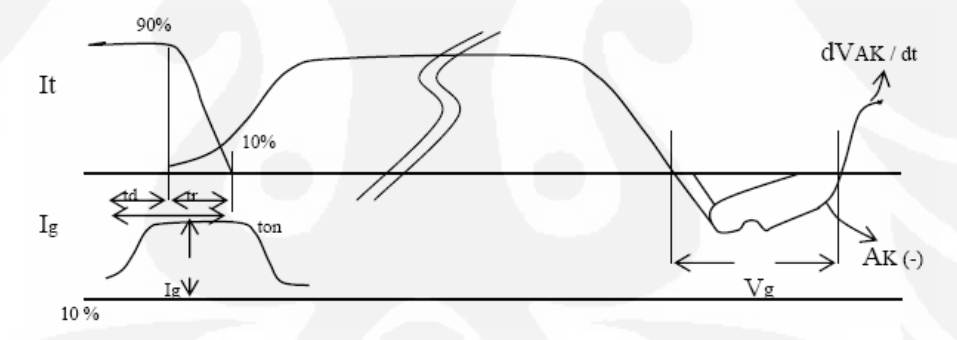

**Gambar 2. 27 Karateristik Switching SCR** 

#### Keterangan:

- Td : Time delay, waktu tunda terhitung dari Ig= 10 % hingga tegangan Vak sampai harga 90 %.
- Tr : Rise time, waktu terhitung dari Vak berharga 90 % menjadi 10 % kembali.
- Ton :  $td + tr$ , Ton akan lebih singkat bila d Ig/dt dan Ig puncak +, serta temperatur junction SCR makin tinggi. Pada saat turn-OFF setelah If=0. SCR memerlukan tegangan negatif pada anoda-katodanya.

Tq : Waktu yang diperlukan oleh SCR untuk memperoleh sifat membloking tegangan mundur (reverse recovery time ). Tq akan lebih lama apabila It : *dt dIt* , Vak + dan juga bila Vak – terlalu rendah.

Dari besarnya tq yang diperlukan, terdapat 2 jenis SCR :

- SCR lambat ( phase control low speed SCR ) dengan tq > 100 us
- SCR Cepat ( High Speed SCR ) dengan tq < 100 us

Pada jenis SCR pertama di atas biasanya digunakan pada rangkaian/sirkuit penyearah dan jenis kedua digunakan pada rangkaian converter SCR dengan komutasi paksa. Pemaksaan pemadaman SCR itu bertujuan untuk menekan It hingga sama dengan 0 (nol). Kemudian memberikan tegangan Vak yang negatif selama  $t \geq tq$  SCR.

#### **Kemampuan Tegangan SCR**

SCR harus mampu menahan tegangan pada kedua arahnya sebagaimana gambar berikut ini.

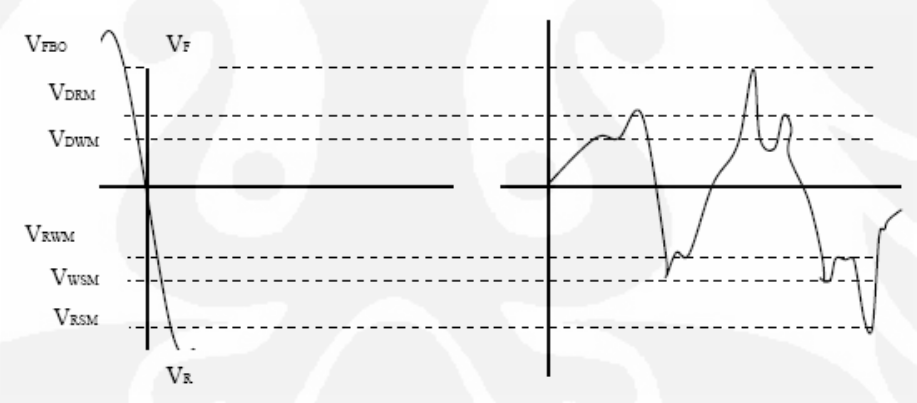

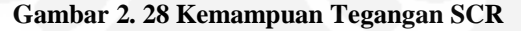

#### Keterangan:

- Vfbo = Tegangan forward ( $Vak +$ ) minimum dimana scr dapat konduktif tanpa Ig
- Vdsm =Tegangan lebih sesaat non periodik yang dapat ditahan oleh scr
- Vdrm =Tegangan lebih sesaat periodik yang dapat ditahan oleh scr.

Vdwm =Tegangan kerja normal scr tanpa gejala transien.

Dalam operasinya scr bekerja pada tegangan jala-jala normal dan juga kemungkinan tegangan-tegangan transien yang lebih tinggi. Adanya tegangan lebih tinggi itu tdk dapat dihindarkan dan scr harus diperhitungkan untuk dapat terjadi dalam operasinya. Untuk membantu mengamankan scr dari bahaya tegangan lebih maka dipasangkan rangkaian snubber R-C seri yang dipasangkan paralel dengan scr.C = kondensator bertugas utk meredam puncak dan kecuraman tegangan lebih saat scr turn-off dengan cara menyerap muatan listrik, sehingga energinya terperangkap pada kapasitansinya. R = Resistor bertugas untuk membantasi arus discharge dari C ketika SCR dinyalakan kembali.

#### **2.4.1.4 Dioda Shockley**

Dioda shockley adalah komponen thyristor yang mempunyai dua terminal (anoda dan katoda) dengan empat lapis bahan PNPN seperti yang diperlihatkan pada konstruksi dasar berikut ini.

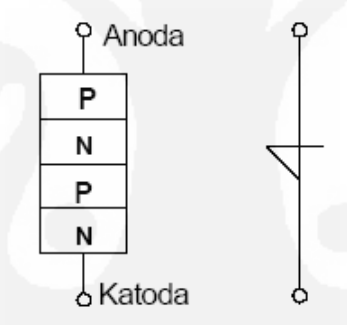

**Gambar 2. 29 Konstruksi dasar dan Simbol Komponene Dioda Shockley** 

Struktur PNPN tersebut dapat digambarkan oleh rangkaian ekivalen yang terdiri dari transistor PNP dan transistor NPN, seperti terlihat pada gambar 46 berikut ini:

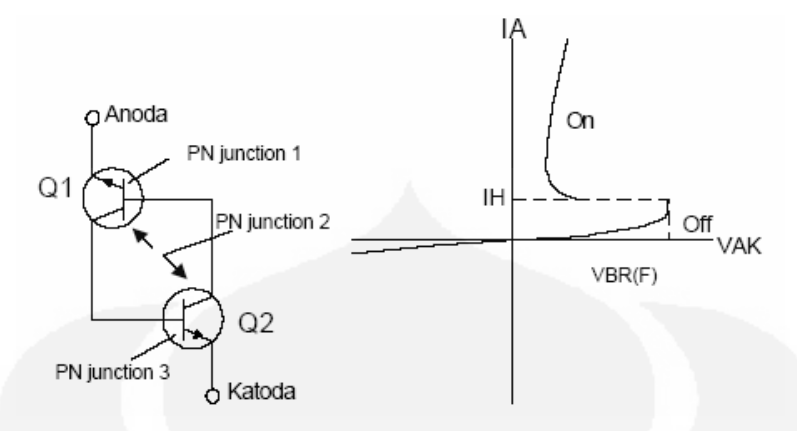

**Gambar 2. 30 Rangkaian Ekivalen dan Karakteristik Dioda Shockley** 

Dari karakteristik pada gambar diatas dapat dilihat bahwa dioda akan tetap off (tidak menghantar) sampai tegangan Anoda-katoda (V(A-K)) mencapai tegangan patah simetris (breakover) arah maju (forwardbreakover) VBR(F) dioda tersebut. Setelah melewati tegangan breakover arah maju dioda mulai menghantar (On). Pada saat dioda akan on ini, dioda akan mencapai arus holding (IH) yaitu nilai holding dioda tersebut (standart pabrik).

Contoh penggunaan dioda shockley adalah untuk keperluan rangkaian oscillator relaksasi.

## **2.4.2. Tipe-Tipe BCR adalah sbagai berikut**

2.4.2.1.Direct Conection

Untuk direct Conection Modul Surya dihubungkan langsung dengan baterai dengan hanya menempatkan bloking dioda untuk mencegah arus balik dari baterai ke Modul Surya. Untuk mencegah terjadinya overcharge kapasitas Modul Surya harus sesuai kemampuan baterai untuk menerimanya, begitupun untuk mencegah overdischarge kapasitas baterai harus sesuai dengan beban yang dibutuhkan. Jadi untuk direct conection, baterai dan pemakaian energi beban harus dihitung dengan tepat sehingga tegangan kerja Modul Surya sesuai dengan tegangan kerja baterai. Keuntungan untuk tipe ini dari segi kesederhanaan dan ekonomis, sedangkan untuk penggunaanya hanya sesuai untuk daerah-daerah yang

temperaturnya tidak terlalu bervariasi, sehingga tegangan maksimum Modul Surya relatif (konstan).

Rangkain untuk Direct Conection :

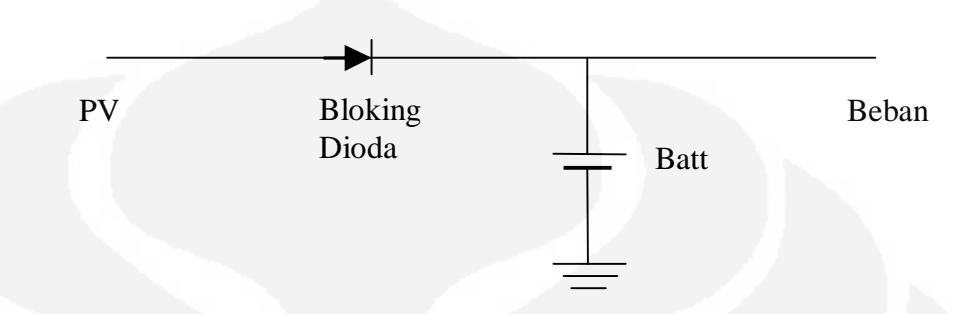

**Gambar 2. 31 Rangkaian untuk Direct Conection** 

# 2.4.2.2.On-Off Regulator

Untuk On-Off regulator hubungan Modul Surya dengan baterai akan terputus saat baterai mencapai tegangan batas atas. On-Off regulator terdiri dari tiga jenis regulator yaitu :

## 1. On-Off Regulator Seri

Untuk tipe seri, elektronik switch yang digunakan untuk memutus hubungan Modul Surya dengan Baterai di pasang secara seri antara baterai dengan Modul Surya.

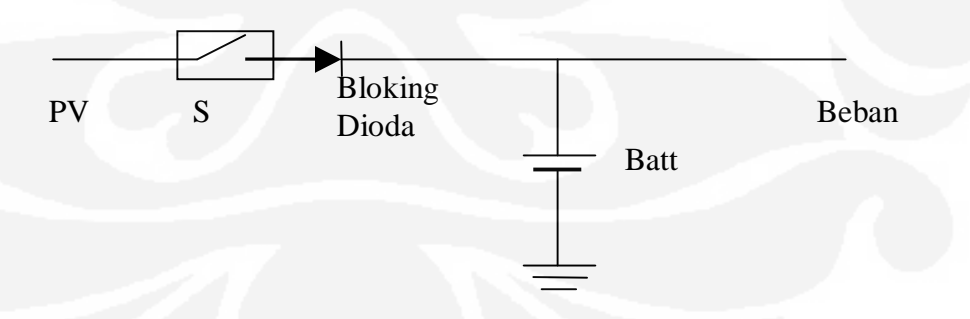

**Gambar 2. 32 On-Off Regulator Seri** 

Hubungan Modul Surya dengan baterai akan terputus saat tegangan baterai telah mencapai batas atas (12.89 volt), pada saat cut-off switch S terbuka sehingga arus yang mengalir dari Modul Surya sama dengan nol (Ipv=0 A).

#### 2. On-Off Regulator Paralel

Untuk tipe paralel, elektronik switch yang digunakan untuk memutus pengisian baterai dipasang secara paralel, seperti pada gambar berikut:

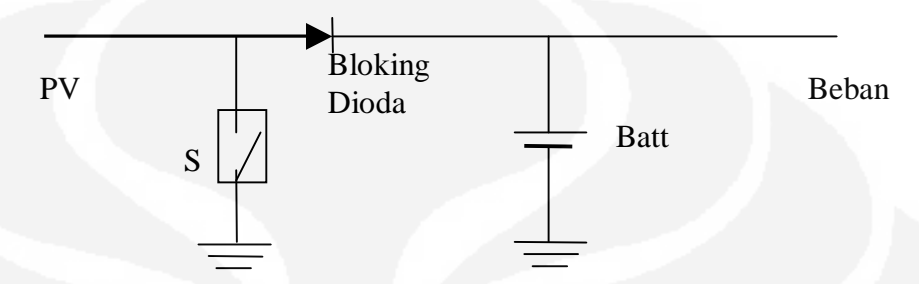

**Gambar 2. 33 On-Off Regulator Paralel** 

Hubungan Modul Surya dengan baterai akan terputus saat tegangan baterai telah mencapai batas atas (12.89 volt), pada saat cut-off switch S tertutup sehingga arus PV langsung di alirkan ke Ground, tegangan Vpv = 0 dan arus yang mengalir dari Modul Surya akan sama dengan yang mengalir di switch S.

# 3. PWM Regulator

PWM ( Pulse Width Modulation ) regulator atau regulator modulasi lebar pulsa merupakan Metoda untuk menghasilkan berbagai macam lebar pulsa untuk mengatur on dan off-nya pengisian baterai oleh Modul Surya. Dimana semakin lama switch berstatus on semakin banyak energi yang disimpan dalam baterai. Selain itu, untuk menghasilkan tegangan keluaran yang stabil, maka tegangan tersebut dapat diumpan balik dan dibandingkan dengan tegangan referensi dan selisihnya kemudian dapat digunakan untuk mengendalikan lamanya switch berstatus on dan off.

## **2.5. BEBAN**

Kerena energi listrik yang di hasilkan oleh sistem PLTS sangat terbatas, pemilihan baban juga harus di sesuaikan dengan kemampuan modul dan

baterai penyimpanan. Beban yang terlalu besar akan membuat sistem hanya mampu mendukungnya selama waktu tertentu, dan beban yang terlalu kecil membuat energi listrik yang di hasilkan banyak terbuang. Arus yang dihasilkan oleh modul surya dan baterai merupakan arus searah (DC) maka beban harus merupakan beban DC. Kecuali untuk sistem yang memiliki inverter DC-AC.

# **BAB III PEMODELAN SISTEM PEMBANGKIT LITSTRIK TENAGA SURYA DENGAN MATLAB**

# **3.4.1. PEMODELAN MODUL SURYA DENGAN MATLAB**.

Pemodelan Modul Surya dengan Matlab dapat dilakukan dengan rangkaian equivalen yang sederhana yaitu dengan merangkai secara paralel sumber arus dan dioda (seperti gambar di bawah)<sup>6</sup>. Output dari sumber arus merepresentasikan arus yang dihasilkan modul surya selama masa penyinaran, arusnya akan konstan jika temperatur dan irradiannya tetap. Ada dua paremeter yang sangat penting untuk modul surya yaitu arus hubung singkat (*short circuit*) dan tegangan *open circuit*. Dua besaran ini ditentukan oleh pabrikan modul surya yang tercantum pada data sheetnya.

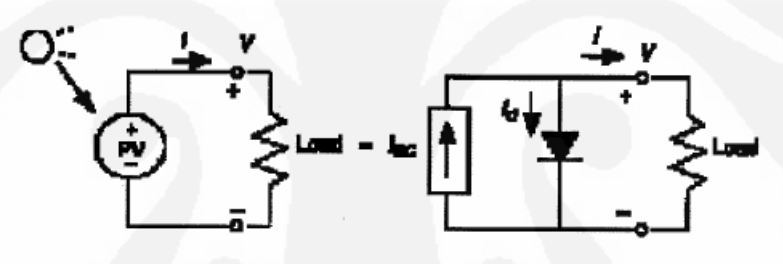

**Gambar 3. 1 rangkaian equivalen Modul Surya** 

Berdasaekan gambar diatas arus output dari modul surya dapat ditentukan dengan persamaan :

$$
I = I_{sc} - I
$$

 $\overline{a}$ 

*(Persamaan 3.1)* 

Dimana *Isc* adalah arus short citcuit yang sesuai dengan arus yang dihasilkan photon, dan *Id* merupakan arus yang melewati dioda. Arus dioda ditentukan dengan persamaan Shockley's dioda :

$$
I_d = I_o(e^{qV_d/KT} - 1)
$$

*(Persamaan 3.2)* 

<sup>&</sup>lt;sup>6</sup> [1] Akihiro Oi "Design And Simulation of Photovoltaic Water Pumping System Master's Thesis", California Polytechnic State University, San Luis Obispo, 2005, h. 12.

Dimana : I<sub>o</sub> : Arus balik saturasi dari dioda

Q : Muatan Elektron  $(1.602 \times 10^{-23} \text{ C})$ 

- $V_d$  : Tegangan Dioda
- K : Konstanta Boltzmann's (1.38 x  $10^{-23}$  J/K)

T : Temperatur Hubungan dalam kelvin

Dengan mengabungkan persamaan arus dioda (Id) dengan persamaan arus keluaran modul surya (I), didapat :

$$
I = I_{sc} - I_o(e^{qV_d/KT} - 1)
$$
 (Persamaan 3.3)

kita dapat menentukan arus balik saturasi dioda (Io) saat arus keluaran modul surya sama dengan nol (I=0).

$$
0 = I_{sc} - I_o(e^{qV_d/KT} - 1)
$$
  
\n
$$
I_{SC} = I_o(e^{qV_d/KT} - 1)
$$
  
\n
$$
I_o = \frac{I_{sc}}{(e^{qV_d/KT} - 1)}
$$

*I* (Persamaan 3.4)

Untuk membuat model sel surya yang lebih akurat, resistansi seri, resistansi paralel dan reombinasi dalam semikonduktor harus dimasukkan dalam perhitungan. Resistansi seri dihitung untuk setiap resistansi dalam material semikonduktor dan metal grid, kontak dan bus. Nilai dari resistansi seri merupakan penjumlahan dari banyaknya sel surya yang terhubung. Sedangkan nilai dari resistasi Paralel merupakan kehilangan daya kerena adanya arus bocor yang mengalir di resistiv paralel dari modul. walaupun pengaruhnya tidak sebesar resistansi seri kecuali untuk modul surya yang di susun secara paralel untuk sistem yang besar. Rekombinasi dalam depletion region dari sel surya akan menimbulkan arus non resistiv yang mengalir paralel dengan intrinsik sel surya, dan dapat di representasikan dengan dioda kedua dalam rangkaian equivalen. Rangkaian equivalen yang lebih akurat dapat dilihat pada gambar berikut :

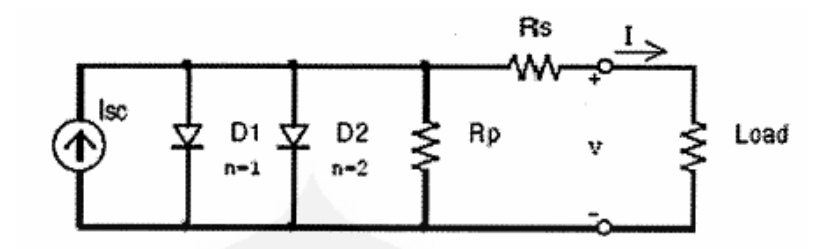

**Gambar 3. 2 rangkaian equivalen Modul Surya dengan memperhitungkan rekombinasi** 

Berdasarkan gambar di atas didapatkan persamaan arus keluaran sistem yaitu:

$$
I = I_{sc} - I_{o1} \left[ e^{q \left( \frac{V + I.R_s}{kT} \right)} - 1 \right] - I_{o2} \left[ e^{q \left( \frac{V + I.R_s}{2kT} \right)} - 1 \right] - \left( \frac{V + I.R_s}{R_p} \right)
$$
 (Persamaan 3.5)

Untuk lebih menyederhanakan persamaan kedua dioda dapat di satukan sehingga persamaanya menjadi:

$$
I = I_{sc} - I_o \left[ e^{q \left( \frac{V + I.R_s}{n k T} \right)} - 1 \right] - \left( \frac{V + I.R_s}{R_p} \right)
$$
 (Personaan 3.6)

Dimana n diketahui sebagai ideality faktor dengan nilai antara satu dan dua. Sel surya tunggal menghasilkan tegangan output kurang dari satu volt. Untuk mendapatkan tegangan yang sesuai dengan tegangan baterai beberapa sel surya harus dihubungkan seri. Jumlah sel surya untuk 12 volt sekitar 36 sel dan 72 sel untuk tegangan baterai 24 volt. Namun tegangan dapat disesuaikan sesuai dengan DC/DC konverter sehingga setiap type baterai dapat di charge.

Untuk modul surya tipe TSM-50M yang hanya terdiri dari 36 sel <sup>7</sup>pengaruh resistansi paralelnya hampir tidak ada, sehinga dapat di abaikan. Sehingga rangkaian equivalenya menjadi :

 $\overline{a}$ 

 $7$  [3] TSM-50M datasheet

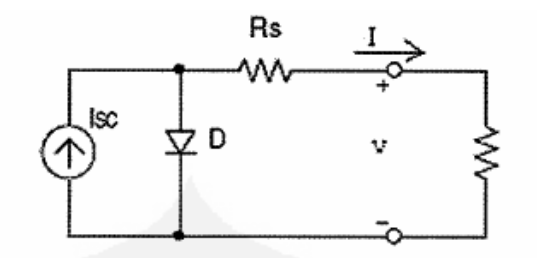

**Gambar 3. 3 rangkaian equivalen Modul Surya tipe TSM-50M** 

Persamaan arus keluaran modul menjadi :

$$
I_{sc}I_T = I_{sc}I_{Tref}|1 + a(T - T_{ref})|
$$

- Dimana :  $I_{\rm sc}$  : dapat di tentukan dari data sheet
	- Tref : merupakan temperatur dari modul surya dalam kelvin, biasanya sebesar 298 K.
	- A : merupakan temperatur koofisien dari Isc dalam persen per derajat temperatur yang nilainya di dapat dari data sheet.

Arus yang dihasilkan photon (Isc) dapat di asumsikan sebanding dengan irradian, dan arus short circuits di berikan dalam tes pada kondisi standar, Go = 1000W/m2), yang di lampirkan dalam data sheet. Untuk arus yang dihasilkan photon untuk kondisi irradian G (W/m2) yang berbeda dapat ditentukan dengan persamaan :

$$
I_{sc}.I_G = \left(\frac{G}{G_o}\right)I_{sc}I_{Go}
$$

. (Persamaan 3.8)

)(1.. *TrefscTsc TTaIIII ref* (Persamaan 3.7)

Arus balik saturasi dioda (Io) pada temperatur referensi sesuai dengan persamaan 1.4 yaitu :

$$
I_o = \frac{I_{sc}}{\left(e^{qV_d/kT} - 1\right)}
$$

*I* (Persamaan 3.9)

Arus balik saturasi dioda untuk temperatur yang lain ditentukan dengan persamaan :

$$
I_o.I_T = I_o I_{Tref} \left(\frac{T}{T_{ref}}\right)^{\frac{3}{n}} \cdot e^{\frac{-qE_g}{nk} \left(\frac{1}{T} - \frac{1}{T_{ref}}\right)}
$$
 (Personalan 3.10)

dioda idealiti faktor (n) adalah nilai antara satu dan dua dan harus di tentukan. Untuk penulisan ini nilai yang di gunakan yaitu n= 1.62 dan untuk nilai Resistansi serinya sebesar 5.1 m ohm per sel.

Sehingga persamaan 3.6 dapat di selesaikan dengan metode Newton yang dapat dijabarkan sebagai berikut:

$$
x_{n+1} = x_n - \frac{f(x_n)}{f'(x_n)}
$$
 (Personnaan 3.11)

Dimana  $f'(x)$  merupakan turunan dari fungsi,  $f(x)=0$ , Xn merupakan nilai awal dan Xn+1 adalah nilai berikutnya. Sekarang persamaan 3,6 dapat di tulis ulang menjadi :

$$
f(I) = I_{sc} - I - I_o \left[ e^{q \left( \frac{V + I.R_s}{nkT} \right)} \right] - 1 = 0
$$
 (Personaan 3.12)

Dan kemudian dengan menggunakan persamaan Newton didapatkan hasil:

$$
I_{sc} - I_n - I_o \left[ e^{\theta \left( \frac{V + I_s R_s}{nKT} \right)} \right] - 1
$$
  
\n
$$
I_{n+1} = I_n - \frac{I_o \left( \frac{q R_s}{nKT} \right)}{1 - I_o \left( \frac{q R_s}{nKT} \right)} e^{\theta \left( \frac{V I_s R_s}{nKT} \right)}
$$
\n(Persamaan 3.13)

# **3.4.2. PEMODELAN BATERAI DENGAN MATLAB**

Untuk pemodelan baterai dalam matlab<sup>8</sup>, dilakukan beedasarkan pemodelan lead acid baterai dalam Pspice. Berikut ini adalah parameterparameter input yang digunakan dalam pemodekan baterai :

- A. Initial state of Charge : SOC1 (%) Untuk megindikasikan kemungkinan pengisian
- B. Maximum State of Charge : SOCm (Wh), Kapasitas Maximum Baterai

 8 [2] Tyson DenHerder, op. cit., h. 12.

- C. Number Of 2V Cell Ind Series : ns
- D. Charge/Discharge battery efficiency : K
- E. Baterai self-discharge rate:  $D(h^{-1})$

State of Charge (dalam %) sebanding dengan open tegangan terminal open circuits baterai. SOC1 dapat di tentukan dari tegangan open sircuit terminal baterai.

Pemodelan Baterai dapat digambarkan sebagai berikut:

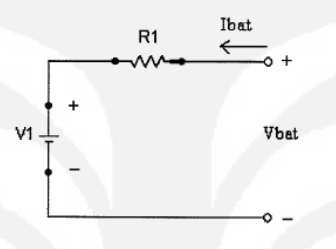

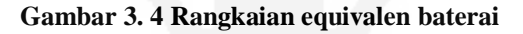

Tegangan terminal dari baterai ditentukan dengan persamaan :

 $V_{bat} = V1 + I_{bat}$ .*R*1 (Persamaan 3.14)

Dimana V1 dan R1 ditentukan dengan persamaan yang berbeda saat charge dan saat discharge. Arus dari baterai (Ibat) akan positif saat charge dan akan negarif saat discharge.

Saat kondisi Charge persamaan V1 dan R1 :

$$
V1 = V_{ch} = [2 + 0.148 * SOC(t)] * ns
$$
  
\n
$$
R1 = R_{ch} = \frac{0.758 + 0.1309 / [1.06 - SOC(t)]}{SOCm} * ns
$$
 (Persamaan 3.15)

Saat Kondisi Discharge Persamaan V1 dan R1 :

$$
V1 = V_{dch} = [1.926 + 0.124 * SOC(t)] * ns
$$
  
\n
$$
R1 = R_{ch} = \frac{0.19 + 0.1307 / [SOC(t) - 0.14]}{SOCm} * ns
$$
 (Persamaan 3.16)

Dalam pemodelan baterai yang paling sulit adalah menentukan nilai yang akurasi untuk SOC(t). Estimasi dalam Pspice di jabarkan dengan persamaan berikut:

 $SOC(t + dt) = SOC(t)*[1 - D * dt / 3600] + k * [V_{bat}*I_{bat} - R1 * I_{bat}] * dt / 3600$ (Persamaan 3.1)

## **3.5. PENGONTROLAN (BATTERAY CHARGE REGULATOR - BCR)**

#### **4.1.1. Pengontrolan Sistem Pengisian (***Charge***)**

 Pengontrolan sistem PLTS SHS 50 Wp untuk bagian pengisian dilakukan untuk mencegah pengisian berlebih (Over Charge) dan arus balik dari baterai ke modul ketika modul sedang tidak menerima rasiasi matahari. Layout Sistem Pengontrolan PLTS SHS 50 Wp seperti terlihat seperti gambar berikut :

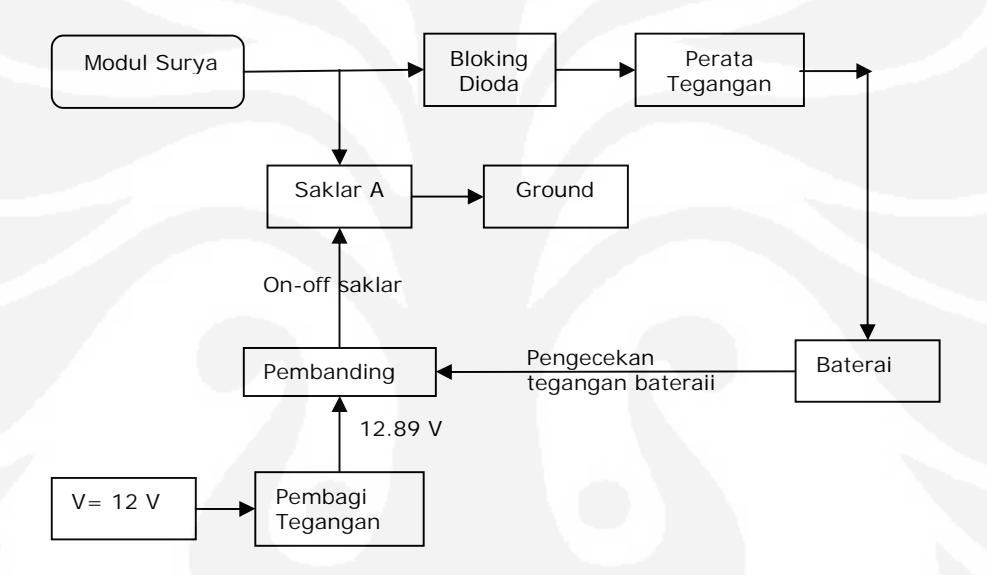

**Gambar 3. 5 Pengontrolan sistem pengisian PLTS SHS 50 Wp** 

Bagian-bagian layout :

- Modul Surya : Penghasil energi listrik
- Bloking dioda : Untuk mencegah arus balik dari baterai ke modul saat modul sedang tidak menerima rasiasi matahari.
- Perata Tegangan: digunakan untuk menstabilkan tegangan modul surya yang bervariasi.
- Saklar A : untuk mengatrus pengisian dan pemutusan pengisian.

 Saat modul surya menghasilkan arus dan baterai tidak dalam keadaan terisi penuh maka arus akan mengalir lewat bloking dioda, perata

tegangan dan kemudian ke baterai. Pada kondisi ini saklar A dalam keadaan terbuka karena tegangan baterai belum mencapai tegangan batas atasnya. Pengisian ini akan berlangsung terus sampai tegangan baterai melebihi tegangan batas atasnya. Saat tegangan baterai melebihi tagangan batas atas maka pembanding akan menutup saklar A sehingga modul surya dihubungkan secara langsung dengan ground yang menyebabkan semua arus yang di hasilkan modul mengalir ke ground. Pengisisan akan terjadi lagi jika tegangan baterai turun di bawah tegangan batas atas yang di akibatkan penggunaan beban pada sistem.

#### **4.1.2.Pengontrolan Sistem Pembebanan .**

Pengontrolan sistem PLTS SHS 50 Wp untuk bagian pembebanan dilakukan untuk mencegah pembebanan berlebih (Over discharge). Layout Sistem Pengontrolan PLTS SHS 50 Wp bagian pembebanan seperti gambar 4.4 berikut :

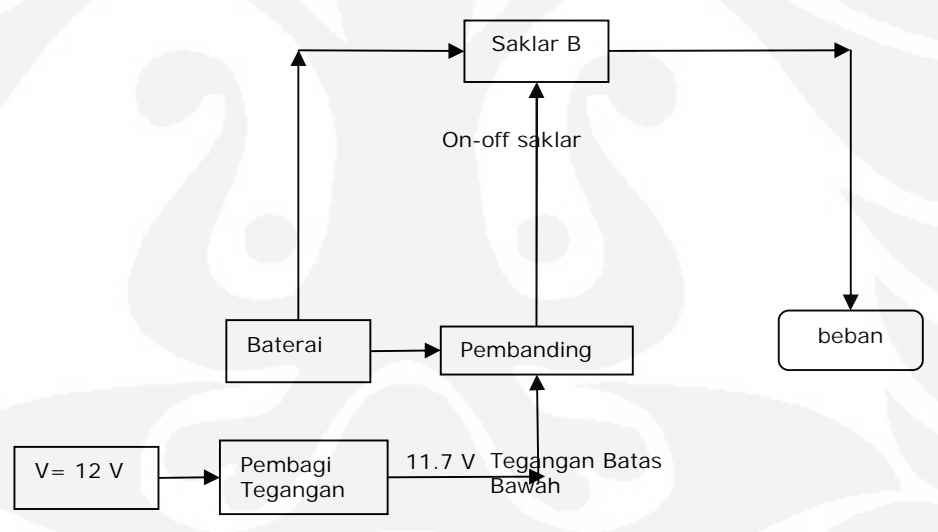

**Gambar 3. 6 Layout Pengontrolan sistem Pembebanan PLTS SHS 50 Wp** 

 Pada kondisi baterai terisi dan beban di berikan beban pada sistem maka arus akan mengalir dari baterai ke beban melalui saklar B yang berada dalam kondisi tertutup. Kondisi ini akan terus belanjut sampai baterai mencapai tegangan batas bawanya (11.7 V). Saat baterai mencapai tegangan batas bawanya maka saklar B akan terbuka dan sehingga arus berhenti mengalir dari baterai ke beban.

Pengontrolan (BCR-Batteray Charge Regulator) untuk sistem PLTS secara umun digunakan untuk mengatur transfer energi dari Modul Surya ke baterai kemudian dari baterai ke beban, secara efisien dan semaksimal mungkin. Pada saat pengisian/charge baterai, BCR harus dapat mengatasi pengisian berlebih (overcharge) dengan melakukan pemutusan pengisian baterai pada tegangan batas atas, untuk menghindari 'gasing' yang dapat menyebabkan penguapan air baterai dan korosi pada grid baterai.

Pada saat pembebanan (discharge) BCR difungsikan untuk melakukan pemutusan pembebanan baterai pada tegangan batas bawah baterai, untuk menghindari pembebanan berlebih yang dapat menyebabkan sulfasi baterai. Jadi BCR akan menentukan daerah tegangan kerja baterai dari tegangan batas atas (sekitar 12.89 Volt) sampai tegangan batas bawah (11.7 Volt). Selain itu BCR juga digunakan sebagai pusat pengkabelan, mencegah hubung singkat dan dapat memberikan informasi kondisi sistem pada pemakai sistem PLTS.

### **3.6. PEMODELAN BEBAN DENGAN MATLAB**

 Pemodelan beban dalam matlab ditentukan dengan persamaan berikut:

 $R = V^2 / P$ 

#### (Persamaan 3.18)

Dengan tegangan 12 Volt beban konstan selama satu hari dapat dihitung.

# **BAB IV**

# **SIMULASI DAN ANALISA**

# 4.2. **INSTALASI DAN LAYOUT**

Untuk melakukan instalasi perlu dilihat garis besar pekerjaan instalasi PLTS 50 Wp yang dilakukan dalam beberapa tahapan yaitu:

- a. Pemilihan lokasi tempat pemasangan
	- Tempat pemasangan harus di pilih agar modul mendapatkan radiasi matahari secara maksimum, modul tidak terhalang pohon atau bangunan.
	- Pengambikan data di Kota Surabaya terletak antara 07.210 Lintang Selatan sampai dengan 112.540 Bujur Timur . wilayahnya merupakan dataran rendah dengan ketinggian 3-6 m di atas permukaan air laut
	- Kemiringan Modul sebesaar 15 % ke arah utara (khatulistiwa).
- b. Pemasangan struktur penyanggah dan modul surya/konstruksi
	- Pasang tiang penyanggah.
	- Periksa modul surya terutama kondisi fisik serta lubang baut pada bagian frame.
	- Buka junction box lalu pastkan modul memiliki bloking dioda dan terdapat terminal kabel tanda negatif (-) dan terminal kabel positif  $(+)$ .
	- Sambungkan kabel ke terminal kabel modul surya
	- Pasang modul pada tiang penyangga dengan kenitingan  $10^0$ -15<sup>0</sup>.
- c. Pemasangan baterai (storage)
	- Tentukan letak baterai dan pasang penyanggahnya hingga kokoh, usahakan letaknya di tempat yang mempunyai sirkulasi udara yang baik dan tidak terjanggkau anak kecil
	- Segera lakukan pengisian awal baterai sampai penuh dengan catudaya automatic DC power supply 20 A. Jika catu daya tersebut tidak tersedia, maka pengisian awal dapat dilakukan

denga menggunakan modul surya setelah terpasang lengkap selama jurang lebih 3 jam tampa beban.

- Pasang terminal kabel di kedua ujung ujung baterai
- Siapkan kabel untuk menghubuingkan baterai ke BCR dengan tampa sambungan.
- d. Pemasangan jaringan kabel
	- Pasang kabel dari modul surya BCR sesuai dengan polaritasnya.
	- Pasang kabel dari BCR ke baterai
	- Pasang kabel dari BCR ke Beban
- e. Pemasangan BCR
	- BCR dipasang tidak terlalu jauh dari modul surya, dan baterai

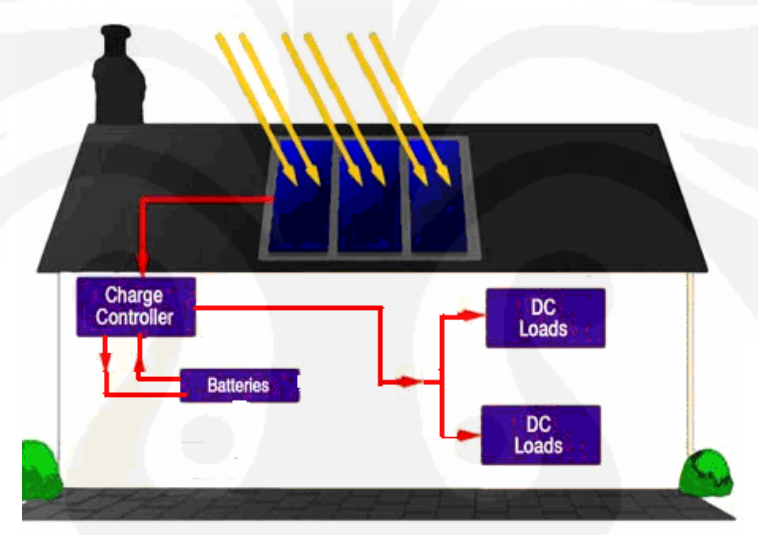

**Gambar 4. 1 Layout Sistem PLTS TSM-50M** 

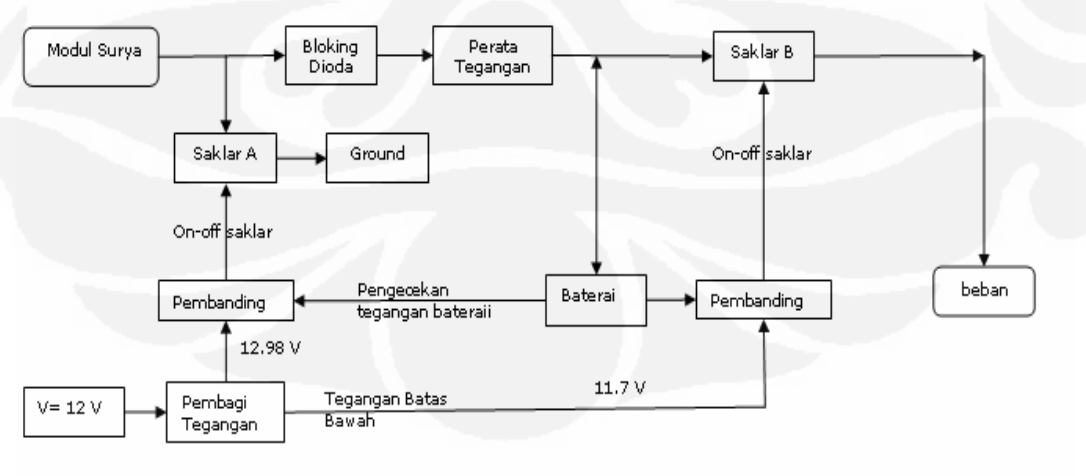

**Gambar 4. 2 Layout Sistem Pengontrolan sistem PLTS TSM-50M** 

## **4.3. SPESIFIKASI SISTEM PLTS 50 WP**

#### **4.3.1.Spesifikasi Modul surya**

Modul Surya berfungsi sebagai catudaya yang menghasilkan energi listrik dari energi matahari dan dalam simulasi ini digunakan modul TSM-50M.

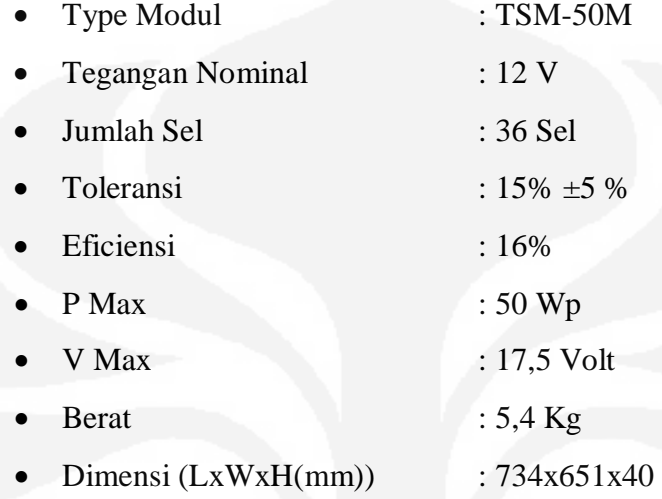

# **4.3.2.Baterai**

Baterai berfungsi untuk menyimpan energi listrik yang dihasilkan oleh tenaga surya dalam simulasi ini digunakan 3 jenis baterai secara bergantian:

Baterai pertama :

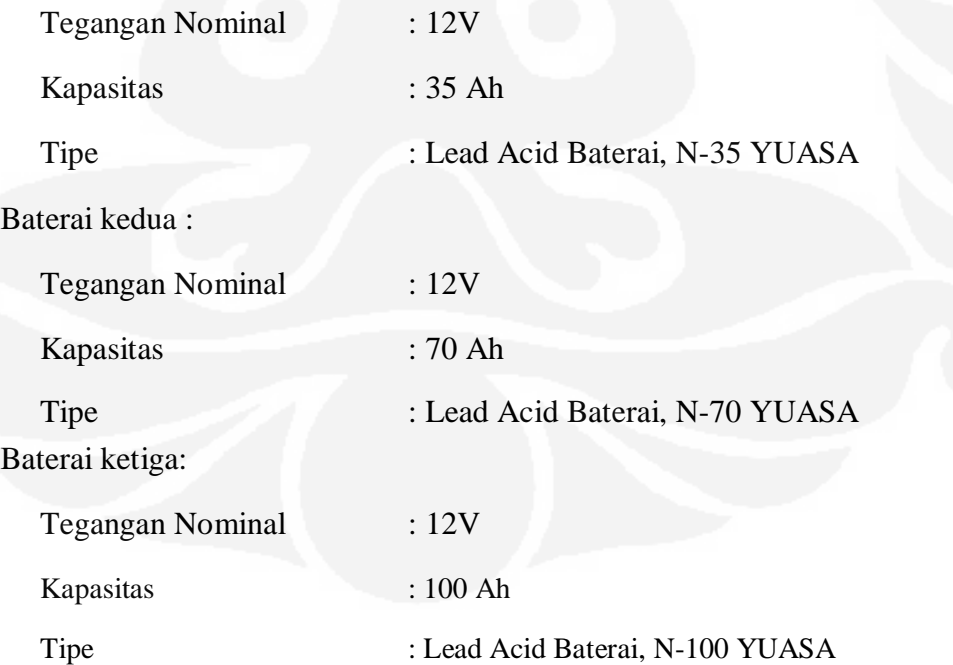

# **4.3.3.Baterai Charge Regulator (BCR)**

BCR berfungsi untuk mengatur proses pengisian (charging) dan pemakaian Baterai (discharging), agar Baterai berada dalam keadaan aman.

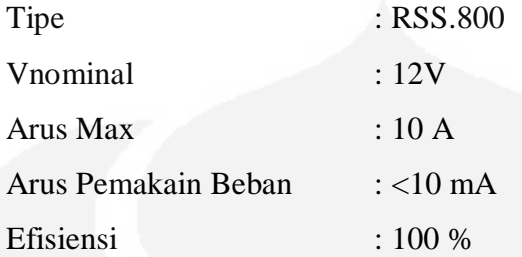

# **4.3.4.Beban**

# **Lampu TL (DC)**

Lampu TL berfungsi untuk mengubah energi listrik menjadi energi cahaya. Sehingga dapat menerangi ruangan pada malam hari.

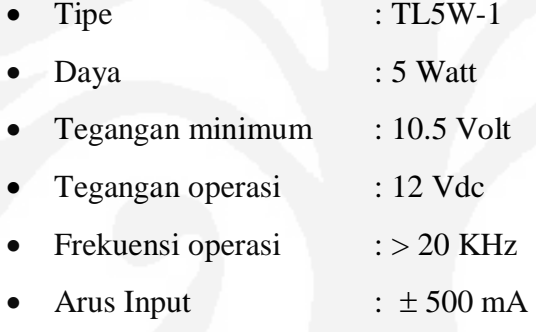

# **4.4. PROSES SIMULASI**

#### **4.4.1.Tahapan Simulasi**

## **Tahapan-tahapan yang dilakukan saat simulasi yaitu:**

- 1. Menentukan perbandingan arus dengan tegangan modul surya tampa melibatkan bagian lain dari system. irradiannya sebesar 1000  $W/m<sup>2</sup>$ dengan suhu modul  $0^0$ C,  $25^0$ C,  $50^0$ C dan  $75^0$ C.
- 2. Nilai irradianya yang di ubah sesuai dengan nilai irradian per hari yang di ambil dari data dan membandingkanya dengan nilai arus keluaran modul.
- 3. Membandingkan daya keluaran modul PV dengan tegangan keluaranya.
- 4. Menentukan daerah kerja yang optimal untuk modul.
- 5. Membandingkan kondisi tegangan baterai terhadap waktu, SOCm = 1200 Wh, SOC $m = 840$  Wh dan SOC $m = 420$  Wh tampa diberikan beban.
- 6. Beban ditambahkan pada system, Kondisi pertama beban lampu TL Aktif selama 24 jam, konsisi ke dua beban lampu TL dan portabel charger baterai aktif selama 24 jam. Nilai SOCm = 420 Wh dan SOC awalnya  $= 80\%$ .
- 7. Kondisi pertama beban lampu TL dan portabel charger baterai aktif selama 24 jam, kondisi ke dua beban lampu TL nyala selama 5 jam . Nilai SOCm = 420 Wh dan SOC awalnya = 25%.
- 8. Beban 1 dan 2 dinyalakan selama 24 jam, kondisi pertama SOCm = 420 Wh, Kondisi ke dua SOCm = 840 Wh.
- 9. Beban ditambahkan pada system, Kondisi pertama beban lampu TL Aktif selama 24 jam, konsisi ke dua beban lampu TL dan portabel charger baterai aktif selama 24 jam. Nilai SOCm = 840 Wh dan SOC awalnya  $= 80\%$ .
- 10. Beban 1 dinyalakan 10 jam (dari 00:00 sampai 10:00) dan beban 2 dinyalakan selama 9 jam (15:00 sampai 23:00), kondisi pertama  $SOCm = 420$  Wh, Kondisi ke dua  $SOCm = 840$  Wh.
- 11. Beban 1 dinyalakan untuk waktu 10 jam sehari pada gabungan antara kondisi cerah dan berawan. Kondisi pertama SOCm = 420 Wh dan kondisi ke dua SOCm = 840 Wh.

## **4.4.2.Data Input untuk simulasi**

 $\overline{a}$ 

Tabel 4.1<sup>9</sup> Data Irradian terhadap Waktu.

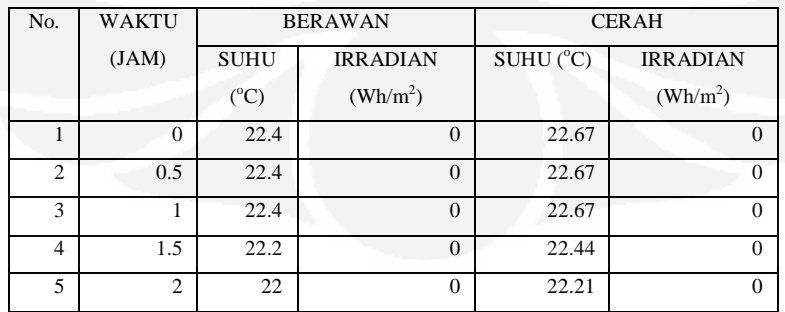

<sup>9</sup> [7] Setiyowati, Ernaning, Lingkungan Termal Bangunan Pendidikan, IAIN Surabaya

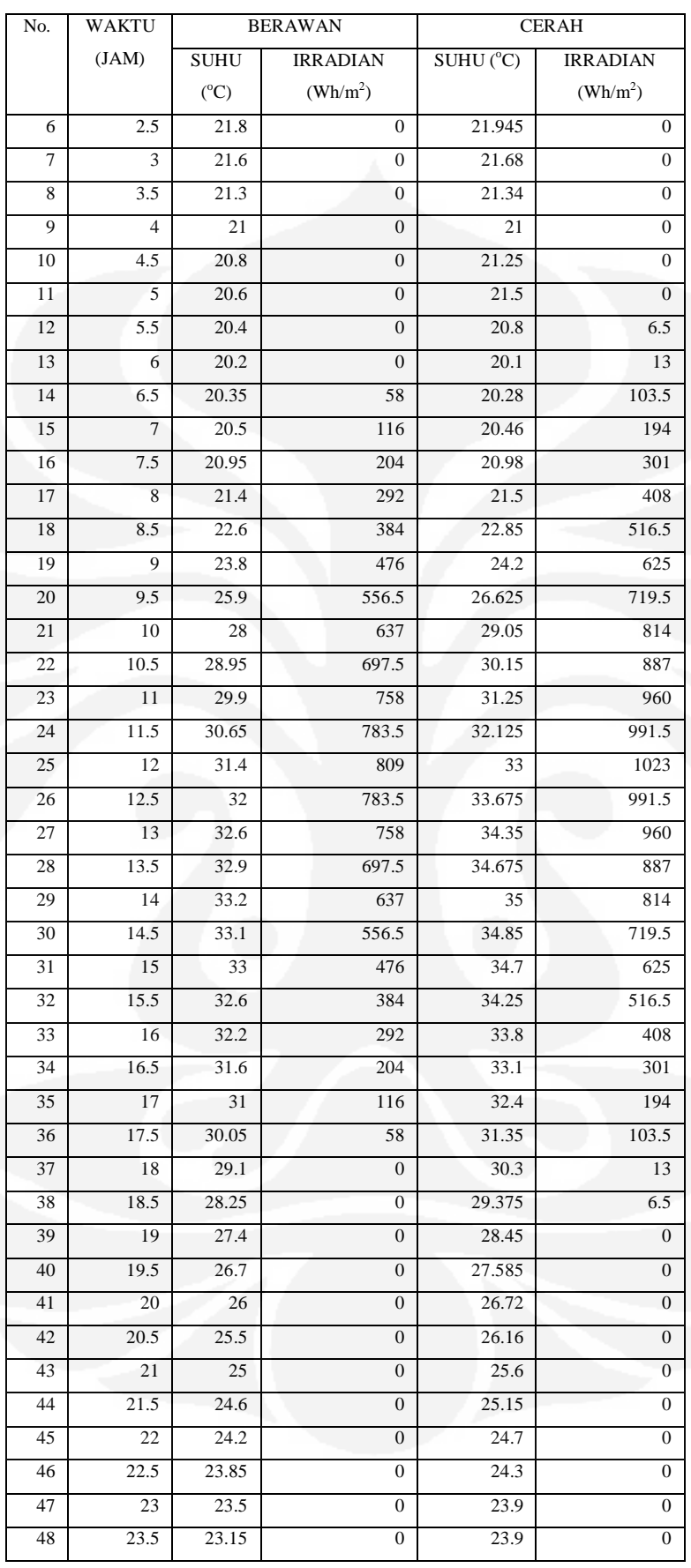

#### **4.4.3.Data Hasil Simulasi/Pengukuran**

Proses simulasi dilakukan untuk dua keadaan yaitu pada kondisi hari cerah dan konisi hari berawan. Simulasi dilakukan terhadap arus keluaran modul, tegangan barerai, arus baterai dan arus beban.

Simulasi dengan kedua data irradian dikakukan satu persatu dan semulasi gabungan dari keduanya. SOC baterai yang digunakan sebelum pengisian dengan modul surya sebesar 25 % (batas bawah pemutusan) dan 80%. Sedangkan kapasitas maksimum baterai (SOCm) sebesar 420 Wh dan 840 Wh. Simulasi dimulai pada waktu 00 (tengah malam) sampai tengah malam berikutnya selama 24 jam untuk masing masing data. Untuk simulasi gabungan kedua data dilakukan dari waktu 00 sampai 48 berukutnya. Beban yang di gunakan adalah lampu TL 15 W dan charger baterai 10 W. Pemberian beban dilakukan untuk beberapa rentang waktu.

Hasil dari pengukuran dapat di lihat pada tabel berikut:

| No.            | <b>WAKTU</b>   | <b>BERAWAN</b>           |                  |           |                  | <b>CERAH</b>             |                  |               |                  |
|----------------|----------------|--------------------------|------------------|-----------|------------------|--------------------------|------------------|---------------|------------------|
|                | (JAM)          | $\mathbf{I}_{\text{vp}}$ | $I_{\text{bat}}$ | $V_{bat}$ | $I_{Load}$       | $\mathbf{I}_{\text{vp}}$ | $I_{\text{bat}}$ | $\rm V_{bat}$ | $I_{Load}$       |
| $\mathbf{1}$   | $\Omega$       | 0.0                      | $-1.3$           | 12.15     | $-1.3$           | 0.0                      | $-1.3$           | 12.1          | $-1.3$           |
| $\overline{2}$ | 0.5            | 0.0                      | $-1.3$           | 12.14     | $-1.3$           | 0.0                      | $-1.3$           | 12.1          | $-1.3$           |
| $\overline{3}$ | $\mathbf{1}$   | 0.0                      | $-1.3$           | 12.14     | $-1.3$           | 0.0                      | $-1.3$           | 12.1          | $-1.3$           |
| $\overline{4}$ | 1.5            | 0.0                      | $-1.3$           | 12.13     | $-1.3$           | 0.0                      | $-1.3$           | 12.1          | $-1.3$           |
| $\overline{5}$ | $\sqrt{2}$     | 0.0                      | $-1.3$           | 12.13     | $-1.3$           | 0.0                      | $-1.3$           | 12.1          | $-1.3$           |
| 6              | $2.5$          | 0.0                      | $-1.3$           | 12.12     | $-1.3$           | 0.0                      | $-1.3$           | 12.1          | $-1.3$           |
| $\overline{7}$ | $\mathfrak{Z}$ | 0.0                      | $-1.3$           | 12.1      | $-1.3$           | 0.0                      | $-1.3$           | 12.1          | $-1.3$           |
| $\,8\,$        | 3.5            | 0.0                      | $-1.3$           | 12.11     | $-1.3$           | 0.0                      | $-1.3$           | 12.1          | $-1.3$           |
| $\overline{9}$ | $\overline{4}$ | 0.0                      | $-1.3$           | 12.1      | $-1.3$           | 0.0                      | $-1.3$           | 12.1          | $-1.3$           |
| 10             | 4.5            | 0.0                      | $-1.3$           | 12.1      | $-1.3$           | 0.0                      | $-1.3$           | 12.1          | $-1.3$           |
| 11             | 5 <sup>1</sup> | $0.0\,$                  | $-1.3$           | 12.09     | $-1.3$           | 0.0                      | $-1.3$           | 12.1          | $-1.3$           |
| 12             | 5.5            | 0.0                      | $-1.3$           | 12.09     | $-1.3$           | 0.0                      | $-1.3$           | 12.1          | $-1.3$           |
| 13             | 6              | 0.0                      | $-1.3$           | 12.08     | $-1.3$           | 0.0                      | $-1.3$           | 12.1          | $-1.3$           |
| 14             | 6.5            | 0.1                      | 0.1              | 12.62     | $\mathbf{0}$     | 0.3                      | 0.3              | 12.6          | $\theta$         |
| 15             | $\overline{7}$ | 0.3                      | 0.3              | 12.63     | $\overline{0}$   | 0.6                      | 0.6              | 12.6          | $\boldsymbol{0}$ |
| 16             | 7.5            | 0.6                      | 0.6              | 12.63     | $\mathbf{0}$     | 1.0                      | 1.0              | 12.6          | $\mathbf{0}$     |
| 17             | 8              | 0.9                      | 0.9              | 12.64     | $\mathbf{0}$     | 1.3                      | 1.3              | 12.6          | $\boldsymbol{0}$ |
| 18             | 8.5            | 1.3                      | 1.3              | 12.65     | $\mathbf{0}$     | 1.7                      | 1.7              | 12.7          | $\boldsymbol{0}$ |
| 19             | 9              | 1.6                      | 1.6              | 12.66     | $\mathbf{0}$     | 2.1                      | 2.1              | 12.7          | $\boldsymbol{0}$ |
| 20             | 9.5            | 1.8                      | 1.8              | 12.67     | $\mathbf{0}$     | 2.4                      | 2.4              | 12.7          | $\boldsymbol{0}$ |
| 21             | 10             | 2.1                      | 2.1              | 12.68     | $\boldsymbol{0}$ | 2.7                      | 2.7              | 12.7          | $\boldsymbol{0}$ |

Tabel 4.2 Data nilai arus terhadap Waktu.

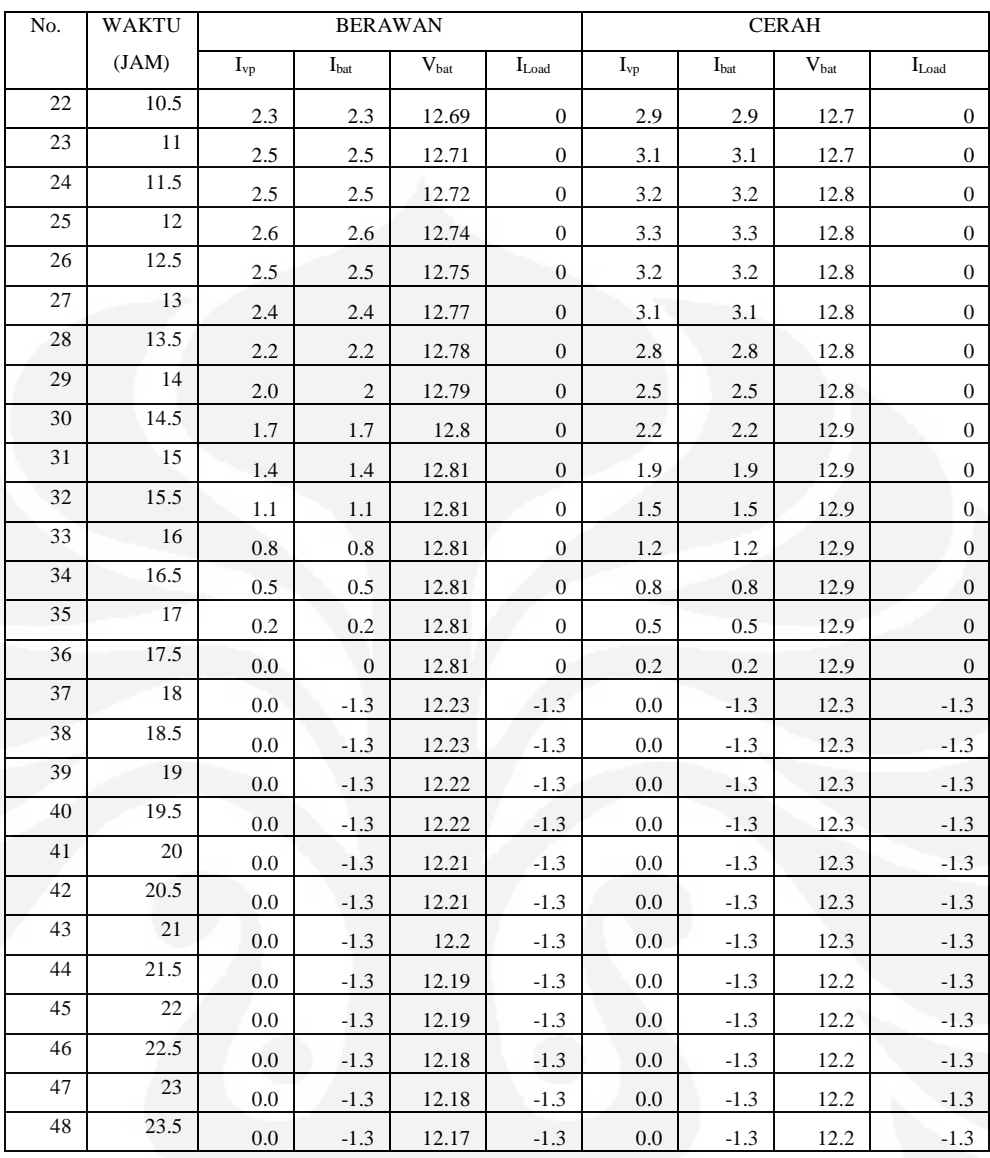

#### **4.4.4.Karakteristik dan Hasil Simulasi**.

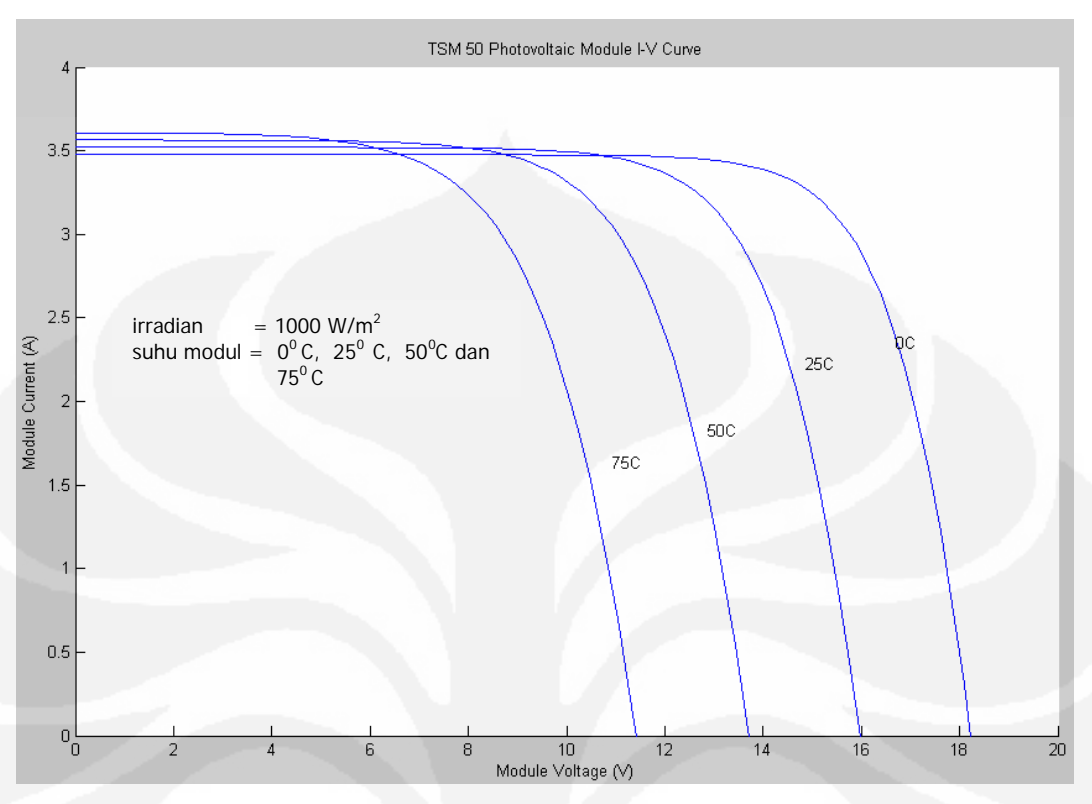

**Gambar 4. 3 Simulasi 1 Tegangan Modul Vs Arus Modul** 

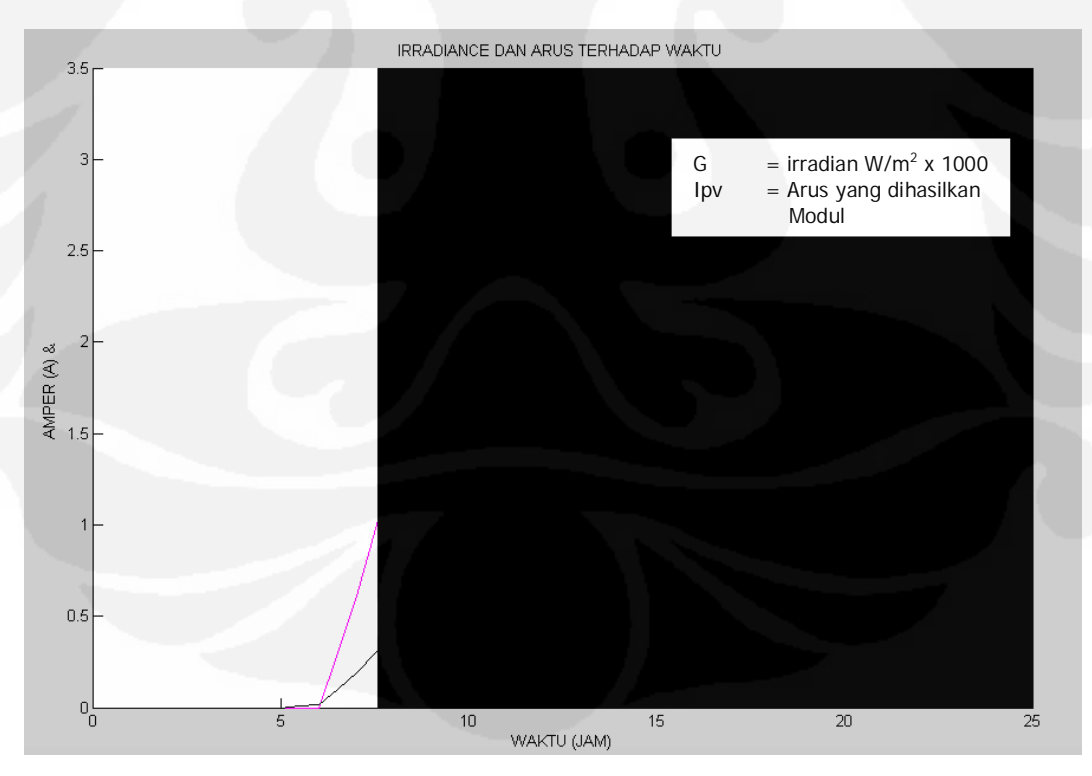

**Gambar 4. 4 Simulasi 2 Arus keluaran modul PV selama 1 hari cerah** 

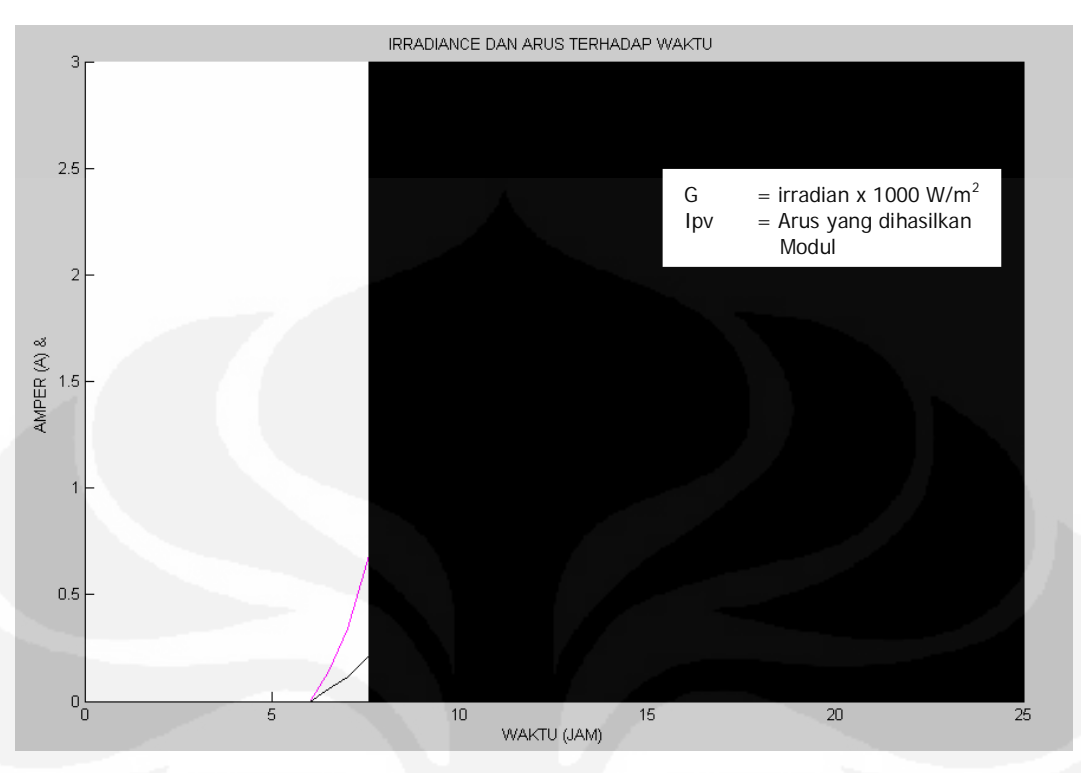

**Gambar 4. 5 Simulasi 2 Arus keluaran modul PV selama 1 hari berawan** 

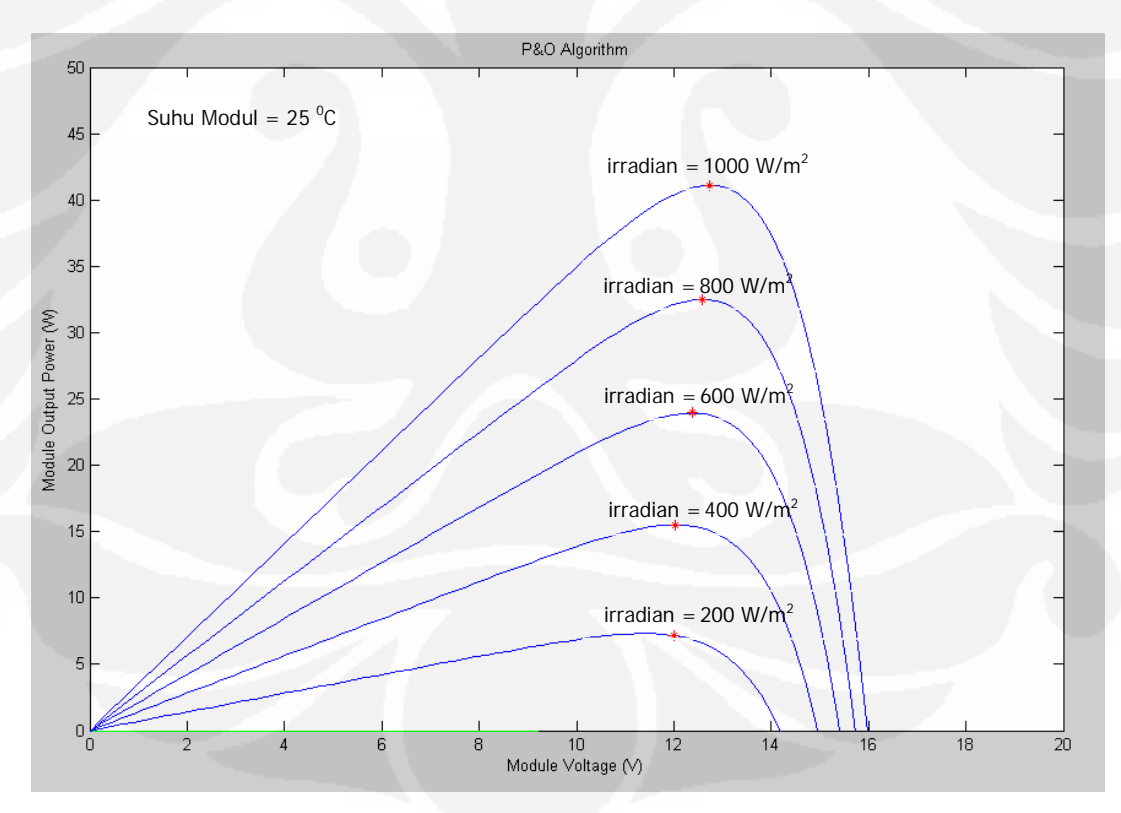

**Gambar 4. 6 Simulasi 3 Perbandingan tegangan dan daya keluaran Modul PV** 

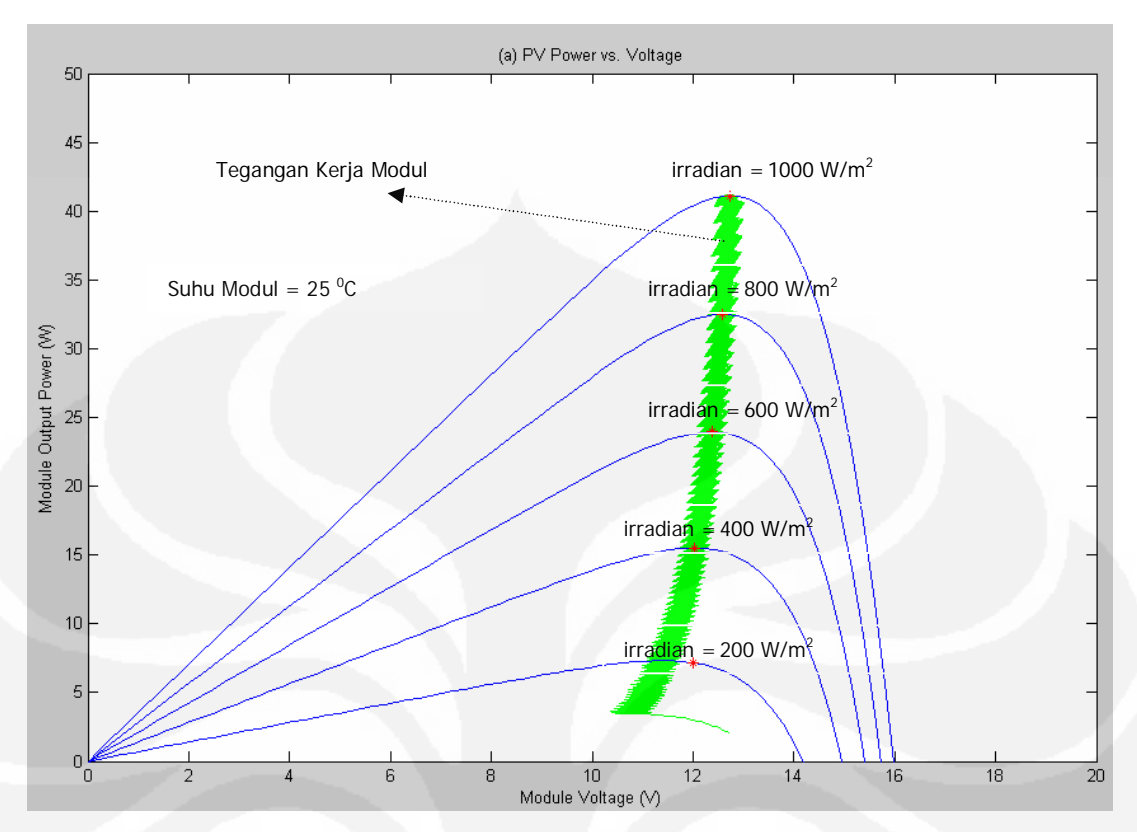

**Gambar 4. 7 Simulasi 4 Perbandingan tegangan dan daya keluaran Modul PV** 

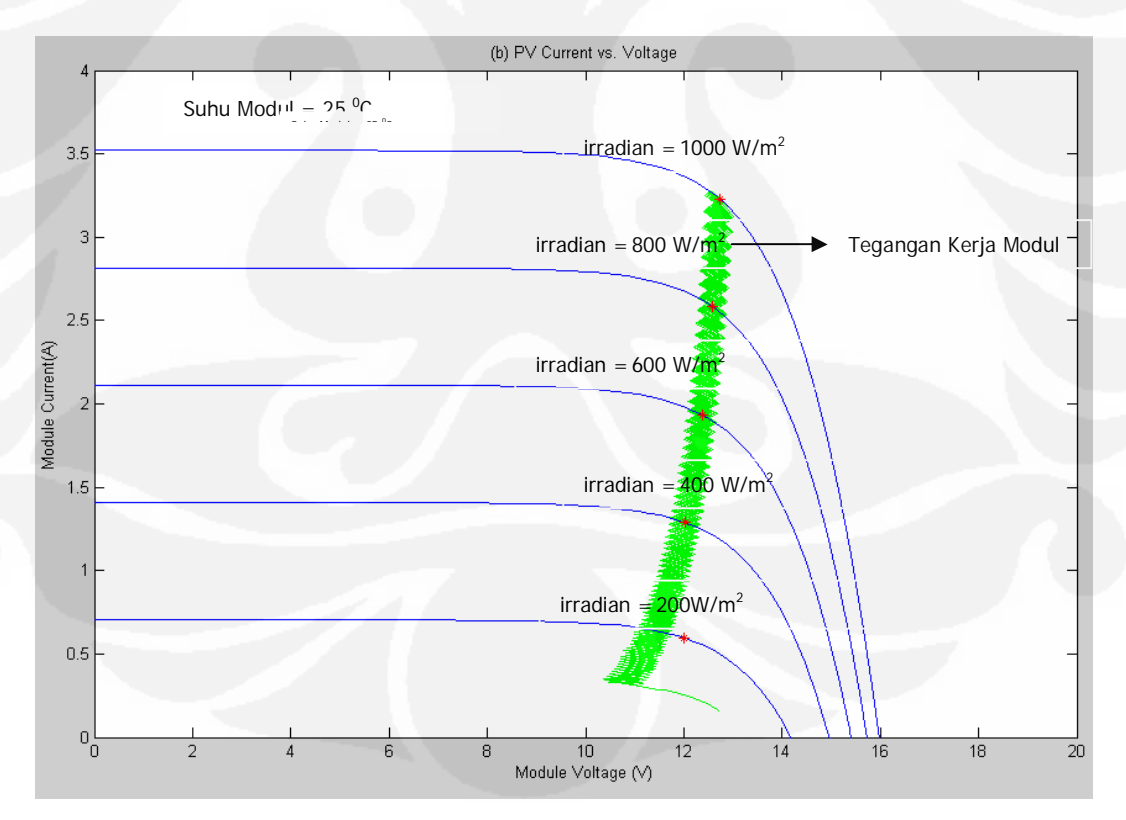

**Gambar 4. 8 Simulasi 4 Perbandingan tegangan dan arus keluaran Modul PV** 

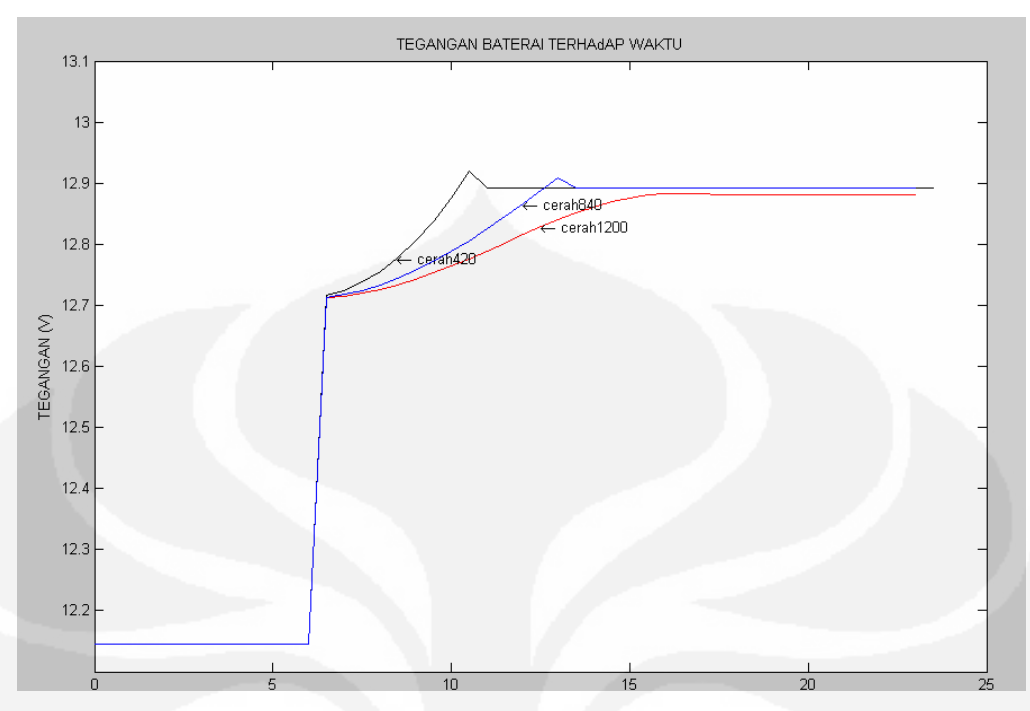

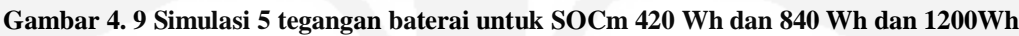

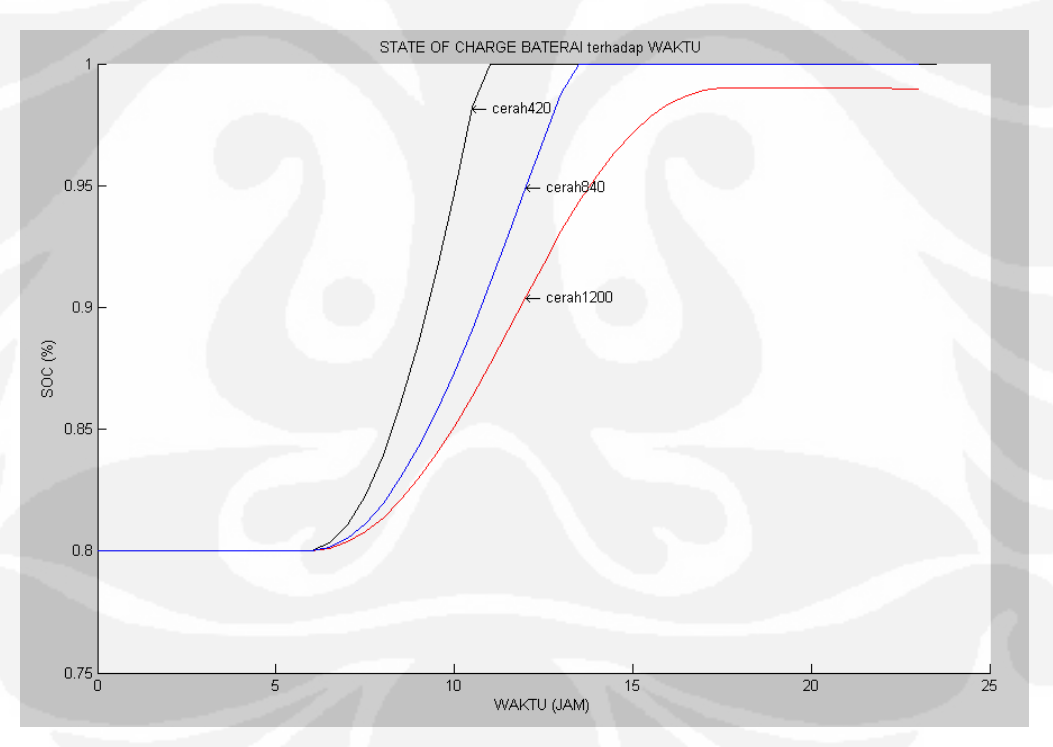

**Gambar 4. 10 Simulasi 5 SOC baterai untuk SOCm 420 Wh dan 840 Wh dan 1200 Wh** 

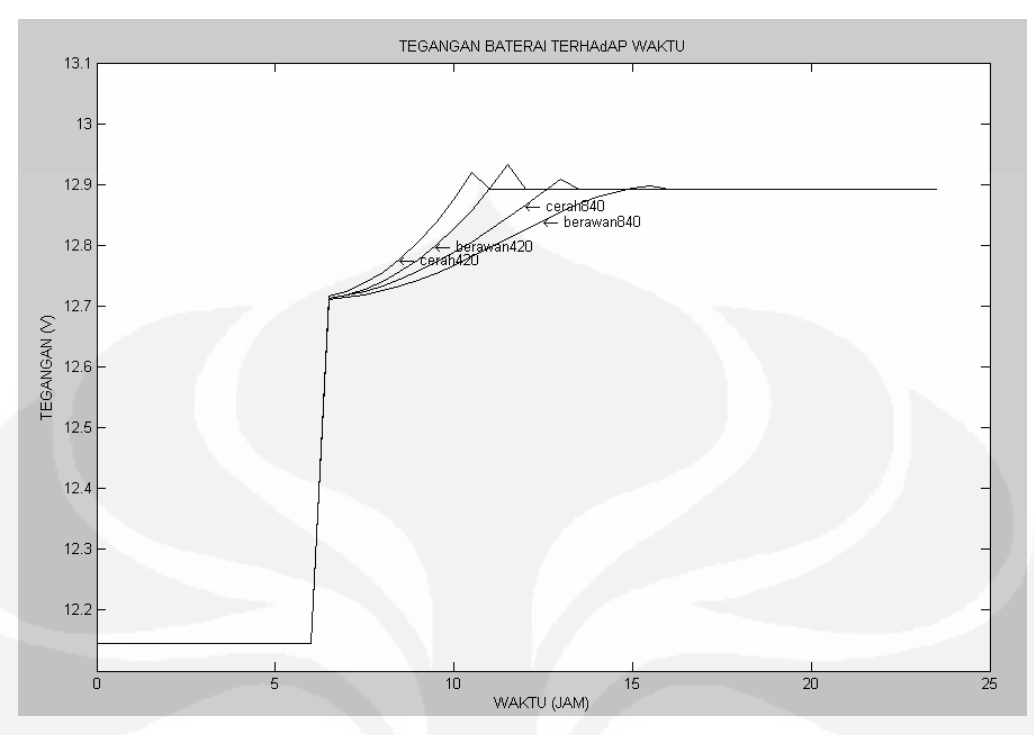

**Gambar 4. 11 Simulasi 5 tegangan baterai untuk SOCm 420 Wh dan 840 Wh.** 

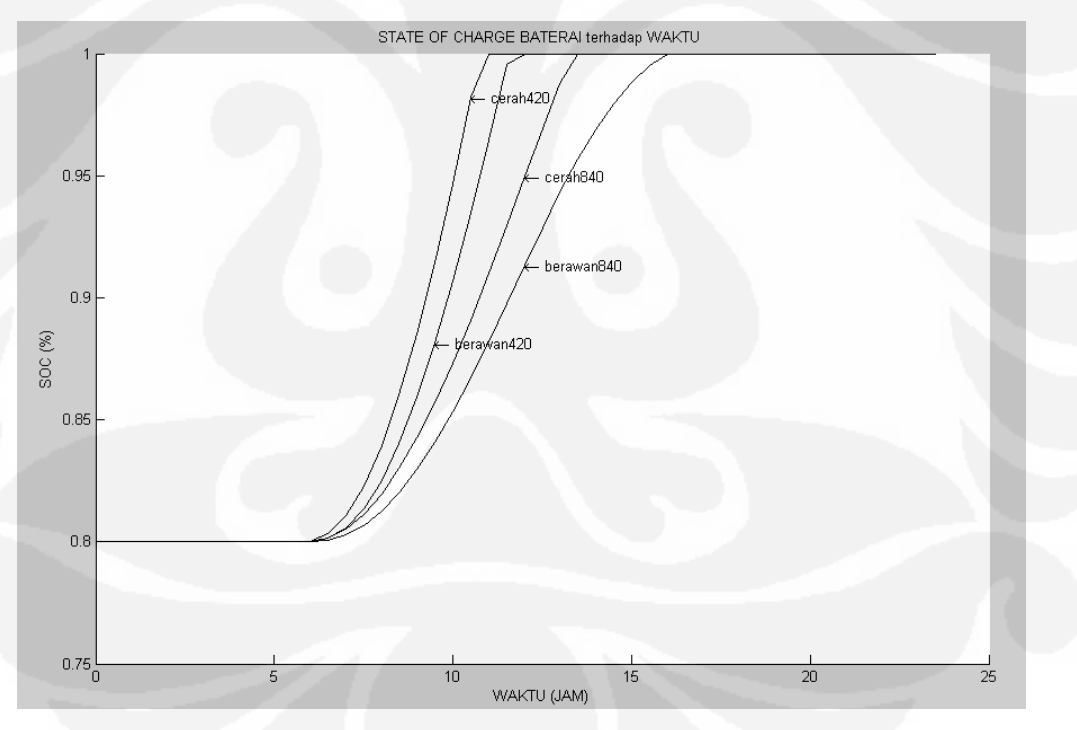

**Gambar 4. 12 Simulasi SOC baterai untuk SOCm 420 Wh dan 840 Wh.** 

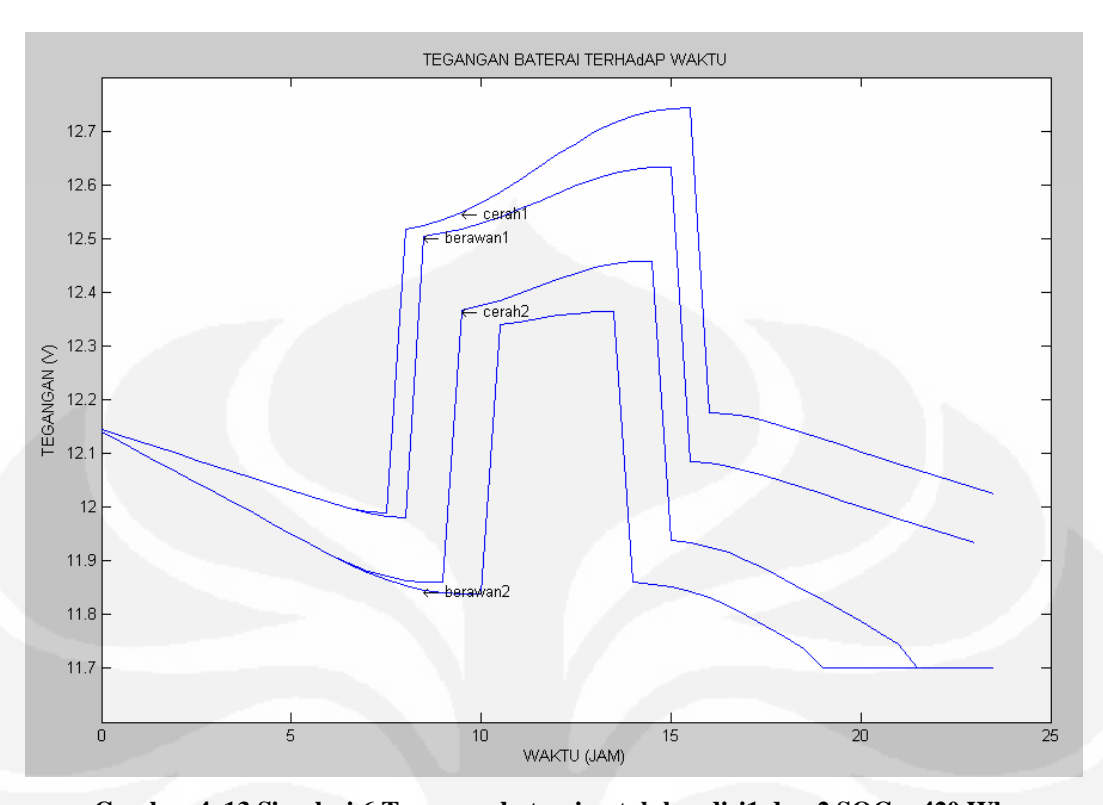

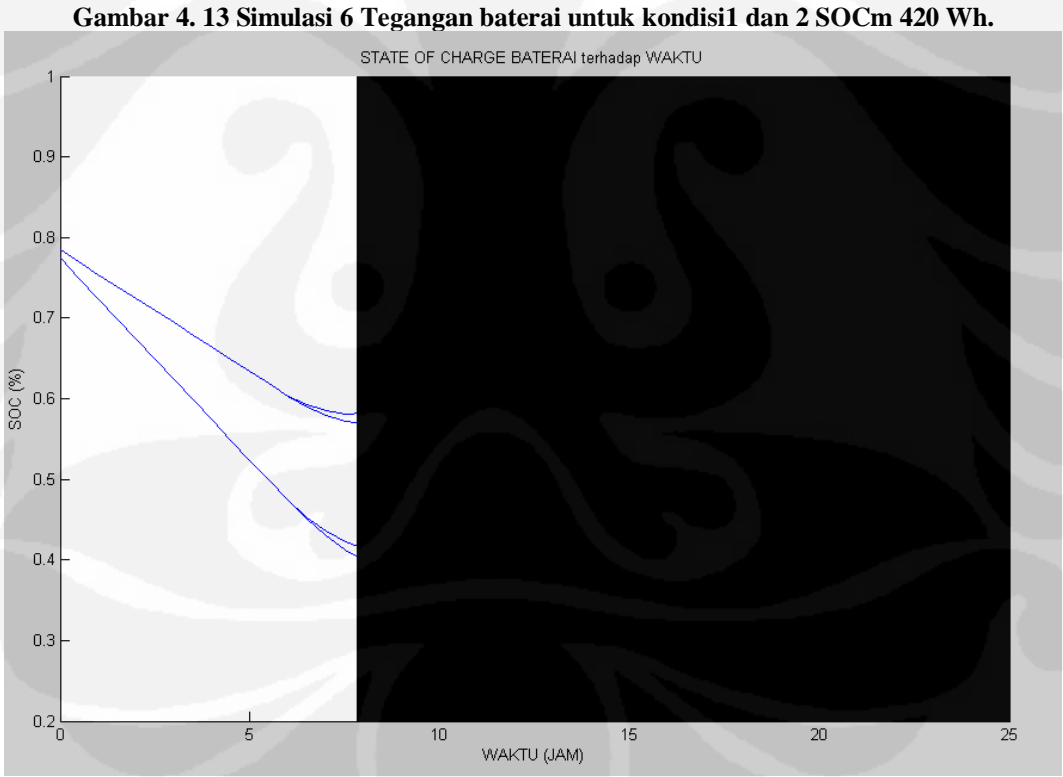

**Gambar 4. 14 Simulasi 6 SOC baterai untuk kondisi1 dan 2 SOCm 420 Wh** 

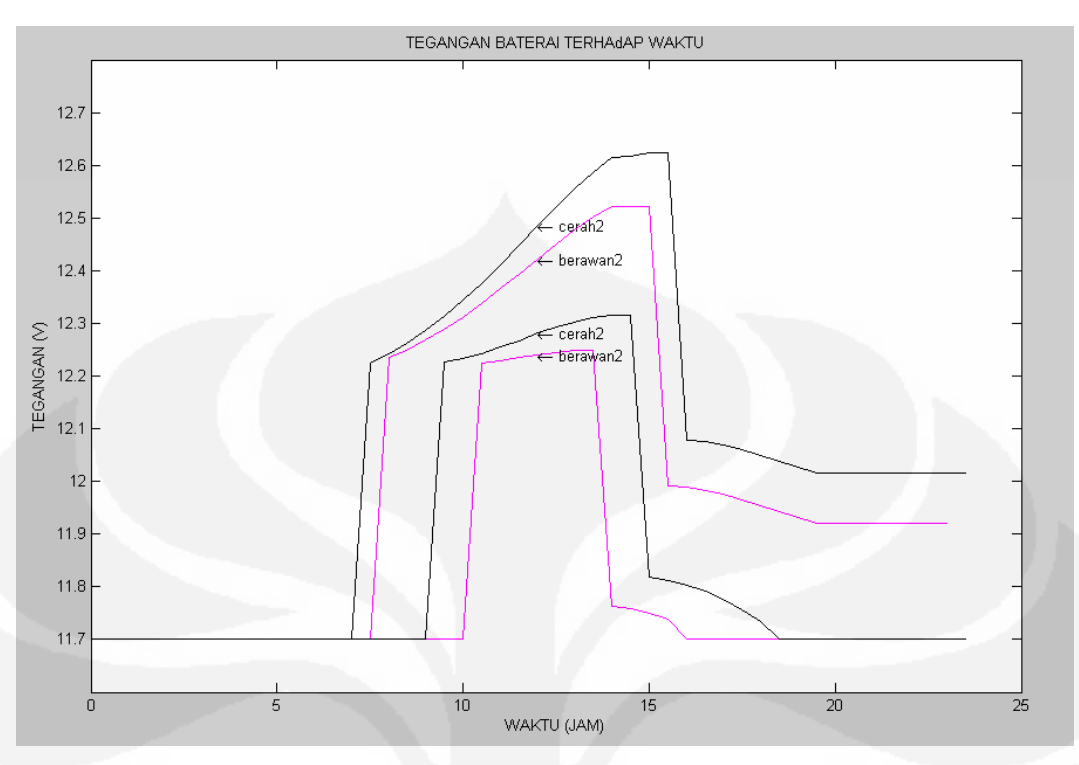

**Gambar 4. 15 Simulasi 7 Tegangan baterai untuk kondisi1 dan beban 2 SOCm 420 Wh** 

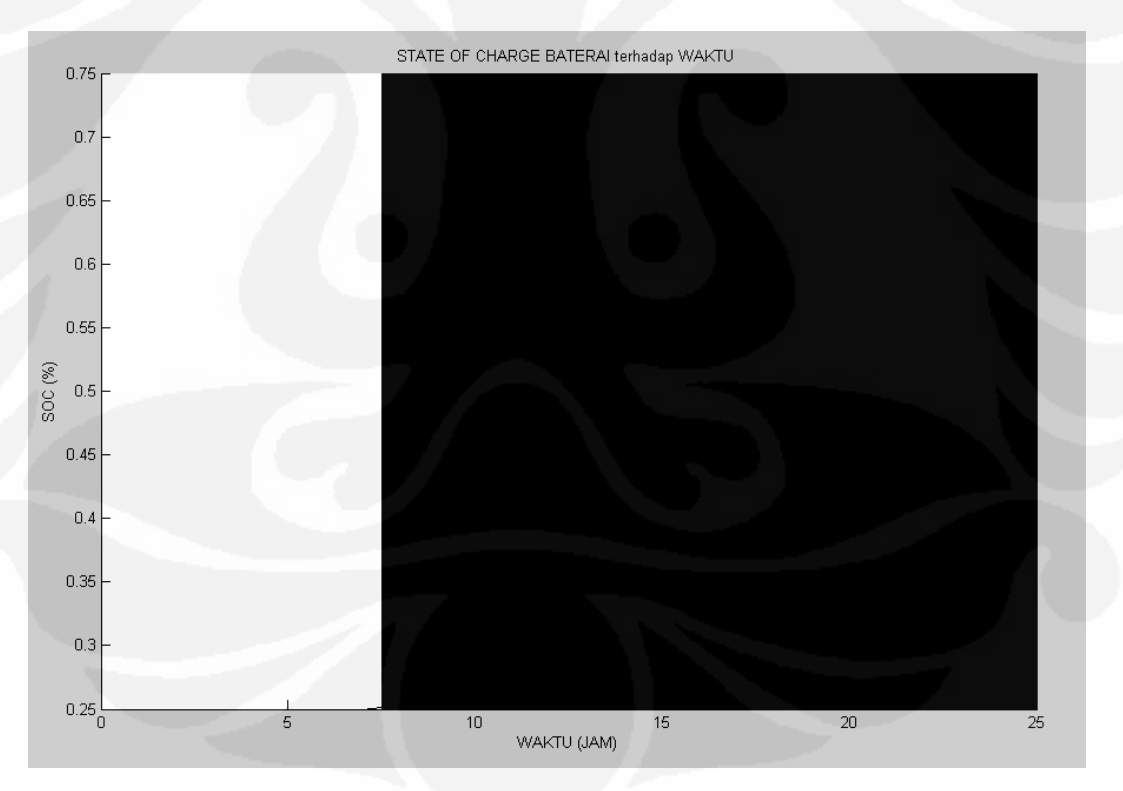

**Gambar 4. 16 Simulasi 7 SOC baterai untuk kondisi1 dan 2 SOCm 420 Wh** 

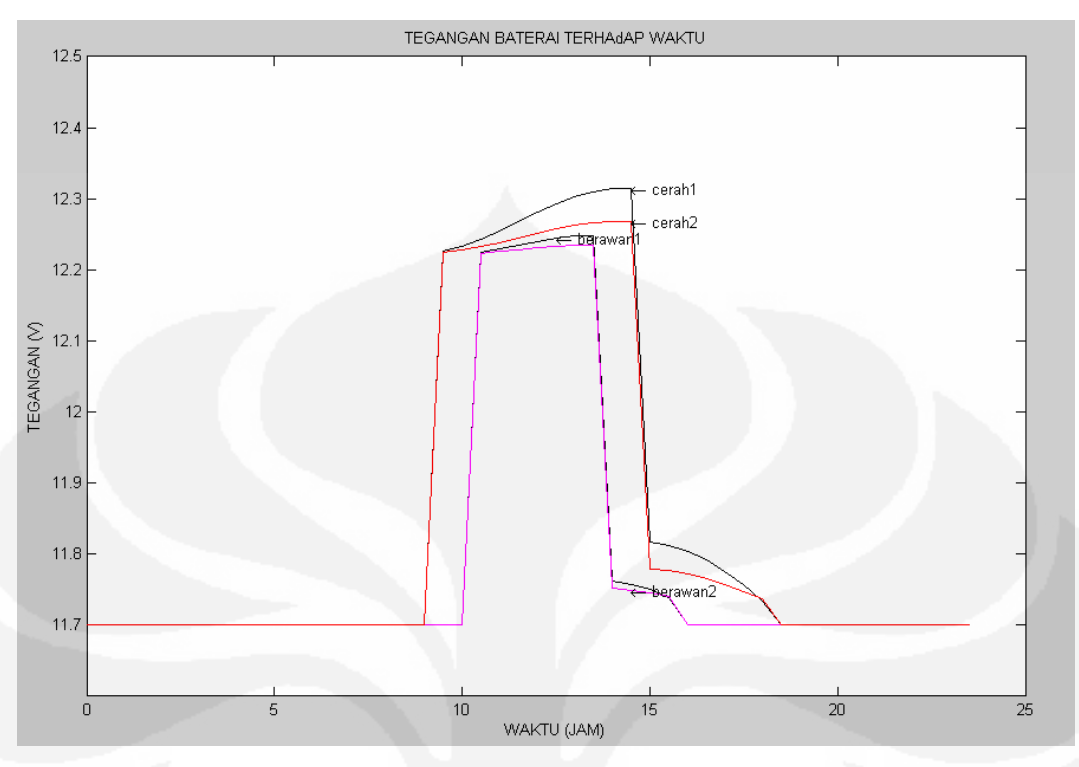

**Gambar 4. 17 Simulasi 8 Tegangan baterai untuk kondisi 1 dan 2** 

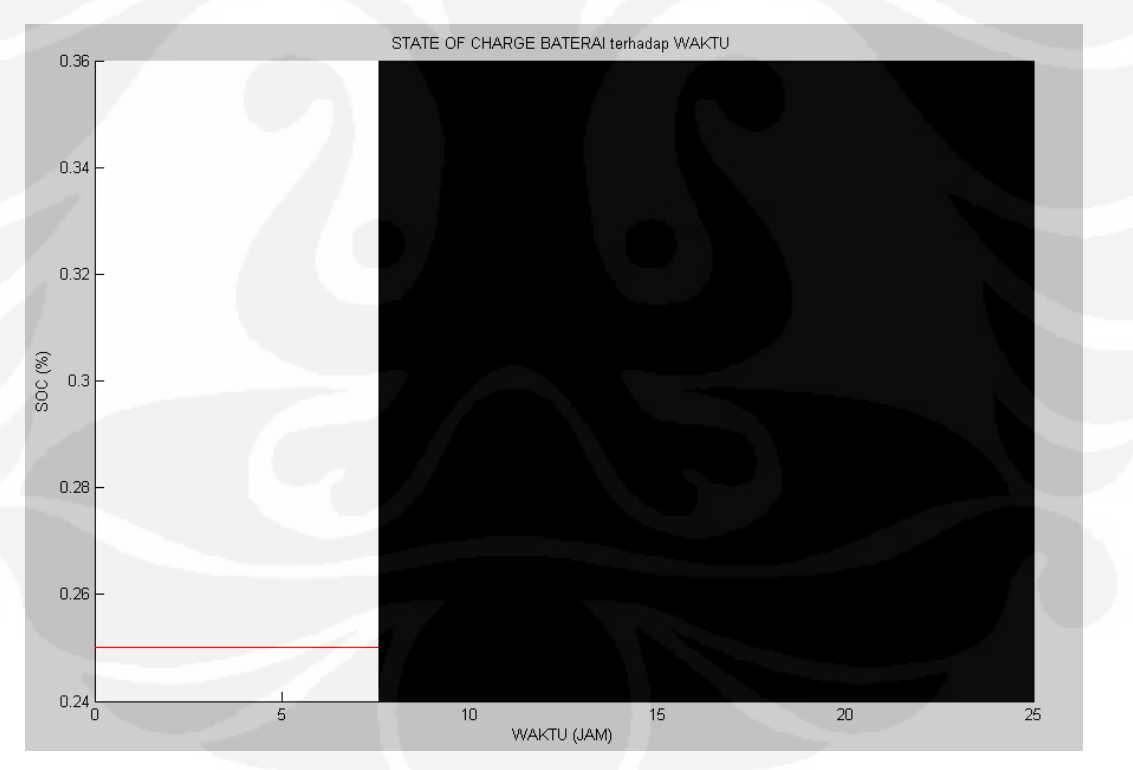

**Gambar 4. 18 Simulasi 8 SOC baterai untuk kondisi 1 dan 2.**
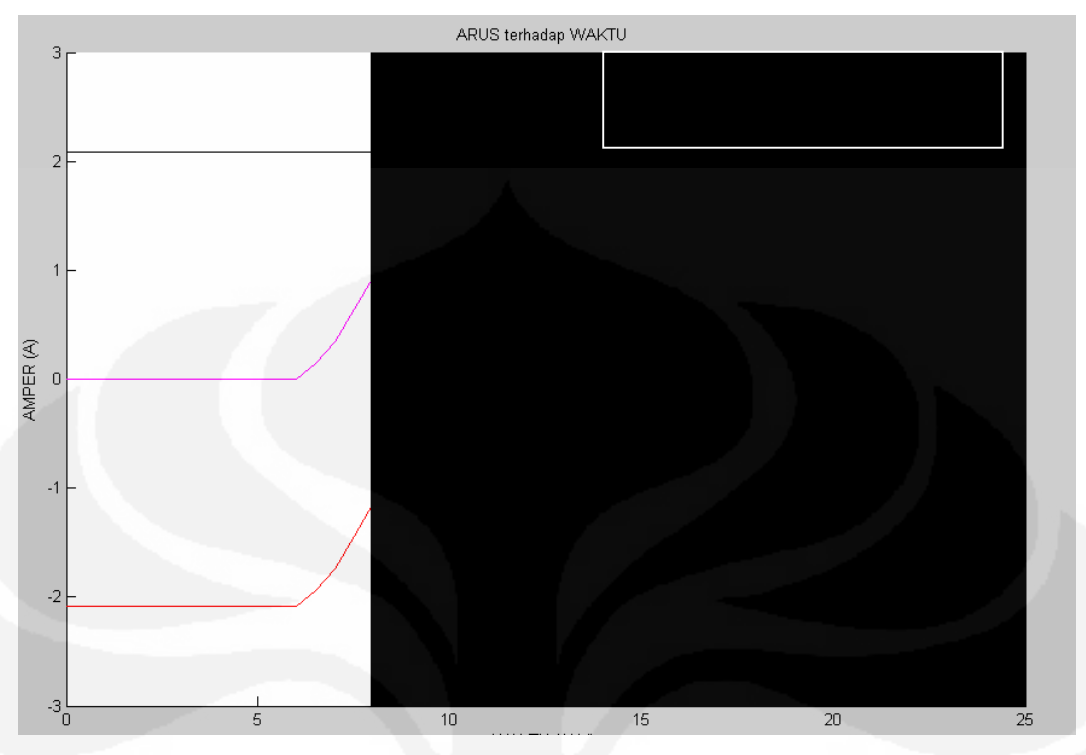

**Gambar 4. 19 Simulasi 8 Arus PV, Arus Beban dan Arus Baterai** 

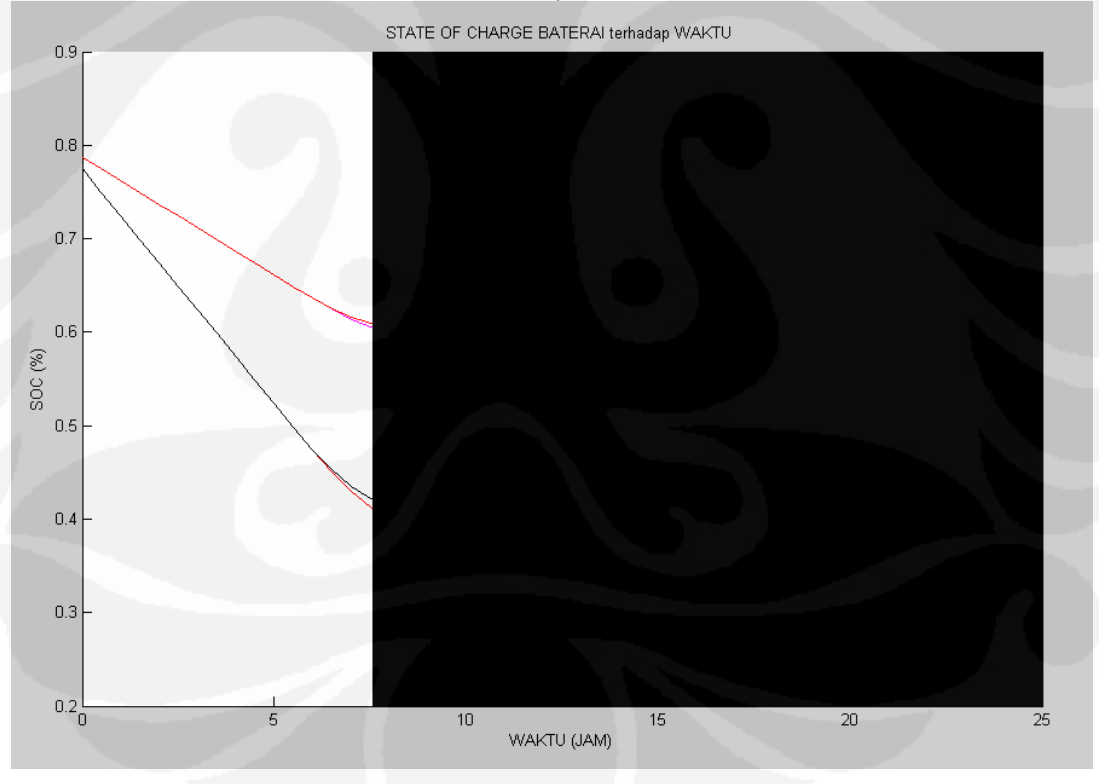

**Gambar 4. 20 Simulasi 9 SOC baterai untuk kondisi 1 dan 2** 

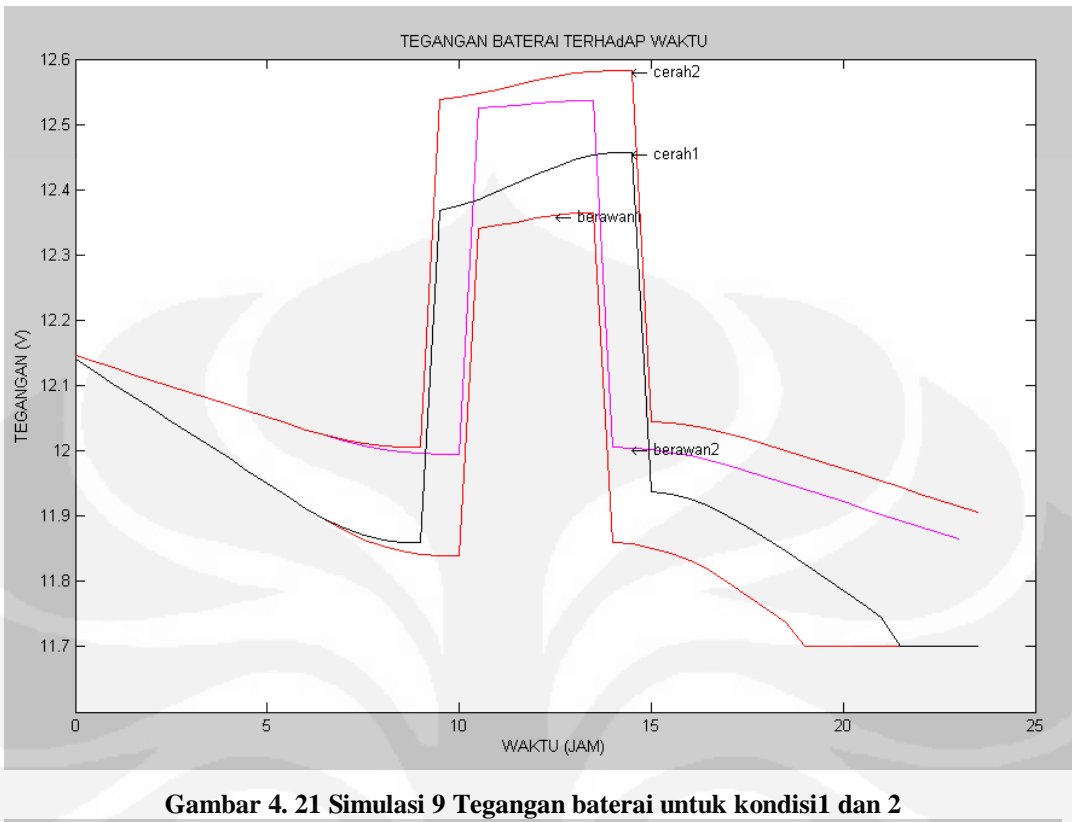

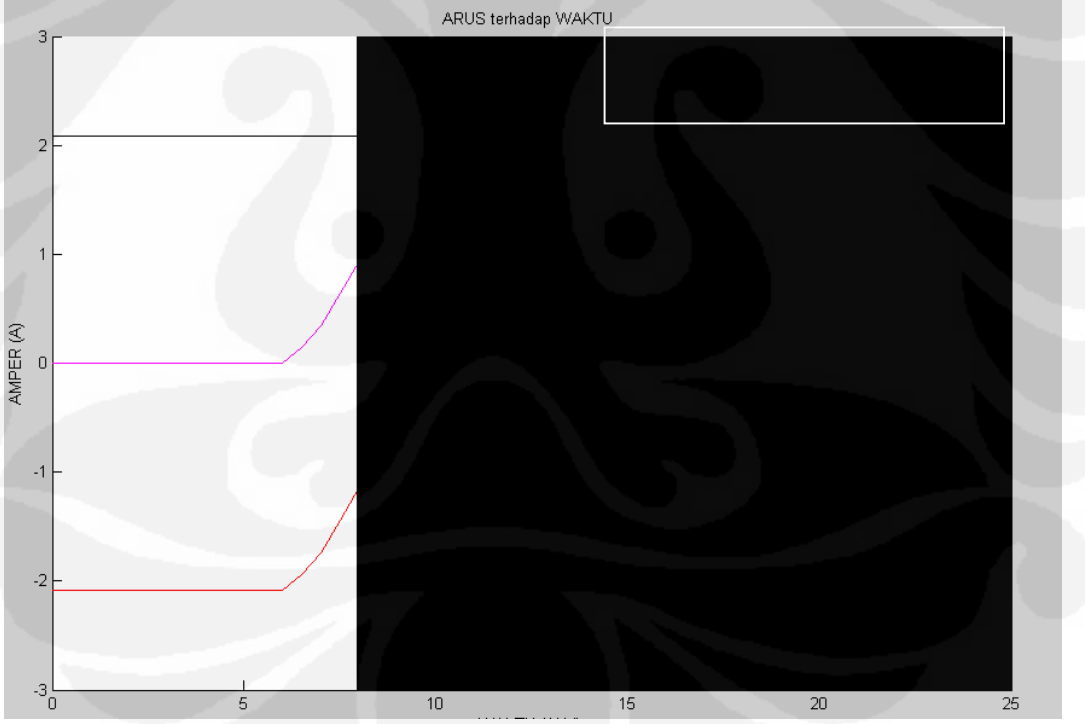

**Gambar 4. 22 Simulasi 9 Arus PV, Arus Beban dan Arus Baterai** 

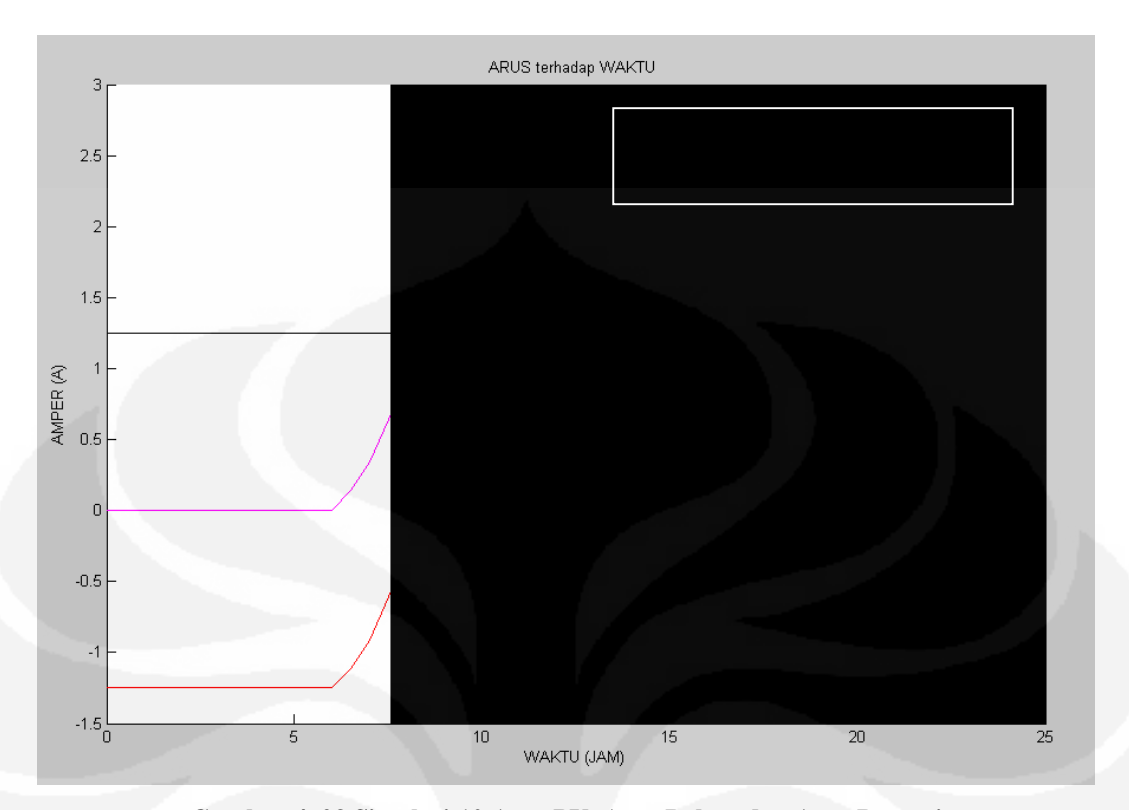

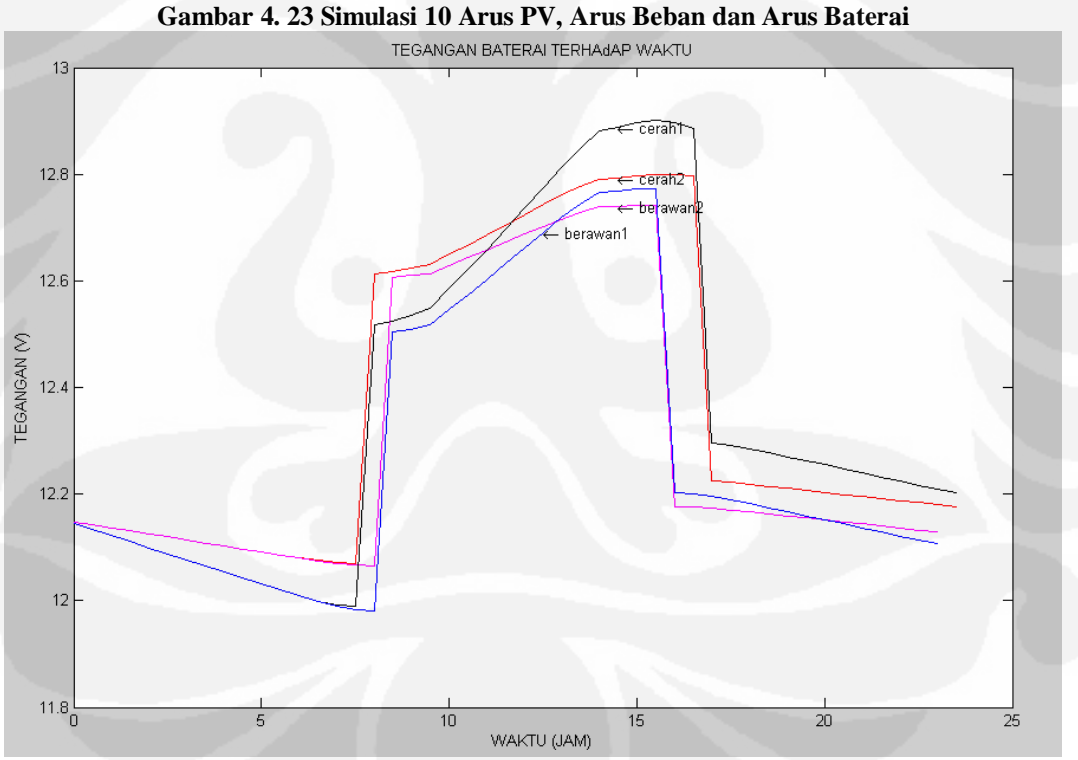

**Gambar 4. 24 Simulasi 10 Tegangan baterai untuk kondisi1 dan 2** 

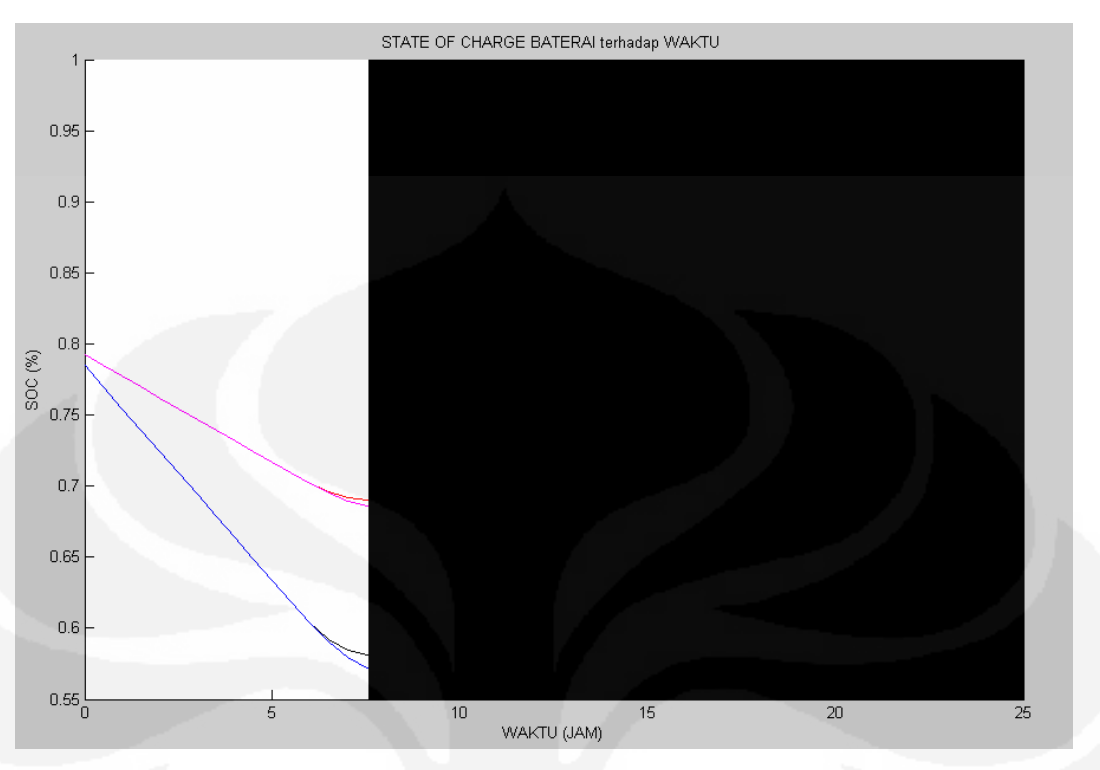

**Gambar 4. 25 Simulasi 10 SOC baterai untuk kondisi1 dan 2** 

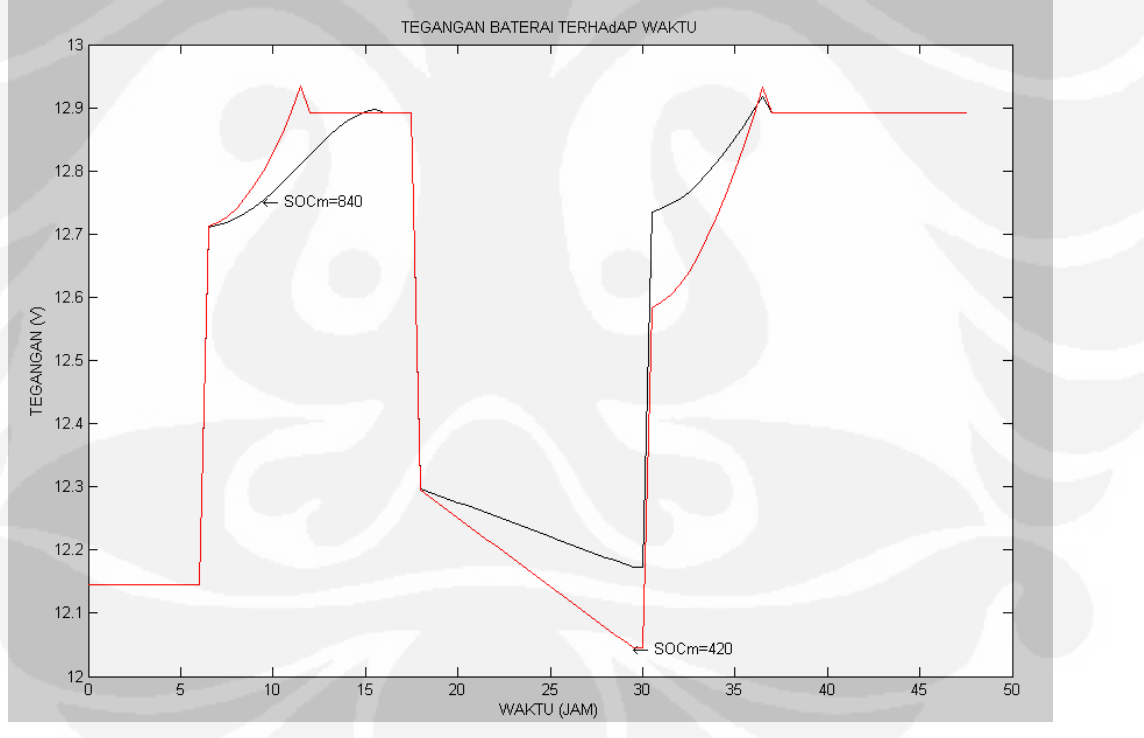

**Gambar 4. 26 Simulasi 11 Tegangan baterai untuk kondisi1 dan 2** 

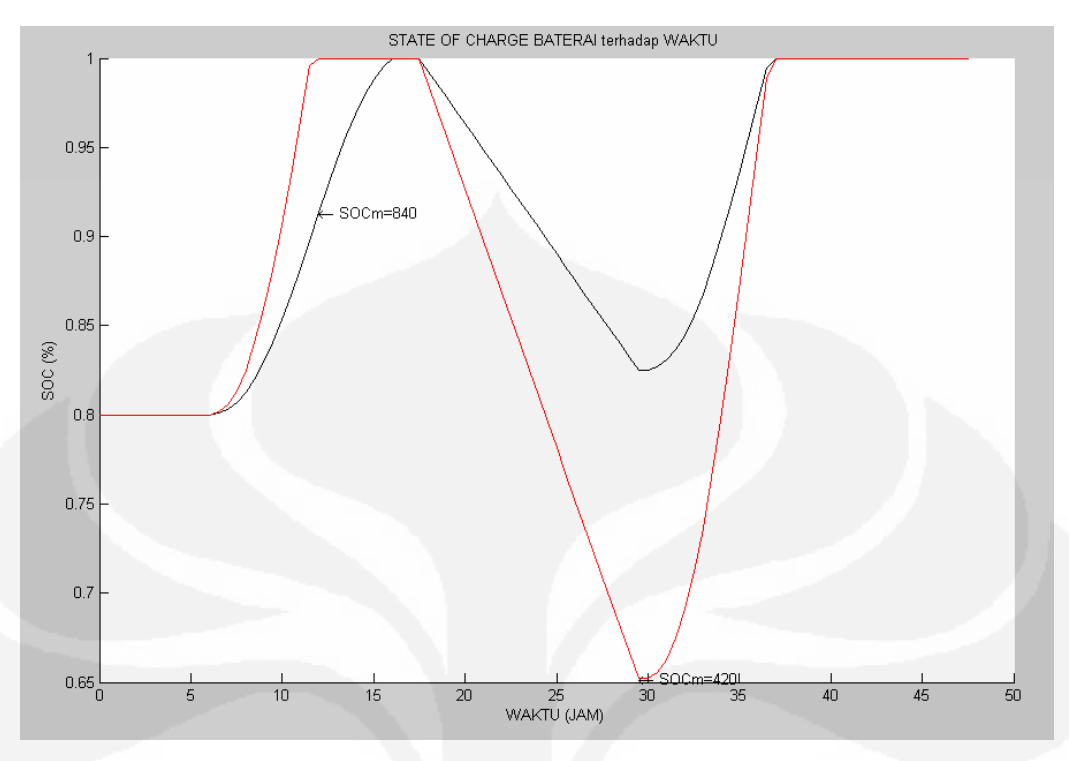

**Gambar 4. 27 Simulasi 10 SOC baterai untuk kondisi1 dan 2** 

### **4.5. ANALISA HASIL SIMULASI**

Untuk suhu yang semakin tinggi pada awalnya arus modul surya sedikit lebih tinggi dibanding dengan arus modul untuk suhu yang lebih rendah, tetapi pada tegangan penurunan tegangannya menjadi lebih cepat dibanding dengan kondisi saat suhunya lebih rendah. Arus yang di hasilkan modul sangat di pengaruhi oleh irradian matahari, semakin tinggi irradinanya maka akan semakin tinggi arus yang di hasilkan. Hal ini disebabkan karena eletron dalam modul surya akan lebih banyak mendapatkan energi untuk melepaskan diri dari orbitnya akibat dari tumbukan foton yang dihasilkan rasiasi matahari. Jadi semakin tinggi irradian matahari maka akan semakin banyak eletron yang mengalir sehingga arus yang dihasilkan semakin besar. Kerena tegangan optimal modul yang di gunakan diusahakan tetap maka daya yang dihasilkan oleh modul untuk kondisi irradian yang semakin besar akan semakin bedar juga.

Pada kondisi hari yang cerah modul dapat bekerja optimal dan dapat menyuplai daya yang lebih banyak untuk mengisi baterai atau menyuplai daya ke beban. Kereana saat konsisi cerah irradian matahari akan lebih besar

dibangkan dengan kondisi berawan. Saat cerah irradiannya akan maksimum pada tengah hari sehingga arus dan daya maksimum dihasilkan modul pada tengah hari. Sedangkan untuk kondisi berawan, modul akan menghasikan arus naik dan turunya tidak jelas tergantung ketebalan awan yang menghalangi irradiace matahari, nilai maksimum daya modul belum tentu tengah hari, tergantung kapan irradian matahari maksimum di tanggkap modul.

Untuk proses pengisian baterai sangat tergantung dari besarnya kapasitas baterai. Semakin tinggi kapasitas baterai maka semakin lama waktu pengisian untuk kondisi arus pengisian yang sama. Pengisian baterai dengan SOCm = 1200 Wh lebih lama dibandingkan dengan pengisian untuk baterai dengan SOCm = 840 Wh dan baterai SOCm = 400. Hal ini wajar karena untuk mengisi baterai dengan kapasitas besar di butuhkan energi yang juga lebih besar. Baterai dengan SOCm = 1200 Wh pada kondisi SOC awal yang sudah 80 %, sistem PLTS SHS TSM-50M tidak mampu mengisinya sampai penuh. Jadi baterai dengan kapasitas SOCm = 1200 Wh terlalu besar untuk sistem ini dan simulasi selanjutnya hanya melibatkan baterai dengan kapasitas SOCm = 420 Wh dan SOCm = 840 Wh. pada Pengisian baterai juga akan semakin lama pada kondisi hari yang berawan dibandingakan dengan hari yang cerah.

Untuk ukuran kapasitas baterai yang terlalu besar, modul sulit untuk mengisinya secara penuh dan untuk ukuran kapasitas baterai yang terlalu kecil maka banyak energi listrik yang dihasikan modul yang tidak dapat di simpan baterai. Sehingga untuk memilih baterai yang di gunakan, tergantung pada kemampuan modul menghasikan energi listrik.

Pada sistem PLTS yang di pasangi BCR, saat kondisi baterai penuh BCR akan memutus arus dari modul ke baterai dan saat bateraii hampir kosong dimana SOC baterai tinggal 25% maka BCR akan memutus arus dari baterai ke beban. Pemutusan oleh BCR ini hanya berlaku sampai tegangan beterai kembali turun (Kondisi baterai penuh) atau naik (kondisi baterai kosong).

Saat beban diberikan pada sistem PLTS maka beban akan mengambil energi listrik dari baterai, semakin bayak beban yang diberikan akan makin mempercepat proses pengosongan baterai, baterai akan menyuplai beban sampai SOC baterai = 25 % atau tenggan baterai turun menjadi 11.7 V. Untuk kapasitas baterai yang besar lama waktu pengosonganya lebih lama dibanding dengan baterai dengan kapasitas yang lebih kecil. Pada baterai dengan SOCm = 420 Wh dengan kondisi awal 80% saat kondis hari cerah dan kondosi hari berawan dengan beban lampu TL dan charger baterai dinyalakan selama 24 jam, baterainya akan kosong sebelum hari berikutnya. Dimana baterai lebih cepat kosong pada kondisi berawan. Jika kondisi kapasitas awal baterai yang akan di isi sebesar 25 % maka untuk beban yang sama sistem hanya dapat melani beban hanya pada siang hari saja.

Tetapi karena pada kenyataanya beban lampu TL dan charger baterai yang diberikan hampir tidak mungkin di gunakan selama 24 jam maka untuk kondisi cerah maupun kondisi berawan sistem PLTS 50 Wp masih dapat memberikan suplai energi seperlunya. Pada kondisi hari cerah dan kondisi hari berawan di gabungkan dengan perkiraan penggunaan lampu TL selama 5 jam sehari dan charger baterai selama 4 jam sehari sistem PLTS masih menyisakan kelebihan energi yang tidak dapat ditampung bateri baik untuk baterai dengan SOCm = 840 Wh atau dengan baterai SOCm = 420.

Untuk sistem PLTS yang menggunakan modul TSM-50M pada hari cerah dapat menghasilkan daya sekitar 280 W. Pada hari yang berawan daya yang dihasilkan sekitar 200 W. Jadi dari jumlah energi yang di hasilkan dapat ditentukan beban yang di gunakan sekitar 8.75-11.875 Wh. Untuk penggunaan beban yang besar tinggal di sesuaikan dengan lamanya pemakaian. Semakin besar beban yang akan di pasang lama pemakaianya harus lebih dikurangi.

# **BAB V**

# **KESIMPULAN**

- 1. Untuk Suhu modul yang semakin besar Modul surya akan menghasilkan arus yang lebih besar tapi drop tegangannya lebih cepat.
- 2. Daerah kerja untuk Modul dengan jumlah sel 36 seperti TSM-50 M pada tagangan 12 V.
- 3. Untuk Baterai dengan kapasitas 35 Ah(SOCm = 420 Wh) terlalu kecil untuk modul TSM-50 M sehingga banyak energi listrik yang di buang.
- 4. Untuk Baterai dengan kapasitas 100 Ah(SOCm = 1200 Wh) terlalu besar untuk modul TSM-50 M, sehinggak kapasiasnya sering tidak terisis penuh.
- 5. Untuk modul TSM-50 Wp Baterai yang cocok di gunakan yaitu baterai dengan kapasitas 70 Ah (SOCm = 840 Wh).
- 6. Daya yang dihasilkan TSM-50 dalam sehari sekitar 200 W s/d 280 W Beban yang bisa di pasangkan dengan PLTS 50 Wp rata rata 8.75-11.875 Wh.

## **DAFTAR PUSTAKA**

- [1] Oi, Akihiro *Design And Simulation of Photovoltaic Water Pumping System* Master's Thesis, California Polytechnic State University, San Luis Obispo, 2005.
- [2] DenHerder, Tyson *Design And Simulation of Photovoltaic Super System Using Simulink*, California Polytechnic State University, San Luis Obispo, 2006
- [3] TSM-50M datasheet
- [4] Laboratutium Pengujian Komponen Sistem Fotovoltaik Belai besar teknologi Energi Badan Pengkajian dan Penerapan Teknologi, Laporan PEngujian Modul Fotovoltaik Nomor 07/LAP.JATEK/B2TE/BPPT/VII/2008, 18 Frbruari 2008.
- [5] D. Surjono, Herman*, Elektronika Analog I,* Fakultas Teknik Universitas Negeri Yogyakarta, 2001.
- [6] M. González, Francisco –Longatt*, Model of Photovoltaic Module in Matlab,* 2005.
- [7] Setiyowati, Ernaning, Lingkungan Termal Bangunan Pendidikan, IAIN Surabaya.
- [8] http://energisurya.wordpress.com/ 2007/11/20/sel-surya-silikon-sangprimadona
- [9] *Modul Pengujian, Pemeliharaan/Servis dan Penggantian Baterai*. Deppennas
- [10] http://smkmuhi.110mb.com/MODUL Pemeliharaan, pengujian dan servis batarai.htm
- [11] http://mizh-uyung.blogspot.com/2008/10/macam-dan-type-solar-cell.html
- [12] Fabanyo, Muid. *Eletronika Daya*
- [13] http://dunia-listrik.blogspot.com/2008/11/energi-surya-dan-prospek.html
- [14] http://altarienergi.com/index.php option=com\_content&view section&id 5&layout blog&Itemid 53

# **LAMPIRAN**

# **LIST PROGRAM MATLAB**

### **1. List Program Pemodelam TSM-50M dengan MATLAB**

```
function Ia=TSM_50(Va,G,TaC)
k = 1.38e-23;q = 1.60e-19;n=1.2; 
Eq = 1.12;
Ns = 36;TrK = 273 + 25;Voc_TrK = 21.7 /Ns;\texttt{Isc_Trk} = 3.52;a = 0.5e-3;TaK = 273 +TaC;
Vc = Va / Nsi\text{Isc} = \text{Isc\_TrK} * (1 + (a * (\text{Tak} - \text{TrK}))))Iph = G * IsciVt_TrK = 1.63 * k * TrK / q;
b = Eg * q / (n * k);Ir_TrK = Isc_TrK / (exp(Voc_TrK / Vt_TrK) -1);Ir = Ir TrK * (TaK / TrK)^(3/n) * exp(-b * (1 / TaK -1 / TrK));
dVdI Voc = - 1.15/Ns / 2iXv = Ir_TrK / Vt_TrK * exp(Voc_TrK / Vt_TrK);Rs = - dVdI_Voc - 1/Xv;Vt_Ta = n * k * TaK / qiIa=zeros(size(Vc)); 
for j=1:5;Ia = Ia - (Iph - Ia - Ir * ( exp((Vc + Ia * Rs) / Vt Ta) -1)).
(-1 - Ir * (Rs / Vt_Ta) * exp((Vc + Ia * Rs) / Vt_Ta));end
```
#### 2. **List Program untuk mengatur tegangan modul**.

```
function [Vmp, Ia]=awas(G,TaC)
C=0.1;Va=12;Ia = TSM_50(Va,G,TaC);Pa=Va*Ia;
Vref new=Va+C;
for n=1:100;
    Va new=Vref new;
     Ia_new=TSM_50(Vref_new,G,TaC);
    Pa_new=Va_new*Ia_new;
     deltaPa=Pa_new-Pa;
     if deltaPa>0
```

```
 if Va_new>Va;
              Vref_new=Va_new+C;
         else
              Vref_new=Va_new-C;
         end
     elseif deltaPa<0;
         if Va_new>Va;
              Vref_new=Va_new-C;
         else
              Vref_new=Va_new+C;
         end
     else
         Vref_new=Va_new;
     end
     Va=Va_new;
     Ia=Ia_new;
     if Ia_new>0
         Ia=Ia_new;
     else
        Ia=0; end
end
Vmp=Va;
Ia=Ia_new;
end
```
## **3. List Program I-V Modul**

```
% Akihiro Oi July 18, 2005
%//////////////////////////////////////////////////////////////
/
clear;
G = 1;figure
hold on
for TaC=0:25:75
Va = \text{linspace} (0, 48-\text{TaC}/8, 200);Ia = TSM_50(Va, G, TaC);plot(Va, Ia)
end
title('TSM 50 Photovoltaic Module I-V Curve')
xlabel('Module Voltage (V)')
ylabel('Module Current (A)')
axis([0 20 0 4])
gtext('0C')
gtext('25C')
gtext('50C')
gtext('75C')
hold off
```
## **4. List Program untuk menemukan daerah kerja modul**

```
\tilde{S}% Written by Akihiro Oi: June 23, 2005
% Revised: September 8, 2005
%//////////////////////////////////////////////////////////
clear;
TaC = 25;Rload = 6;
```

```
deltaD = .0035;G = .1iD = .22iD_k_1 = .22;Va_k_1 = 0;Pa_k_1 = 0;Vo_k_1 = 0;Io_k_1 = 0;Po_k_1 = 0;Va_array = [];
Ia_array = [];
Pa_array = [];
Vo_array = []Io\_array = [];
Po_array = [];
D_array = [];
for Sample = 1:3600D_k = D;
Rin = (1-D_k)^2/D_k^2 * Rload;f = \omega(x) x - Rin*TSM_50(x,G,TaC);Va_k = fzero (f, [0, 45]);Ia_k = TSM_50(Va_k, G, Tac);Pa k = Va k * Ia kiVo_k = D_k/(1-D_k) * Va_k;Io k = (1-D_k)/D_k * Ia k;
Po k = Vo k * Io k;deltaPo = Po k - Po k 1;if (Vo_k > 30.6) (Io_k > 5.1)if deltaPo >= 0
if D_k > D_k1D = D k - deltab;else
D = D k + deltaend
else
if D_k > D_k_1
D = D_k + deltaelse
D_k = D_k - deltaend
end
elseif (Vo_k > 30) | (Io_k > 5)D = D_k;
elseif D_k < .1
D = .1;elseif D_k > .6
D = .6;else
if deltaPo > 0
if D_k > D_k_1D = D_k + deltaelse
D = D_k - deltab;end
elseif deltaPo < 0
if D_k > D_k
```

```
D = D_k - deltab;D = D_k + deltaelse
D = D_k;end
end
Va_k_1 = Va_k;Ia_k_1 = Ia_k;Pa_k_1 = Pa_k;Vo_k_1 = Vo_k;Io_k_1 = Io_k;Po_k_1 = Po_k;D_k_1 = D_k;Va_array = [Va_array Va_k];
Ia_array = [Ia_array Ia_k];
Pa_array = [Pa_array Pa_k];
Vo array = [Vo \space array \space Vo \space k];Io_array = [Io_array Io_k];
Po_array = [Po_array Po_k];
D_array = [D_array D_k];
if (Sample > 20) & (G < 1)
G = G + .0003;end
end
figure(1)
plot (Va_array, Pa_array, 'g')
Va = linspace (0, 45, 200);
hold on
for G=.2:.2:1
Ia = TSM_50(Va, G, TaC);Pa = Ia.*Va;
plot(Va, Pa)
[Pa\_max, Imp, Vmp] = find\_mpp(G, TaC);plot(Vmp, Pa_max, 'r*')
end
title('(a) PV Power vs. Voltage')
xlabel('Module Voltage (V)')
ylabel('Module Output Power (W)')
axis([0 20 0 50])
hold off
figure(2)
plot (Va_array, Ia_array, 'g')
% Overlay with I-V curves and MPP
hold on
for G=.2:.2:1
Ia = TSM_50(Va, G, TaC);plot(Va, Ia)
[Pa\_max, Imp, Vmp] = find\_mpp(G, TaC);plot(Vmp, Imp, 'r*')
end
title('(b) PV Current vs. Voltage')
xlabel('Module Voltage (V)')
ylabel('Module Current(A)')
axis([0 20 0 4])
hold off
```
## **5. List Program MPPT**

```
function [Pa_max, Imp, Vmp] = find_mpp(G, TaC)
% find_mpp: untuk menentukan daya maksimum keluaran modul
% [Pa_max, Imp, Vmp] = find_mpp(G, TaC)
% in: G (irradiance, KW/m^2), TaC (temp, deg C)
% out: Pa_max (maximum power), Imp, Vmp
%
% Akihiro Oi July 27, 2005
%//////////////////////////////////////////////////////////////
//
Va = 12;Pa\_max = 0;while Va < 48-TaC/8
Ia = TSM_50(Va,G,TaC);Pa_new = Ia * Vaiif Pa_new > Pa_max
Pa\_max = Pa\_new;Imp = Ia;Vmp = Va;
end
Va = Va + .005;end
```
#### **6. List Program Baterai**

```
function [Vbat, SOC]=Baterail11(I1,t11,t12,SOC1,C);
k=0.8;D=1e-5;SOCm=420;ns=6;
SOC2=SOC1;
V1=0;R1=0;for t=t11:t12;
     B=SOC2;
     if B>=1
       B=1;I1=0; else
        B=B; end
    if(I1<0); V1=(1.926+0.124*B)*ns;
         R1=(0.19+0.1037/(B-0.14))*ns/SOCm;
     elseif (I1>0);
        V1 = (2+0.148*B)*ns;R1=(0.758+0.1309/(1.06-B))*ns/SOCm; else
        V1=C;R1=0; end
     syms v;
     f1=k*V1*I1-D*SOC2*SOCm;
    ee=int((k*V1*I1-D*SOC2*SOCm), v, t11, t12);
     SOC=SOC1+SOCm^-1*ee;
     SOC2=SOC;
end
Vbat=V1+I1*R1;
```

```
R1=double(R1);
SOC=double(SOC);
SOC1=SOC;
Vbat=double(Vbat);
```
# 7. **List Program Sistem PLTS SHS 50 Wp**.

```
function [Vbat, SOC]=Beban(bb,w11,w12,w13,w14);
load irrad3; 
x = irrad3(1:48,1)';
y = irrad3(1:48,3)';
z = irrad3(1:48, 2)';
tap=irrad3(1:47,1)';
G1 = y;G=G1/1000;
t=x;Va=12;C(1)=12.1458;TaC=z;
SOC2(1)=0.8;if bb < = 1;
    Il=12/9.6;
     Id=12/14.4;
     Id=12/9.6;
else
    II=0;Id=0;end
Il=Il;
for ika=1:48;
    [Va(ika), Ia(ika)]=awas(G(ika),TaC(ika));
     if Ia(ika)>0
        Ia(ika)=Ia(ika); else
        Ia(ika)=0; end
     Ic(ika)=Ia(ika);
     if ika>=w11
         if ika<=w12
             Ia(ika)=Ia(ika)-Il;
         else
             Ia(ika)=Ia(ika); end
     else
         Ia(ika)=Ia(ika);
     end
     if ika>=w13
         if ika<=w14
              Ia(ika)=Ia(ika)-Id;
         else
              Ia(ika)=Ia(ika);
         end
     else
         Ia(ika)=Ia(ika);
     end
     Ib(ika)=Ia(ika);
end
Ih=-(Id+II)Ic=Ic
```

```
Iw=Ic-Ia
for ika=1:47;
     if ika<1.1
         [Vbat1(ika), 
SOC2(ika)]=Baterai118((Ia(ika)),t(ika),t(ika+1),SOC2(ika),C(ika
));
         if SOC2(ika)>=1
            SOC2(ika)=1; Vbat1(ika)=12.8920;
         else if SOC2(ika)<=0.25;
                SOC2(ika)=0.25;Vbat1(ika)=11.7; else
                SOC2(ika)=SOC2(ika); end
         end
     else
         [Vbat1(ika), 
SOC2(ika)]=Baterai118((Ia(ika)),t(ika),t(ika+1),SOC2(ika-
1),C(ika-1));
        if SOC2(ika)=1SOC2(ika)=1; Vbat1(ika)=12.8920;
        else if SOC2(ika) < = 0.25;
                SOC2(ika)=0.25;Vbat1(ika)=11.7; else
                SOC2(ika)=SOC2(ika); end
         end
     end
     C(ika)=Vbat1(ika);
end
Tf = TwVbat=Vbat1
SOC=SOC2
hold on
figure(1)
plot(tap,SOC)
title('STATE OF CHARGE BATERAI terhadap WAKTU ')
xlabel('WAKTU (JAM)')
ylabel('SOC (%)')
text(tap(25),SOC(25),'\leftarrow 
berawan1','HorizontalAlignment','left')
set(findobj(gca,'Type','line','Color',[0 0 
1]),'Color','blue','LineWidth',0.75)
figure(2)
plot(tap,Vbat)
title('TEGANGAN BATERAI TERHAdAP WAKTU')
xlabel('WAKTU (JAM)')
ylabel('TEGANGAN (V)')
text(tap(26),Vbat(26),'\leftarrow 
berawan1','HorizontalAlignment','left')
set(findobj(gca,'Type','line','Color',[0 0 
1]),'Color','blue','LineWidth',0.75)
```
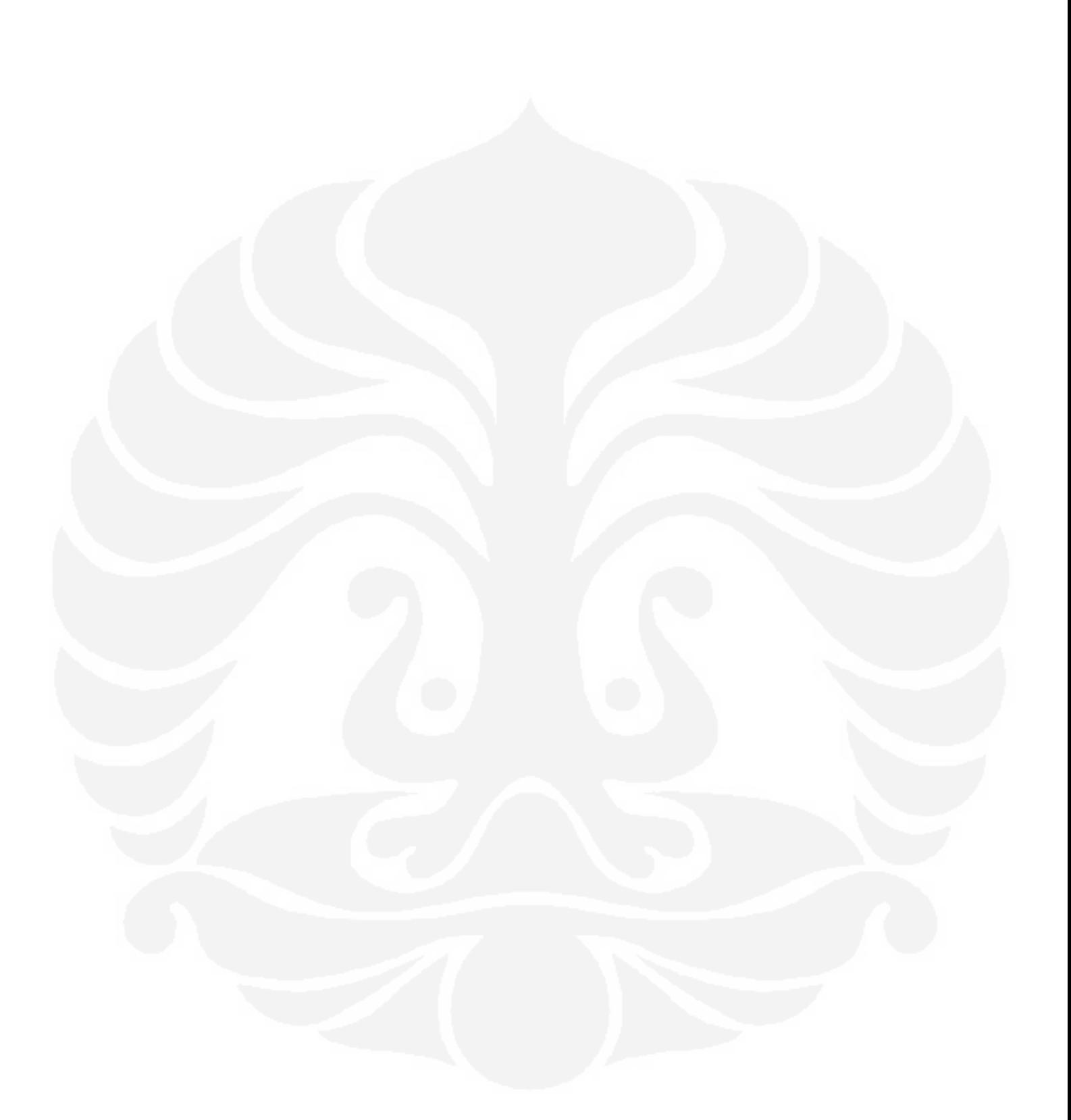